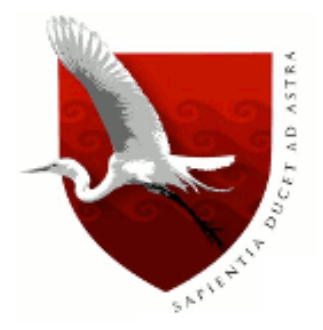

# **UNIVERSIDAD DE LAMBAYEQUE**

# **FACULTAD DE CIENCIAS DE INGENIERÍA**

# **ESCUELA PROFESIONAL DE INGENIERÍA DE SISTEMAS**

**TESIS**

# **DESARROLLO DE UNA PLATAFORMA WEB SOFTWARE COMO UN SERVICIO PARA MEJORAR LA COMUNICACIÓN AL PADRE DE FAMILIA SOBRE LA ASISTENCIA DE SUS HIJOS EN EL COLEGIO PARTICULAR MARÍA JOSÉ SIME BARBADILLO DE LA CIUDAD DE JAYANCA - LAMBAYEQUE**

# **PRESENTADA PARA OPTAR EL TITULO DE INGENIERO DE SISTEMAS**

**Autores: Torres Rojas Sergio Gabriel Zapata Paiva Heber Junior**

**Asesor: Mg. Enrique Santos Nauca Torres**

**Línea de Investigación: Desarrollo y gestión de los sistemas de información**

> Chiclayo – Perú **2020**

# **FIRMA DEL ASESOR Y JURADO DE TESIS**

Mg. Enrique Santos Nauca Torres Asesor

\_\_\_\_\_\_\_\_\_\_\_\_\_\_\_\_\_\_\_\_\_\_\_\_\_\_\_\_\_\_ \_\_\_\_\_\_\_\_\_\_\_\_\_\_\_\_\_\_\_\_\_\_\_\_\_\_\_\_\_\_

\_\_\_\_\_\_\_\_\_\_\_\_\_\_\_\_\_\_\_\_\_\_\_\_\_\_\_\_\_\_

Ing. Jorge Tomás Cumpa Vásquez Mg. Cilenny Cayotopa Ylatoma Presidente Secretario

Mg. Enrique Santos Nauca Torres Vocal

\_\_\_\_\_\_\_\_\_\_\_\_\_\_\_\_\_\_\_\_\_\_\_\_\_\_\_\_\_\_

### **Dedicatoria**

Dedico este trabajo al creador de todas las cosas, por haberme dado la vida, por otorgarme fortaleza para continuar con el protagonismo de mi labor altruista, y por permitirme lograr mis objetivos y metas que son tan importantes a mi vida personal y formación profesional.

De igual forma dedico esta tesis a mi madre por ser el pilar para cumplir lo anhelado en mis estudios académicos y haberme inculcado una formación de valores, hábitos, y, apoyo incondicional sin importar nuestras diferencias de opiniones y así mismo por haberme dado fuerzas durante todo mi formación universitaria, merito a ello un buen ser humano para servir a la sociedad civil.

A mi padre quien con sus consejos ha sabido guiarme para culminar mi carrera profesional, por creer en mí y porque siempre estuvo pendiente desde el inicio hasta el final de mis estudios. Papá gracias por cumplir con lo que todo hijo necesita para el bien personal y de la comunidad además un futuro diferente, todo esto te lo debo a ti y a Dios.

A mi hermana Alejandra por compartir dentro de mis labores académicas el comportamiento entre si y formar en futuro una felicidad familiar y coadyuvar alegrías y cariño por siempre.

Mis abuelos Laura Ordinola y Alejandro Zapata (Q.E.P.D.D), en sus momentos de tiempos siempre dio ejemplos de cordialidad y por ultimo a haber conocido a un abuelo que me dio cariño y protección el siempre ore para que ilumine mi sendero de la vida y darme salud para culminar con éxito que ahora tengo orgullo de decirles misión cumplida.

#### *Heber Junior Zapata Paiva*

# **Dedicatoria**

Esta tesis se la dedico a mis padres por su apoyo, consejos, comprensión, amor, ayuda en los momentos difíciles. Me han dado todo lo que soy como persona, mis valores, mis principios, mi carácter, mi empeño, mi perseverancia, mi coraje para conseguir mis objetivos. A mis amigos por estar siempre presentes, acompañándome para poderme realizar.

Para ellos es esta dedicatoria de tesis, pues es a ellos a quienes se las debo por su apoyo incondicional.

A todos los que me apoyaron para escribir y concluir esta tesis.

.

*Torres Rojas Sergio Gabriel*

#### **Agradecimientos**

El presente trabajo de tesis primero me gustaría agradecerte a ti Dios por bendecirme para llegar hasta donde he llegado, porque hiciste realidad este sueño anhelado.

A la UNIVERSIDAD DE LAMBAYEQUE por darme la oportunidad de estudiar y ser un profesional.

De igual manera agradecer a mi profesor el Ing. Martin Ampuero Pasco por su visión crítica de muchos aspectos cotidianos de la vida, por su rectitud en su profesión como docente, por sus consejos, que ayudan a formarte como persona e investigador.

También me gustaría agradecer a mis profesores durante toda mi carrera profesional porque todos han aportado con un granito de arena a mi formación, y en especial a mi coordinador Ing. Enrique Santos Nauca Torres por sus consejos y su enseñanza.

Y gracias a todos los que me brindaron su apoyo en este proyecto.

#### *Heber Junior Zapata Paiva*

El presente trabajo de tesis primeramente me gustaría agradecer a la UNIVERSIDAD DE LAMBAYEQUE por darme la oportunidad de estudiar y ser un profesional. Gracias a todas las personas que fueron participes de este proceso, ya sea de manera directa o indirecta. Familia y profesores por este nuevo logro es en gran parte gracias a ustedes, he logrado concluir con éxito este proyecto que en un principio podría parecer tarea titánica e interminable. Gracias a mis compañeros que con ellos estuve en los buenos y malos momentos y con algunos que más que compañeros somos verdaderamente amigos

#### *Torres Rojas Sergio Gabriel*

#### <span id="page-5-0"></span>**Resumen**

El colegio particular María José Sime Barbadillo de la ciudad de Jayanca en la provincia de Lambayeque es una institución educativa del sector privado con los niveles de primaria y secundaria; debido al contexto de inseguridad que actualmente se vive nuestro país, los padres de familia solicitan superar el problema de limitaciones para conocer la asistencia de sus hijos al colegio, mediante un proceso optimizado y actualizado haciendo uso de la tecnología de información. Este proyecto consistió en desarrollar una plataforma de software en interfaz web bajo la modalidad de Software como un Servicio (SaaS) para mejorar la comunicación al padre de familia respecto de la asistencia de sus menores hijos al colegio.

Durante el desarrollo del software se utilizó la metodología basada en el Proceso Unificado de Desarrollo de Software (RUP) y la diagramación en Lenguaje de Modelado Unificado (UML), para la programación se utilizó el lenguaje de programación PHP y como servidor de base de datos MySQL

El estudio concluyó que cinco de los seis indicadores evaluados nivel de disponibilidad, tiempo de espera para información de asistencia, índice de satisfacción, nivel de capacidad para reconocer su adecuación y grado de completitud funcional muestran una opinión favorable; sólo el quinto indicador nivel de capacidad para ser usado se encuentra en un nivel Medio.

### **Palabras Claves**

RUP, Software como un Servicio, Programación Orientada a Objetos, Plataforma web

#### <span id="page-6-0"></span>**Abstract**

María José Sime Barbadillo private school in the city of Jayanca in the province of Lambayeque is a private educational institution for primary and secondary levels. Currently, our country is experiencing a high level of insecurity, which is why parents claim to know the attendance of their minor children at school. To achieve this, the institution had to convert attendance control into an optimized and updated process through the use of information technology. This project consisted of developing a software platform for web interface under the Software as a Service (SaaS) modality in order to improve communication with parents regarding their minor children's attendance at school.

For the development of the software, the methodology based on the Unified Software Development Process (RUP) and the diagramming in Unified Modeling Language (UML) were used, for the programming the PHP programming language was used and as a database server MySQL

The study concluded that five of the six indicators evaluated, level of availability, waiting time for assistance information, satisfaction index, level of ability to recognize their adequacy and degree of functional completeness show a favorable opinion; only the fifth indicator level of capacity to be used is at a Medium level.

#### **Key Words**

RUP, Software as a Service, Object Oriented Programming, Web Platform

# <span id="page-7-0"></span>Indice

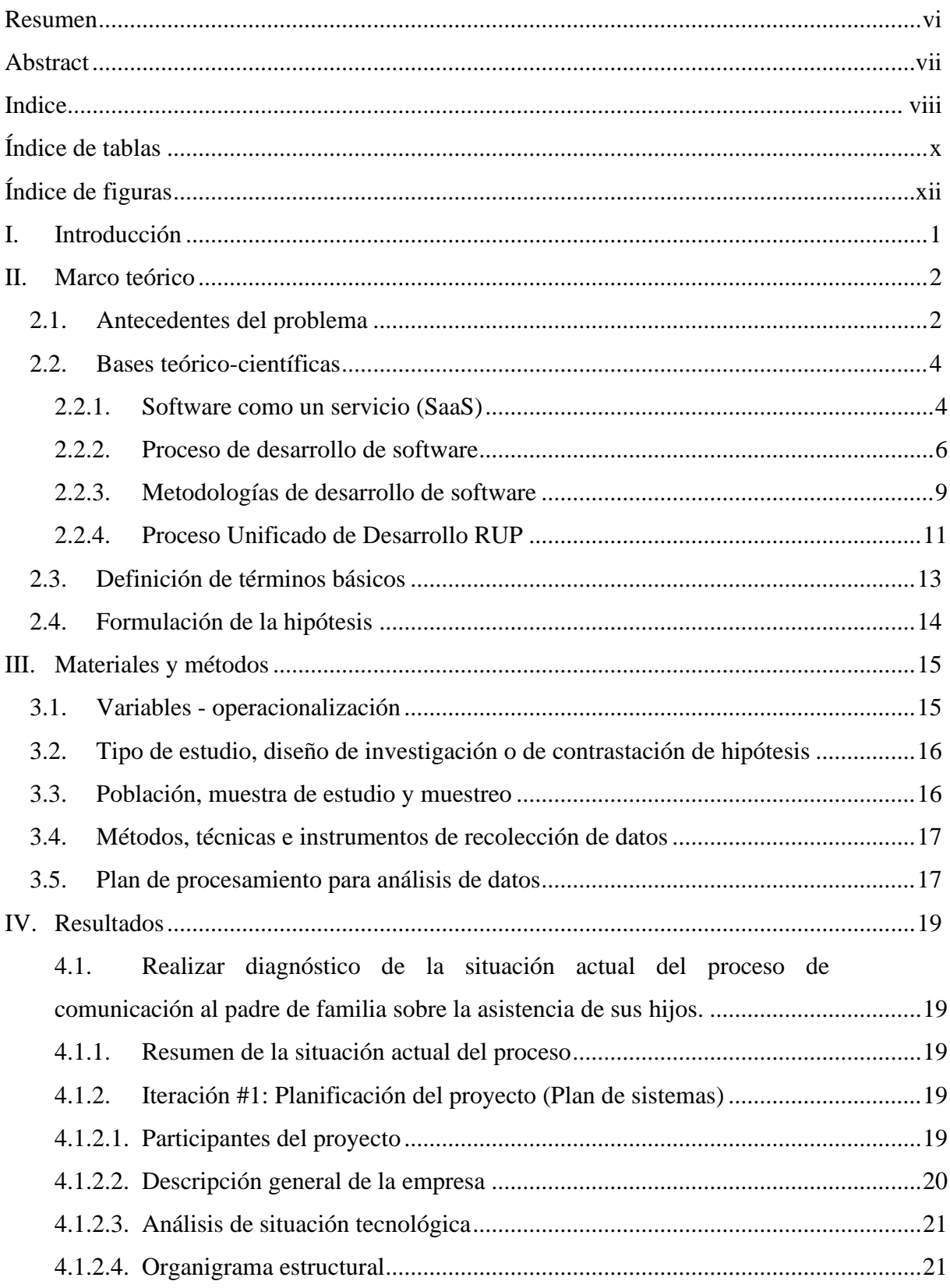

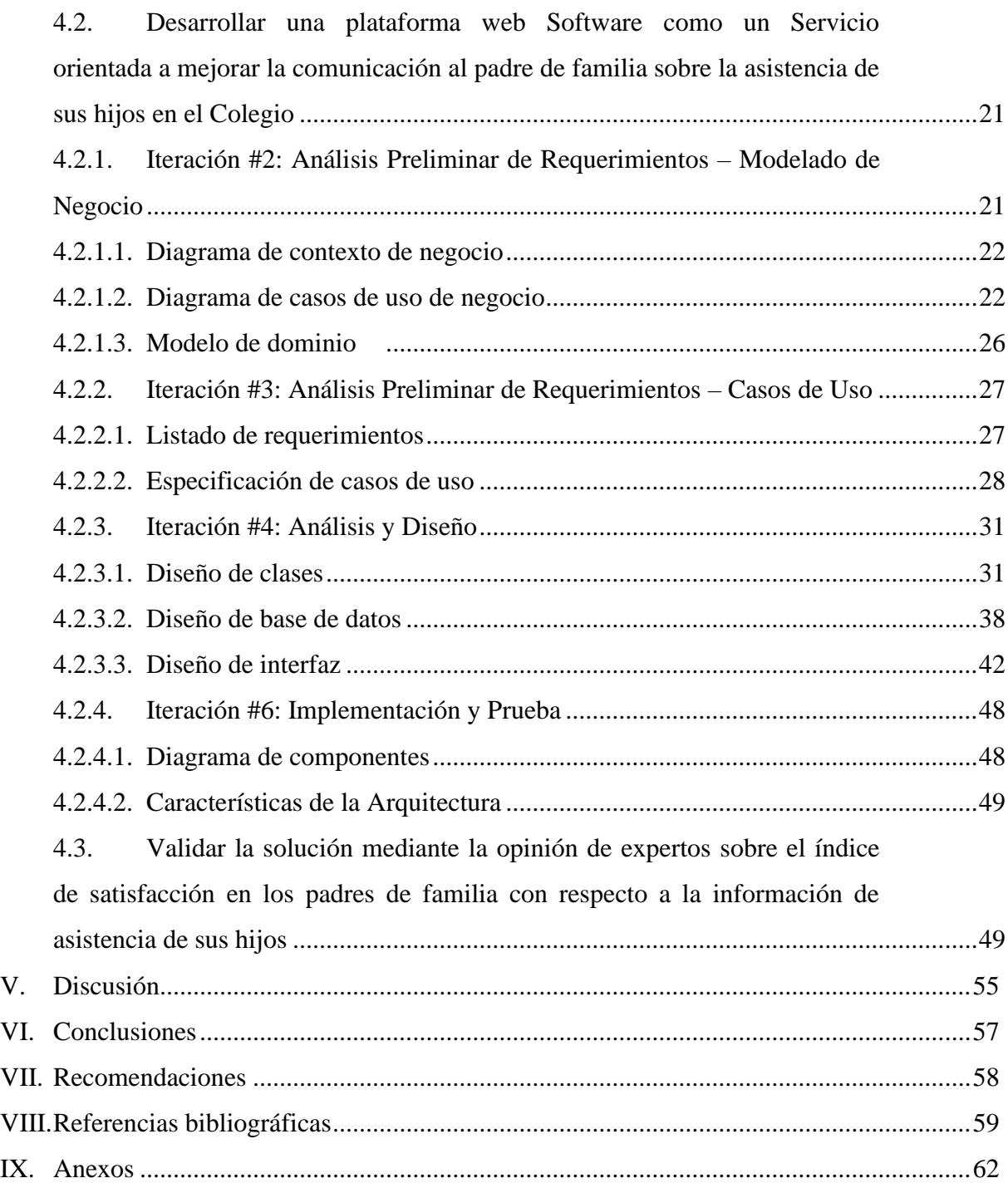

# <span id="page-9-0"></span>**Índice de tablas**

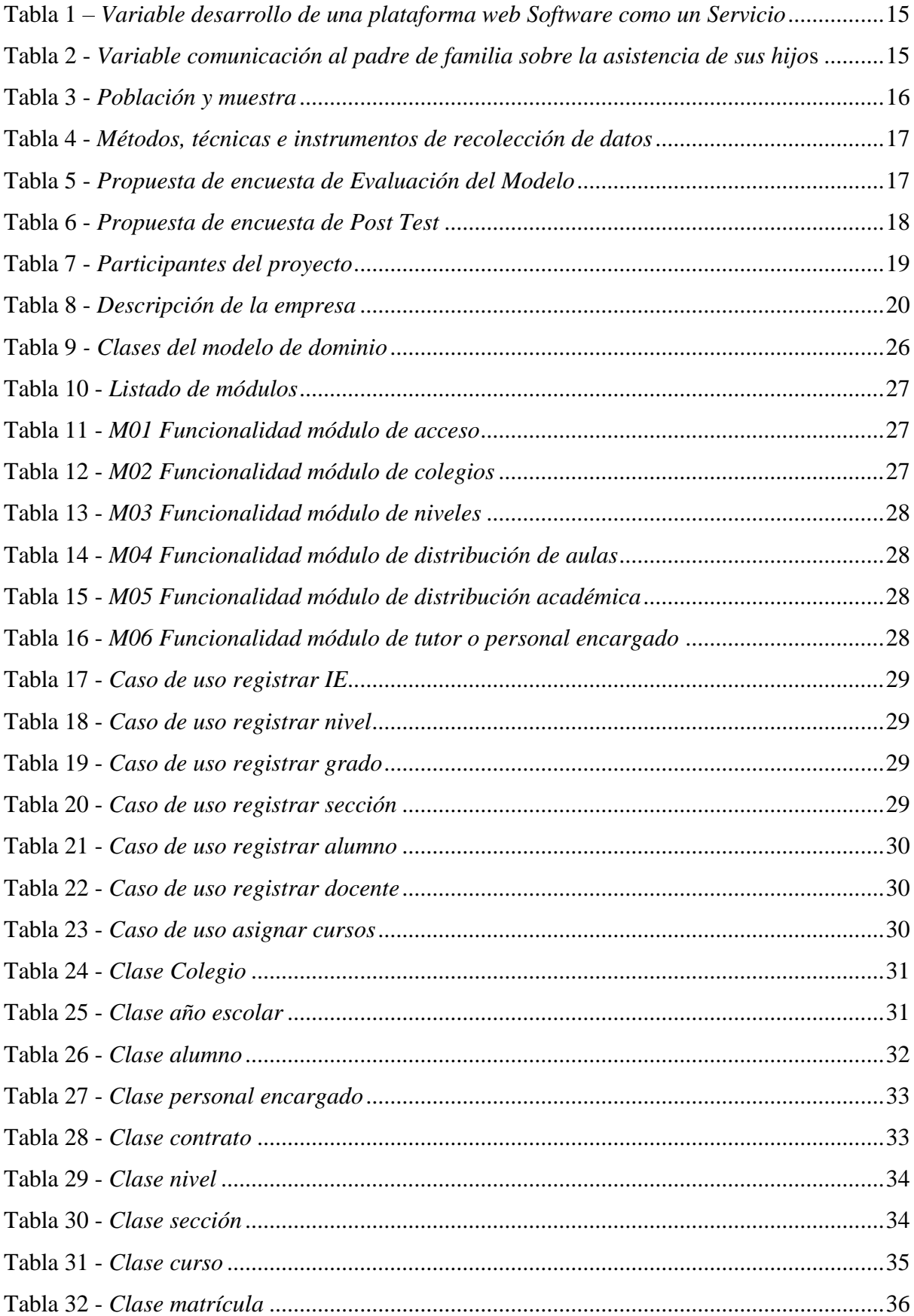

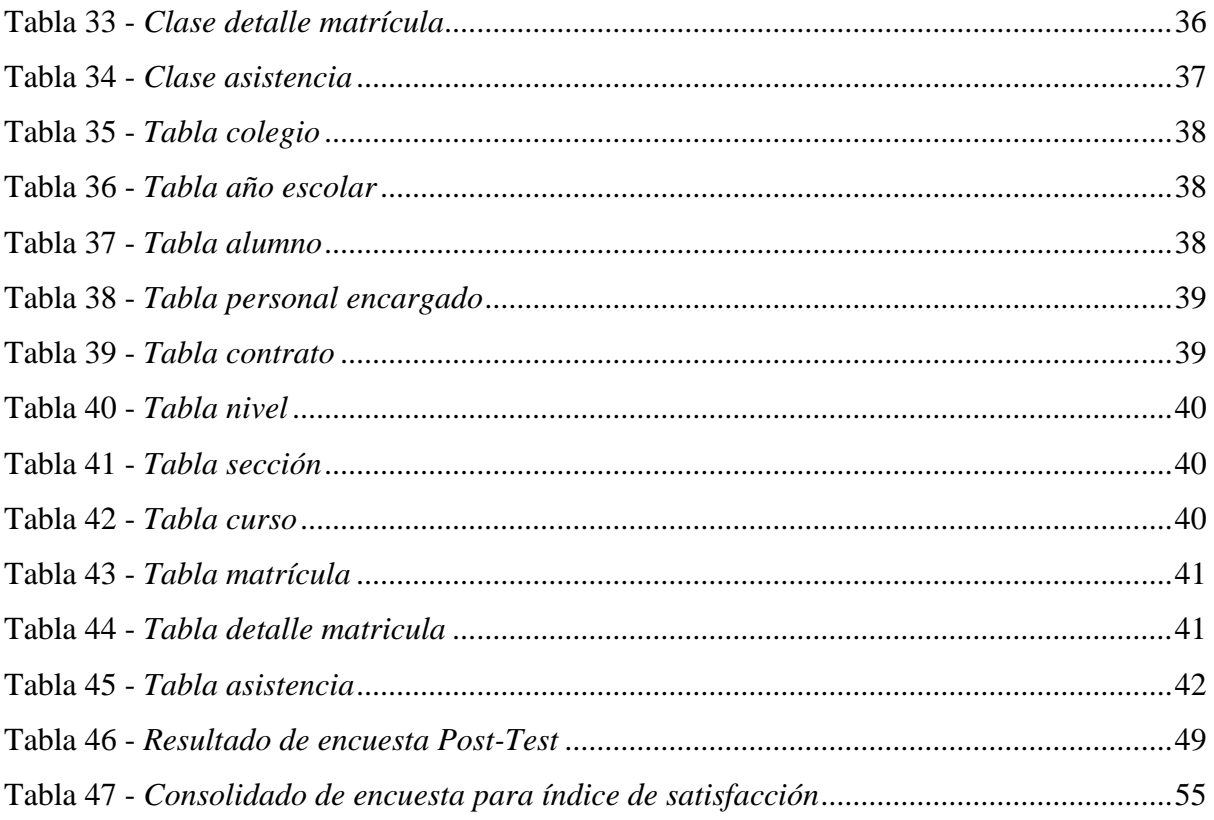

# <span id="page-11-0"></span>**Índice de figuras**

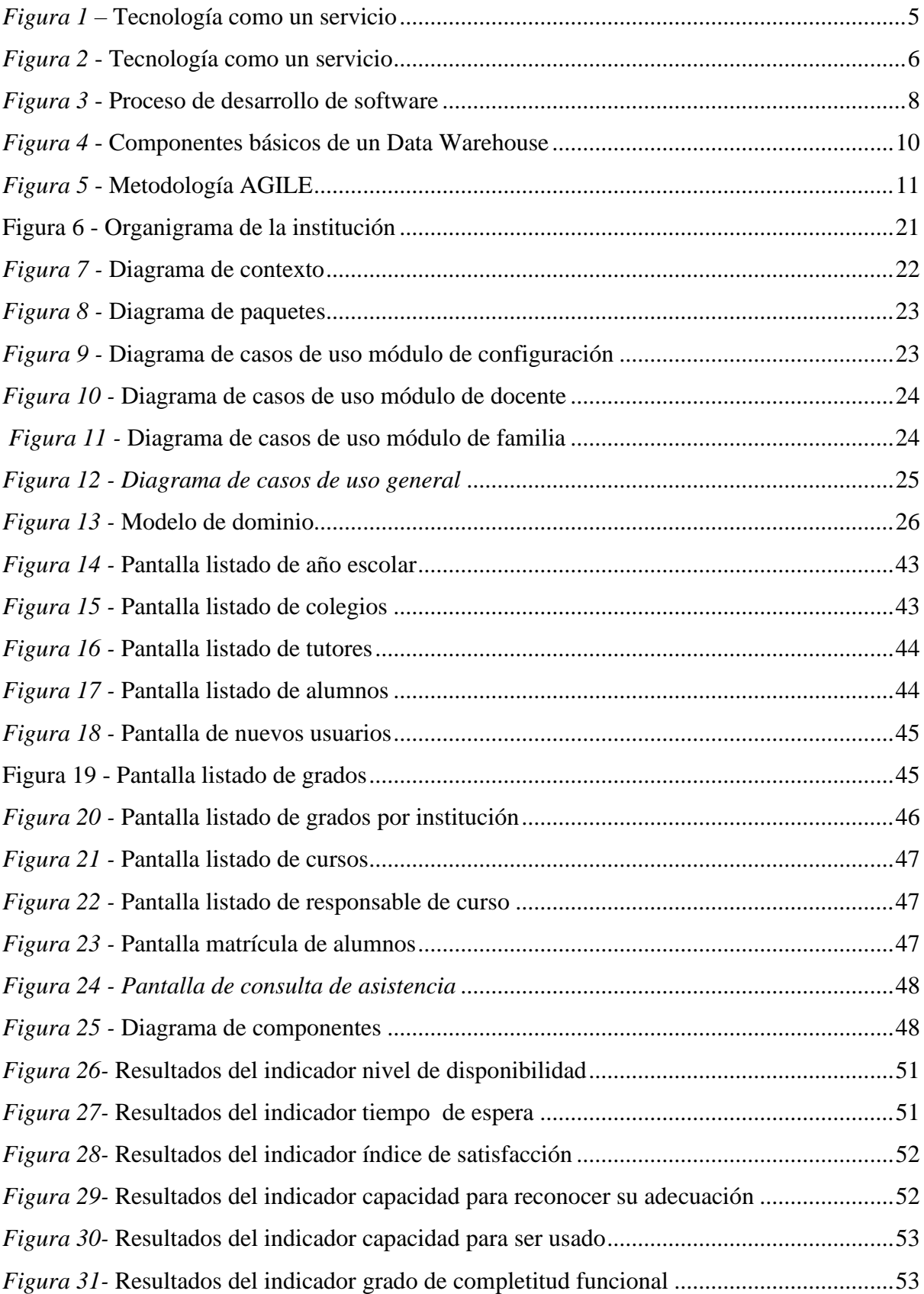

#### <span id="page-12-0"></span>**I. Introducción**

La gestión de información es una necesidad del ser humano en el siglo XX, esto se acrecienta con los altos índices de inseguridad ciudadana, que motiva a los padres de familia el deseo de conocer si sus menores hijos asistieron a la institución educativa. Diversos estudios demuestran que la asistencia a clases influye en variables como la recepción correcta de los contenidos y, por tanto, en el éxito académico general de una institución. La Universidad del Estado de Minnesota, recopila varios estudios sobre el tema. En el primero de los estudios que presentan en el artículo se midió el impacto de los compromisos de tiempo de los estudiantes en las distintas actividades que conlleva el aprendizaje, entre ellas la clase. El estudio comprobó que lejos el compromiso de tiempo más valioso e importante en un curso es la clase presencial, donde el estudiante además de asistir estaba cognitivamente participando de la clase. Por esto, además de la asistencia a clases, es de gran importancia que los contenidos sean pasados de una forma que cause interés. Otros de los reportes que cita dicho artículo retratan datos claves sobre el ausentismo. Los resultados son reveladores: (1) Las clases más pequeñas tenían menos ausentismo, (2) Cuanto más significativo sea el componente matemático del curso, menor será el ausentismo. (3) Hubo más ausentismo en los cursos de principios que en los cursos de nivel superior. (4) Cuanto mejor es la calidad del instructor, menor es el ausentismo. Para este resultado se facilitará información concisa y clara, que permita cumplir con el control y seguimiento del progreso y rendimiento de los alumnos. Además, con esta herramienta tecnológica permitirá tener una comunicación constante y flexible con los actores del centro educativo (Bernbey, 2005).

El ausentismo conlleva en que el estudiante de una institución educativa pierda el dinamismo en su aprendizaje, pero a la vez los padres de familia deben estar comunicados, como sus asistencias, con ello pueda hacer un monitoreo, siendo la institución educativa el complemento para dicho proceso de comunicación.

Según Colom, Bernabeu, & Sarramona (2008) menciona que la relación de familia y la escuela tienen una vía abierta, lo cual comparten la responsabilidad de madurar las personalidades infantiles y juveniles con el protagonismo de los alumnos y profesores.

Así mismo Ochoa (2018) menciona *"Cada uno de los actores asume una gran responsabilidad en la formación educativa de las nuevas generaciones y para lograr objetivo común el cual es brindar una educación de calidad, es necesario definir qué asumen cada uno de los corresponsables, en el caso de este estudio, es importante definir cuáles son sus responsabilidades, que es lo debe cumplir los padres de familia como corresponsables de la*  *educación de sus hijos y como consecuencia también deben rendir cuenta de lo que le corresponde hacer en la cadena de generación de resultados educativo".*

El problema se plantea como las limitaciones en la comunicación al padre de familia de la asistencia de sus hijos a la institución educativa. Los estudios han demostrado que la gestión del aula no es un elemento meramente administrativo, la asistencia a clases está directamente relacionada con mejores resultados académicos, y el monitoreo de las percepciones, tanto de los profesores como de los alumnos, facilita a los departamentos administrativos el seguimiento de los objetivos propuestos para el curso. El problema que abordó esta investigación fue ¿De qué manera se puede mejorar la comunicación al padre de familia sobre la asistencia de sus hijos en el Colegio Particular María José Sime Barbadillo de la ciudad de Jayanca - Lambayeque?, planteando como objetivo general desarrollar una plataforma web Software como un Servicio para mejorar la comunicación al padre de familia sobre la asistencia de sus hijos en el colegio; los objetivos específicos fueron (1) realizar el diagnóstico de la situación actual del proceso de comunicación al padre de familia sobre la asistencia de sus hijos, (2) desarrollar una plataforma web Software como un Servicio orientada a mejorar la comunicación al padre de familia sobre la asistencia de sus hijos en el Colegio y (3) validar la solución mediante la opinión de expertos sobre el índice de satisfacción en los padres de familia con respecto a la información de asistencia de sus hijos.

La investigación se justificó en lo económica debido a que su aporte en el uso de plataformas tipo Software como un Servicio (SaaS) permitió un mejor aprovechamiento de los recursos para el control de asistencia de estudiantes en instituciones educativas. Desde el punto de vista social, la investigación constituye un aporte a mejorar nuestra sociedad pues al brindar información a los padres sobre la asistencia de sus hijos a los colegios, permite ajustar el control y de esta forma mejorar su rendimiento académico escolar.

### <span id="page-13-0"></span>**II. Marco teórico**

## <span id="page-13-1"></span>**2.1. Antecedentes del problema**

#### **Antecedentes Internacionales**

Según Caina y García Cazares (2016), en su trabajo de investigación *"Desarrollo de una aplicación de android, para la gestión y difusión de la información de una Institución Educativa dirigida a padres de familia"*, con la finalidad de desarrollar una página web y una aplicación móvil, las cuales aportaran al mejoramiento en la gestión y difusión de la información de una institución educativa, dirigida para los padres de familia. Se concluye en que la información brindada por los medios electrónicos permitirá mantener informado a los padres de familia sobre los acontecimientos académicos como calificaciones, asistencias y otros, de una manera rápida.

La investigación de Tusa Pilapanta (2015) titulada "*La automatización de procesos y su incidencia en el control de asistencia docente en la Unidad Educativa Darío Guevara, Del Cantón Ambato Provincia de Tungurahua*" plantea como pregunta de investigación ¿Cómo incide la automatización de procesos en el control de asistencia docente en la Unidad Educativa Darío Guevara? siendo su objetivo analizar la incidencia de la automatización de procesos en el control de asistencia docente. La información fue recopilada utilizando como técnica la Encuesta y como instrumento un cuestionario estructurado, el mismo que fue aplicado a 47 docentes y 3 trabajadores administrativos. El informe concluye que el 82% de los entrevistados consideran que el sistema automatizado de control de asistencia docente permitirá agilizar todos los procesos educativos, mientras que el 18% de los docentes incluido del área de administración respondió que no ayudará a acelerar los procesos educativos.

#### **Antecedentes Nacionales**

Torres (2019) en sus tesis titulada "*Implementación de un sistema de control de asistencia con código QR para la institución educativa Ricardo Palma – Carhuaz*" plantea como objetivo realizar la puesta en funcionamiento de un sistema para control de asistencia con código QR, con el objetivo de mejorar el control en la asistencia de personal docente y administrativo a la institución educativa. El tipo de investigación fue de tipo Descriptiva, del nivel Cuantitativa, desarrollado bajo el Diseño No Experimental. Recopiló datos con una muestra de 40 personas entre docentes y personal administrativo, obteniendo como resultado que un 100% de las personas encuestadas expresaron que se necesita realizar la implementación de un sistema de control de asistencia con código QR, mientras que un 87.5% de las personas encuestadas aducen que no se sienten cómodos con el sistema actual; por lo que concluyó que con el sistema actual de registro existe un alto nivel de insatisfacción por ende la implementación del sistema queda aceptada, asimismo, tendrá un alcance netamente para la institución educativa debido a que se tiene como principal objetivo mejorar el control de asistencia del personal docente y administrativo implementando un sistema informático.

Según Alvarez & Damasio (2019) en su tesis "*Propuesta de diseño para una plataforma web sobre el control académico de los alumnos del quinto grado de secundaria en el colegio 6069 Pachacútec de Villa el Salvador*", tuvo como objetivo el diseño de una plataforma web que permitirá mejorar el control académico cuya herramienta resguarde las falencias de comunicación en la institución educativa. Se concluye que la propuesta facilitará información concisa y clara, que permita cumplir con el control y seguimiento del progreso de los alumnos. Además, con esta herramienta tecnológica permitirá tener una comunicación constante y flexible con los actores del centro educativo.

#### **Antecedente local**

Barón (2020), en su investigacion *"Implementación de un aplicativo móvil android utilizando las herramientas de firebase para optimizar la comunicación entre los padres de familia y la Institución Educativa Privada Javier Heraud – Tumán, 2019*", tuvo como propósito el desarrollo de una aplicación móvil Android para la comunicación entre la institución educativa y los padres de familia, haciendo uso de un Smartphone. Teniendo como resultados en que el apoderado (padre de familia) realiza una revisión constante la agenda del alumno para poder enterarse los comunicados que emite la institución, en base a la categoría de Siempre con un 33%, A veces 53% y Nunca el 4% de apoderados. Se concluye en que el sistema permite la difusión de información como asistencias y otros de los estudiantes, siendo un medio en que los padres de familia estarán informados, conllevando a una comunicación adecuada entre la institución educativa y los padres de familia.

Según Estela (2016) en sus tesis *"Aplicación móvil de alertas para apoyar la comunicación entre los agentes educativos del colegio San Agustín de Chiclayo"*, tuvo como finalidad mejorar la comunicación entre padres de familia y la institución educativa. La solución tecnológica dio a conocer mediante la aplicación móvil a los padres de familia de manera rápida los diversos anuncios, comunicados, incidencias, inasistencias/tardanzas del estudiante y recordatorios de fechas de presentación tareas. Se concluye, con la implementación de la aplicación móvil mejoro el proceso educativo, además incrementó a 80% el nivel de satisfacción de los padres de familia, acerca de la oportuna transmisión de la información, quienes la calificaron como de alto nivel.

#### <span id="page-15-0"></span>**2.2. Bases teórico-científicas**

#### <span id="page-15-1"></span>**2.2.1. Software como un servicio (SaaS)**

Para Microsoft (2019) el software como servicio (SaaS) permite a los usuarios conectarse a aplicaciones basadas en la nube a través de Internet y usarlas.

Para Digital Business (2018) un sistema SaaS o Software as a Service, es un modelo de distribución de software en el que tanto el software como los datos manejados son centralizados y alojados en un único servidor externo a la empresa.

Para Watchity (2019) es un modelo de distribución de software alojado y administrado desde los servidores del proveedor, al cual se puede acceder a través de Internet, por lo que no es necesaria su configuración en un ordenador.

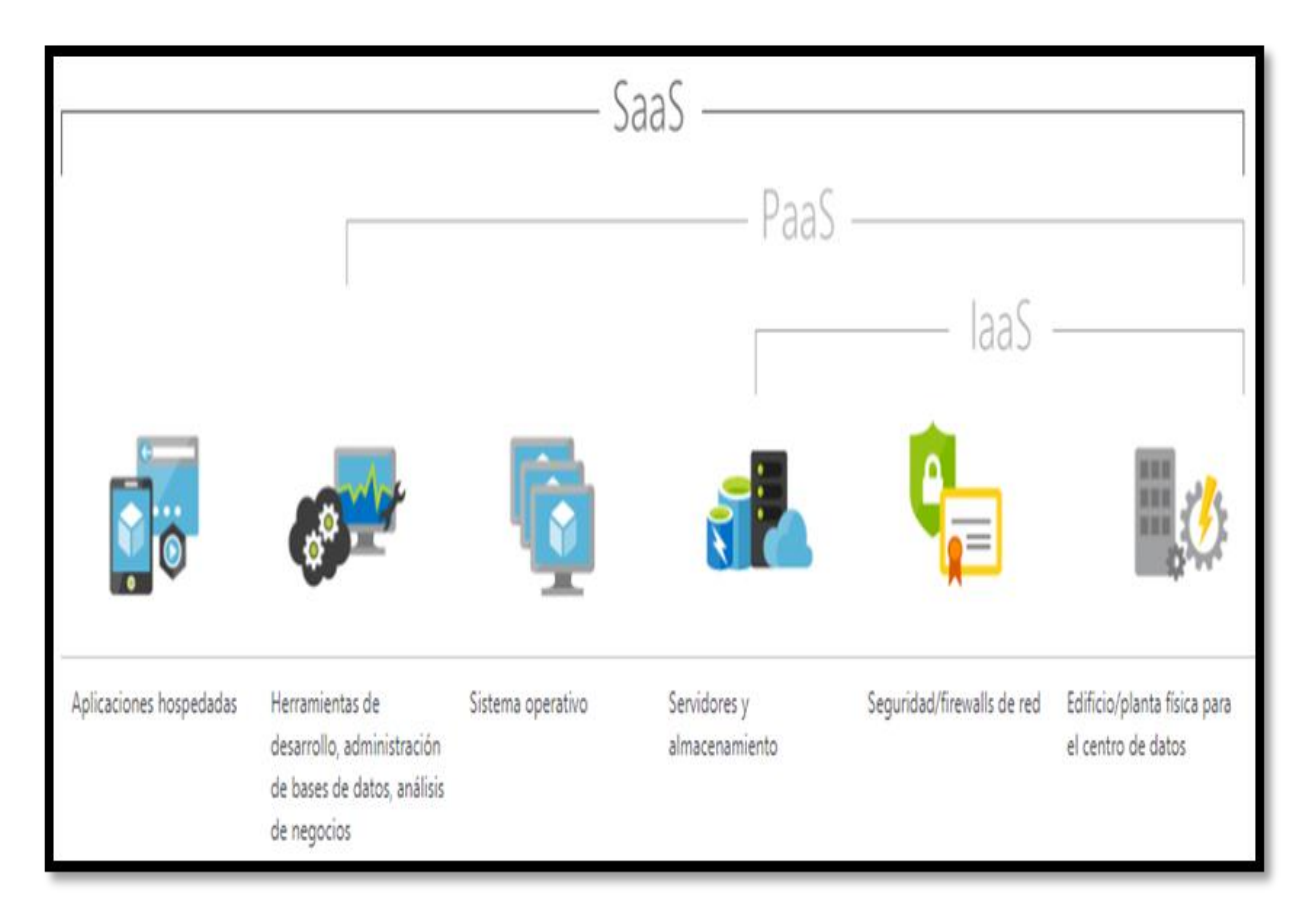

<span id="page-16-0"></span>*Figura 1* – Tecnología como un servicio

Fuente: Microsoft 2019

Ventajas de SaaS

Obtener acceso a aplicaciones sofisticadas, con SaaS, incluso aplicaciones empresariales sofisticadas, como ERP y CRM, están al alcance de organizaciones que no cuentan con recursos para comprar, implementar y administrar la infraestructura y el software necesarios.

Pagar solo por lo que usa, porque el servicio SaaS permite escalar o reducir verticalmente los recursos en función del nivel de uso.

Usar software de cliente gratuito, los usuarios pueden ejecutar la mayoría de las aplicaciones SaaS directamente desde un explorador web sin necesidad de descargar e instalar ningún software.

Obtener acceso a los datos de las aplicaciones desde cualquier parte, con los datos almacenados en la nube, los usuarios pueden obtener acceso a su información desde cualquier equipo o dispositivo móvil conectado a Internet.

El Cloud Computing, Computación en la Nube o incluso simplemente «La Nube» hace referencia a una tendencia tecnológica muy extendida a día de hoy entre usuarios y empresas, que consiste en un conjunto de servicios a través de internet. La diferencia entre SaaS y Cloud Computing es que el SaaS es un sistema de distribución y monetización, mientras que el Cloud Computing es un concepto arquitectónico sobre dónde y cómo ubicar el software. Por lo tanto, el Cloud Computing incluye al SaaS, concretamente en la parte dirigida al usuario final.

Una categorización típica dentro de los servicios Cloud es la que divide sus diferentes modalidades. Actualmente se tiende a diferenciar 3 modalidades de servicios Cloud:

IaaS (Infrastructure as a Service): este es el nivel orientado a arquitectos de soluciones software, y engloba todo lo relacionado con la infraestructura necesaria, tanto hardware como software. En esta capa se encuentran los servicios y soluciones cloud ofertados por grandes empresas del sector tecnológico como Microsoft, Amazon o Google, a través de sus productos Azure, AWS y GCP, respectivamente.

PaaS (Platform as a Service): está orientado a programadores y usuarios técnicos; consiste en plataformas que facilitan el desarrollo de aplicaciones que usuarios finales puedan consumir directamente en la nube. Un ejemplo de PaaS es Firebase.

SaaS (Software as a Service): es software para el usuario final, que puede ser utilizado desde la nube, sin necesidad de instalar nada. Un usuario con conexión a internet, y generalmente haciendo uso de un navegador, accede al servicio y lo consume; éste puede ser una plataforma de streaming de vídeo, una red social, un videojuego online, una plataforma de gestión empresarial, etc.

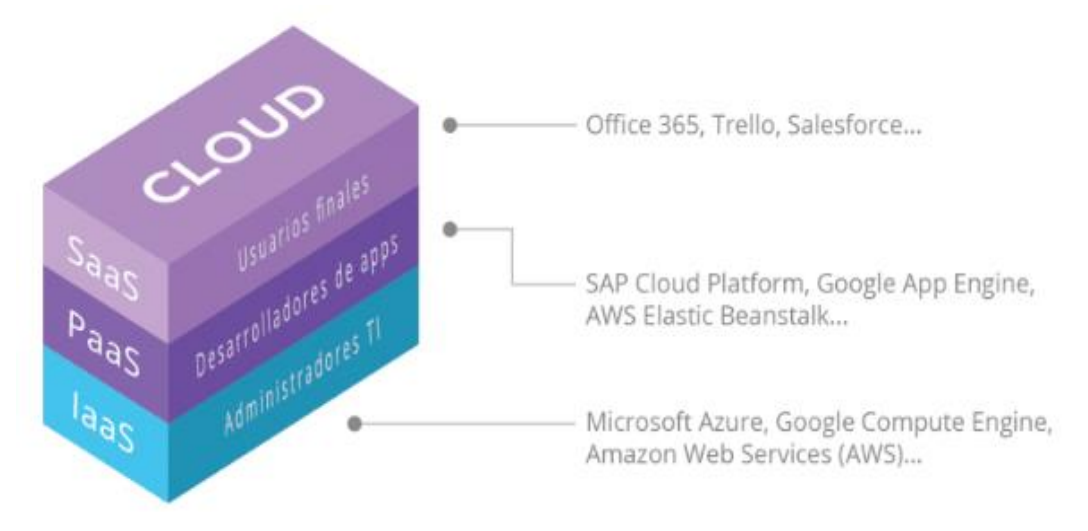

<span id="page-17-1"></span>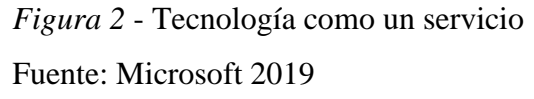

#### <span id="page-17-0"></span>**2.2.2. Proceso de desarrollo de software**

Para ISO 12207 el proceso es un conjunto de tareas, y un conjunto de pasos que involucran actividades, restricciones y recursos, produciendo una salida determinada, es decir un proceso es un conjunto de actividades y tareas que están relacionadas, y al ejecutarse conjuntamente transforman una entrada en una salida.

Siendo el proceso un conjunto de tareas, y un conjunto de pasos que involucran actividades, restricciones y recursos, produciendo una salida determinada, es decir un proceso es un conjunto de actividades y tareas que están relacionadas, y al ejecutarse conjuntamente transforman una entrada en una salida.

Procesos Primarios

- Proceso de adquisición: Define las actividades del adquiriente, la organización que adquiere un sistema, producto de software o servicio de software.
- Proceso de suministro: Define las actividades del proveedor, organización que proporciona un sistema, producto de software o servicio de software al adquiriente.
- Proceso de desarrollo: El Proceso de Desarrollo contiene las actividades y tareas del desarrollador.
- Proceso de operación: Define las actividades del operador, organización que proporciona el servicio de operar un sistema informático en su entorno real, para sus usuarios.
- Proceso de mantenimiento: Define las actividades del responsable de mantenimiento, organización que proporciona el servicio de mantenimiento del producto software; esto es, la gestión de las modificaciones al producto software actualizada y operativa:

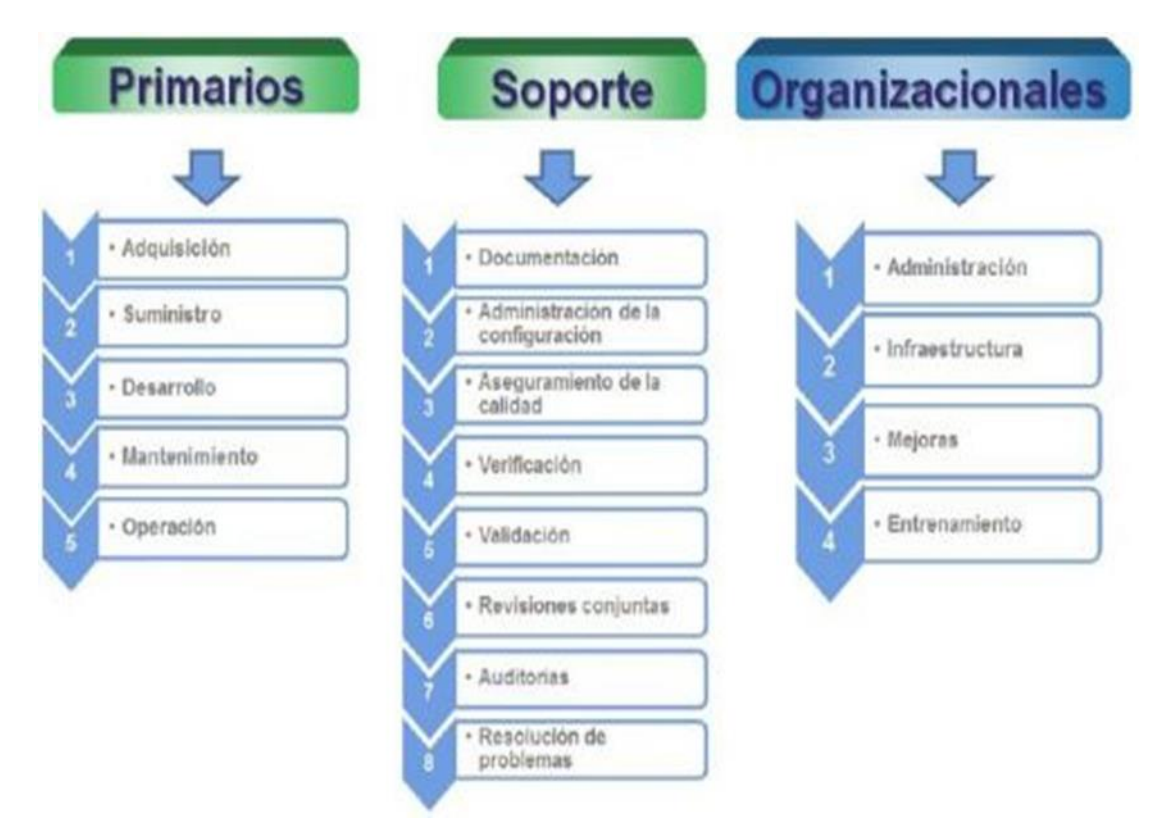

*Figura 3* - Proceso de desarrollo de software Fuente: ISO 12207

<span id="page-19-0"></span>Procesos de Soporte

- Proceso de documentación: Define las actividades para el registro de la información producida por un proceso del ciclo de vida.
- Proceso de administración de la configuración: Define las actividades de la gestión de la configuración.
- Proceso de aseguramiento de la calidad: Define las actividades para asegurar, de una manera objetiva, que los productos software y los procesos son conformes a sus requisitos especificados y se ajustan a sus planes establecidos.
- Proceso de verificación: Define las actividades (para el adquiriente, proveedor o una parte independiente) para verificar hasta un nivel de detalle dependiente del proyecto software, los productos software.
- Proceso de validación: Define las actividades (para el adquiriente, proveedor o una parte independiente) para validar los productos software del proyecto software.
- Proceso de revisión conjunta: Define las actividades para evaluar el estado y productos de una actividad. Este proceso puede ser empleado por cualquiera de las dos partes, donde una de las partes (la revisora) revisa a la otra parte (la parte revisada), de una manera conjunta.
- Proceso de auditoría: Este proceso puede ser empleado por dos partes cuales quiera, donde una parte (la auditora) audita los productos software o actividades de otra parte (la auditada).
- Proceso de resolución de problemas: Define un proceso para analizar y eliminar los problemas (incluyendo las no conformidades) que sean descubiertos durante la ejecución del proceso de desarrollo, operación, mantenimiento u otros procesos, cualquiera que sea su naturaleza o causa.

#### Procesos Organizacionales

- Proceso de gestión: Define las actividades básicas de gestión, incluyendo la gestión de proyectos, durante un proceso del ciclo de vida.
- Proceso de infraestructura: Define las actividades básicas para establecer la infraestructura de un proceso del ciclo de vida.
- Proceso de mejora: Define las actividades básicas que una organización (adquiriente, proveedor, desarrollador, operador, responsable de mantenimiento o gestor de otro proceso) lleva a cabo para establecer, medir, controlar y mejorar su proceso del ciclo de vida.
- Proceso de entrenamiento: Define las actividades básicas para conseguir personal adecuadamente formado.

#### <span id="page-20-0"></span>**2.2.3. Metodologías de desarrollo de software**

El desarrollo de software es una tarea compleja, como resultado de ello existen numerosas propuestas metodológicas que inciden en distintas dimensiones del proceso de desarrollo. Por una parte tenemos aquellas propuestas más tradicionales que se centran especialmente en el control del proceso, otra aproximación es centrarse en otras dimensiones, como por ejemplo el factor humano o el producto software. Esta es la filosofía de las metodologías ágiles, las cuales dan mayor valor al individuo, a la colaboración con el cliente y al desarrollo incremental del software con iteraciones muy cortas.

Para Pressman (1990) la metodología hace referencia al conjunto de procedimientos racionales utilizados para alcanzar un objetivo que requiera habilidades y conocimientos específicos.

Las Metodologías Tradicionales imponen una disciplina rigurosa de trabajo sobre el proceso de desarrollo del software, con el fin de conseguir un software más eficiente. Para ello, hacen énfasis en la planificación de todo el trabajo a realizar y una vez que está todo detallado, comienza el ciclo de desarrollo del producto software. Se centran especialmente en el control del proceso, mediante una rigurosa definición de roles, actividades, artefactos, herramientas y notaciones para el modelado y documentación detallada. Además, las metodologías tradicionales no se adaptan adecuadamente a los cambios, por lo que no son métodos adecuados cuando se trabaja en un entorno, donde los requisitos no pueden predecirse o bien pueden variar.

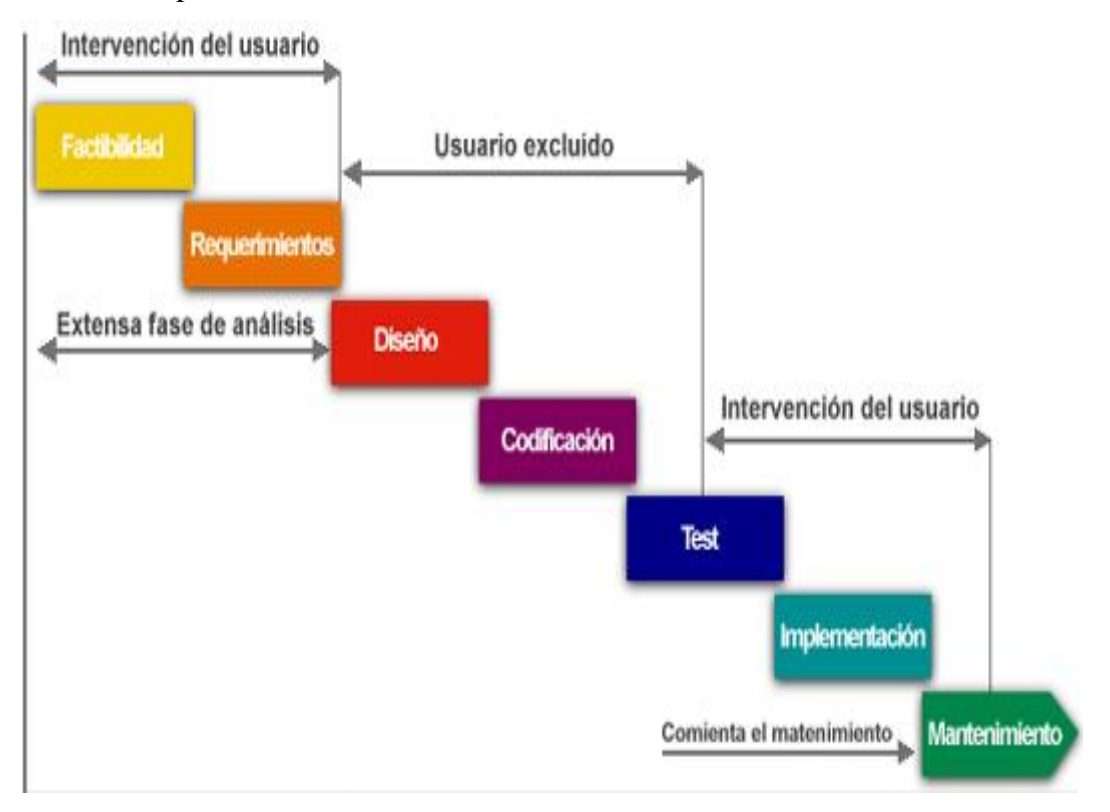

*Figura 4* - Componentes básicos de un Data Warehouse

#### Fuente: (Waldo, 1998)

<span id="page-21-0"></span>Un Modelo de Desarrollo Ágil, generalmente es un proceso Incremental (entregas frecuentes con ciclos rápidos), también Cooperativo (clientes y desarrolladores trabajan constantemente con una comunicación muy fina y constante), Sencillo (el método es fácil de aprender y modificar para el equipo) y finalmente Adaptativo (capaz de permitir cambios de último momento). Las metodologías ágiles proporcionan una serie de pautas y principios junto a técnicas pragmáticas que hacen que la entrega del proyecto sea menos complicada y más satisfactoria tanto para los clientes como para los equipos de trabajo, evitando de esta manera los caminos burocráticos de las metodologías tradicionales, generando poca documentación y no haciendo uso de métodos formales. (Fernández González, 2013)

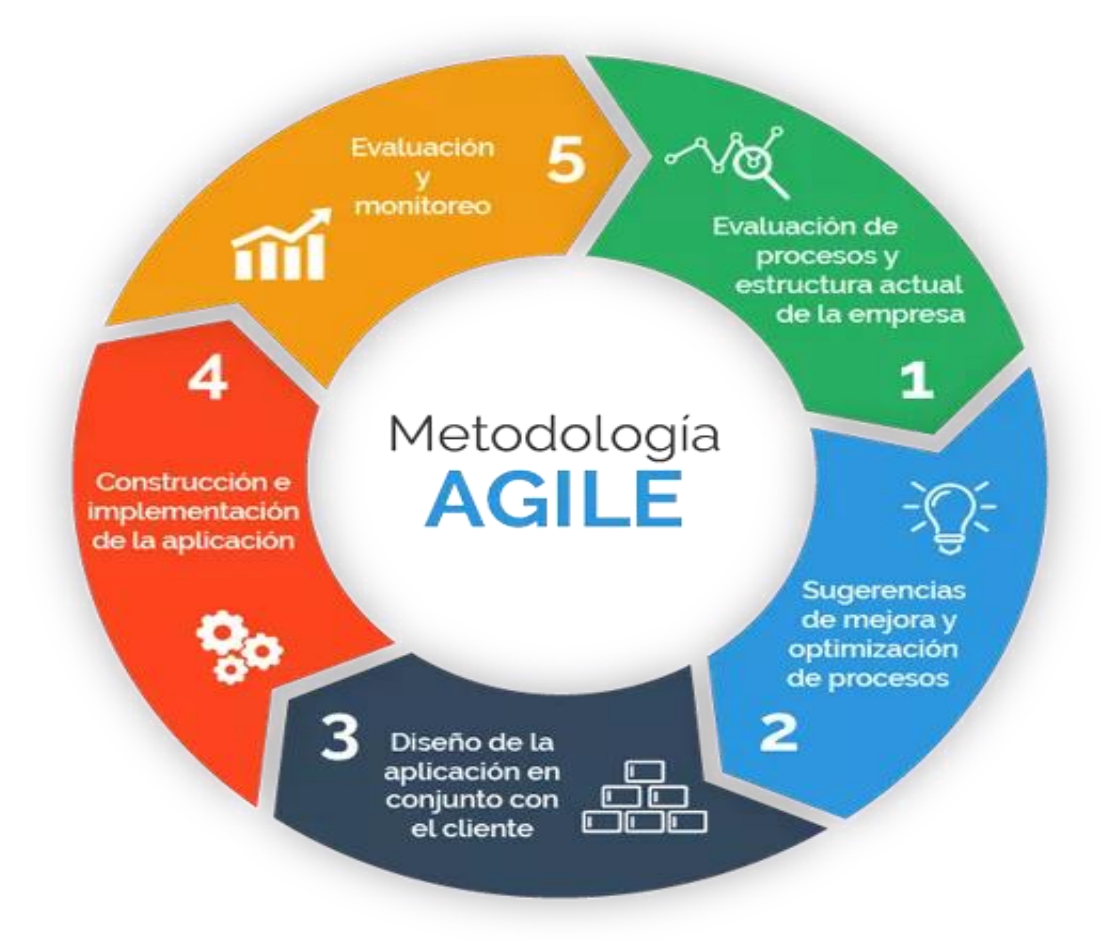

<span id="page-22-1"></span>*Figura 5* - Metodología AGILE

Fuente: Fernández González, 2013

#### <span id="page-22-0"></span>**2.2.4. Proceso Unificado de Desarrollo RUP**

Proceso Unificado es un marco de desarrollo de software que se caracteriza por estar dirigido por casos de uso, centrado en la arquitectura y por ser iterativo e incremental. El Proceso Unificado de Desarrollo puede ser dividido en cuatro fases para su mejor desarrollo. Estas fases ayudan tanto a la elaboración como a la resolución de problemas.

- Inicio: En la fase de inicio se define el negocio: facilidad de realizar el proyecto, se presenta un modelo, visión, metas, deseos del usuario, plazos, costos y viabilidad.
- Elaboración: En esta fase se obtiene la visión refinada del proyecto a realizar, la implementación iterativa del núcleo de la aplicación, la resolución de riesgos altos, nuevos requisitos y se ajustan las estimaciones.
- Construcción: Esta abarca la evolución hasta convertirse en producto listo incluyendo requisitos mínimos. Aquí se afinan los detalles menores como los diferentes tipos de casos o los riesgos menores.
- Transición: En esta fase final, el programa debe estar listo para ser probado, instalado y utilizado por el cliente sin ningún problema. Una vez finalizada esta fase, se debe comenzar a pensar en futuras novedades para la misma.

Desde el punto de vista Técnico: el proyecto está formado por los flujos de trabajo fundamentales: captura de requerimientos, análisis, diseño, implementación y pruebas.

- Resumen de la situación actual del proceso
- Iteración #1: Planificación del proyecto (Plan de sistemas)
	- o Participantes del proyecto
	- o Descripción general de la empresa
	- o Organigrama estructural
	- o Análisis de situación tecnológica
- Iteración #2: Análisis Preliminar de Requerimientos Modelado de Negocio
	- o Diagrama de contexto de negocio
	- o Diagrama de casos de uso de negocio
	- o Modelo de dominio
- Iteración #3: Análisis Preliminar de Requerimientos Casos de Uso
	- o Listado de requerimientos
	- o Especificación de casos de uso
- $\blacksquare$  Iteración #4: Análisis y Diseño
	- o Diseño de clases
	- o Diseño de base de datos
	- o Diseño de interfaz
- Iteración #6: Implementación y Prueba
	- o Diagrama de componentes
	- o Características de la arquitectura

#### **2.2.5. Comunicación en los centros educativos**

Según Barón (2020) menciona como un ser social, el ser humano requiere comunicarse con otras personas para su propia sobrevivencia. Los humanos somos influenciados por la comunicación del mundo real y viceversa. En nuestros tiempos le llamamos "la era de la información" porque todo mundo parece estar conectado, vivimos en un mundo comunicativo.

Gonzáles Rey (1995), es un proceso de interacción social, a través de signos y sistemas de signos, producto de las actividades humanas. Los hombres en el proceso de comunicación expresan sus necesidades, aspiraciones, criterios, emociones, etc.

#### <span id="page-24-0"></span>**2.3. Definición de términos básicos**

■ Back-End

Parte de la estructura web que está detrás de la interfaz y se responsabiliza que funcione correctamente. Toma los datos, los procesa y los envía al usuario, además de encargarse de las consultas o peticiones a la base de datos, la conexión con el servidor. (Sánchez Cano, 2016)

■ Front-End

Aquellas tecnologías que corren del lado del cliente, es decir, todas aquellas tecnologías que corren del lado del navegador web. (Sánchez Cano, 2016)

▪ IaaS

Forma de Cloud Computing que provee a los clientes una forma de computación virtualizada a través de Internet. (Joyanes Aguilar, 2017)

 $\blacksquare$  SaaS

Forma de Cloud Computing que permite a los usuarios conectarse a aplicaciones basadas en la nube a través de Internet y utilizarlas. (Joyanes Aguilar, 2017)

 $\blacksquare$  ISO

La Organización Internacional de Normalización, también llamada Organización Internacional de Estandarización es una organización para la creación de estándares internacionales compuesta por diversas organizaciones nacionales de normalización. (ISO, 2011)

PaaS

Modelo de Cloud Computing dónde los proveedores entregan herramientas de hardware y software necesario para el desarrollo de la aplicación. (Joyanes Aguilar, 2017)

▪ SEI

Instituto de Ingeniería de Software fundado por el Congreso de los Estados Unidos en el año 1984 para desarrollar modelos de evaluación y mejora en el desarrollo de software, que dieran respuesta a los problemas que generaba al ejército estadounidense la programación e integración de los sub-sistemas de software en la construcción de complejos sistemas militares.(SEI, 1984).

# <span id="page-25-0"></span>**2.4. Formulación de la hipótesis**

El desarrollo de una plataforma web Software como un Servicio mejora la comunicación al padre de familia sobre la asistencia de sus hijos en el Colegio Particular María José Sime Barbadillo de la ciudad de Jayanca - Lambayeque

# <span id="page-26-0"></span>**III. Materiales y métodos**

## <span id="page-26-1"></span>**3.1. Variables - operacionalización**

### **Variables**

Independiente:

Variable desarrollo de una plataforma web Software como un Servicio

Dependiente:

Comunicación al padre de familia sobre la asistencia de sus hijos

# **Operacionalización**

<span id="page-26-2"></span>Tabla 1 – *Variable desarrollo de una plataforma web Software como un Servicio*

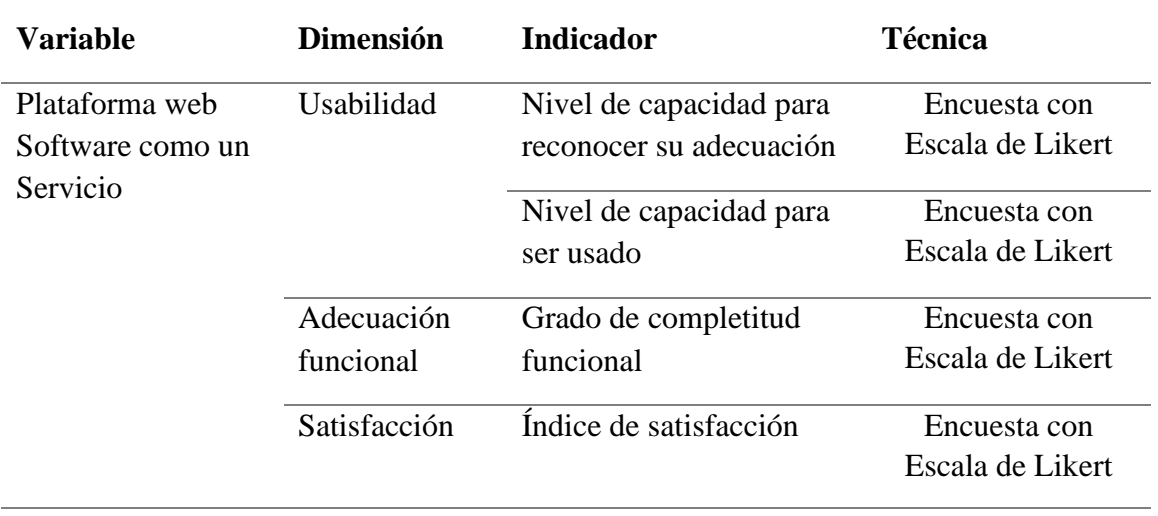

Fuente: Propia

<span id="page-26-3"></span>Tabla 2 - *Variable comunicación al padre de familia sobre la asistencia de sus hijos*

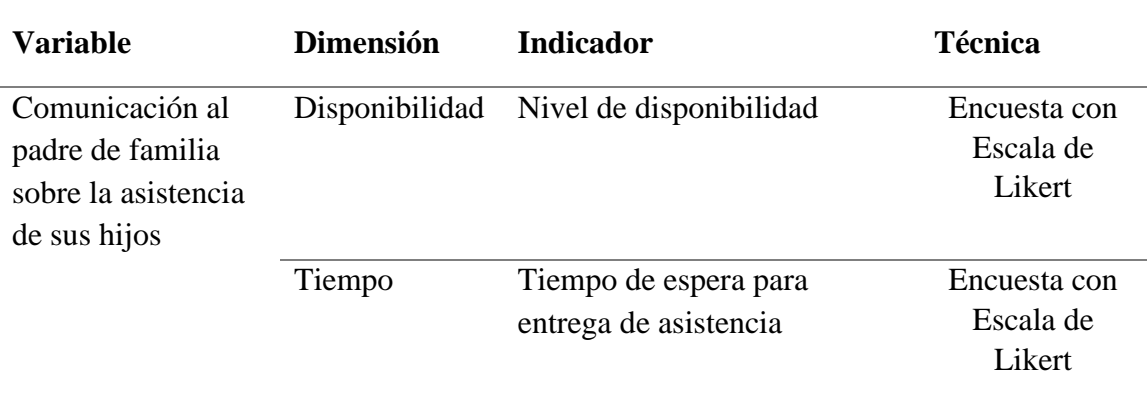

# <span id="page-27-0"></span>**3.2. Tipo de estudio, diseño de investigación o de contrastación de hipótesis Tipo de Estudio**

Aplicada porque se elaborará una plataforma web Software como un Servicio para mejorar la comunicación al padre de familia sobre la asistencia de sus hijos en el Colegio Particular María José Sime Barbadillo de la ciudad de Jayanca - Lambayeque.

El producto de la investigación aplicada es la plataforma web Software como un Servicio

#### **Diseño de contrastación**

El diseño de estudio es Experimental, porque se medirá el efecto de la variable independiente, sobre la variable dependiente. La plataforma web Software como un Servicio elaborada por esta investigación será validada por juicio de expertos.

#### <span id="page-27-1"></span>**3.3. Población, muestra de estudio y muestreo**

#### **Población**

Según Tamayo y Tamayo (1997), ¨la población se define como la totalidad del fenómeno a estudiar donde las unidades de población poseen una característica común la cual se estudia y da origen a los datos de la investigación.

En un principio se definió como población a las ochenta (80) familias del Colegio Particular María José Sime Barbadillo de la ciudad de Jayanca – Lambayeque, pero durante el desarrollo del proyecto se dictaron las normas de aislamiento por la pandemia Covid-19, impidiendo esto que los estudiantes asistan al centro educativo y así iniciar con la puesta en funcionamiento del software.

Por ello, la demostración y población se cambió una vez aplicado en la institución, los responsables de gestionar el software opinen sobre las mejoras

Población: responsables de gestionar el software, Juicio de Expertos

<span id="page-27-2"></span>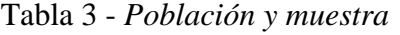

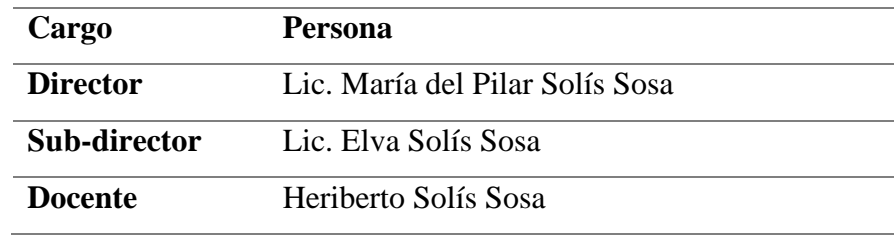

Fuente: Propia

**Muestra**

Según Hernández, (2014) se afirma que la muestra es un subgrupo de la población de interés sobre el cual se recolectaran datos, y que tiene que definirse y delimitarse de antemano con precisión, además de que debe ser representativo de la población. La muestra será la misma población.

### <span id="page-28-0"></span>**3.4. Métodos, técnicas e instrumentos de recolección de datos**

#### **Técnica**

Encuestas: Serie de preguntas que se realiza a un grupo de personas para reunir datos o detectar su opinión sobre el asunto de estudio. Dirigida a los responsables de gestionar el software

#### **Instrumentos**

▪ Cuestionario, es el conjunto de cuestiones o preguntas que deben ser contestadas en un examen, prueba, test, encuesta, etc.

<span id="page-28-2"></span>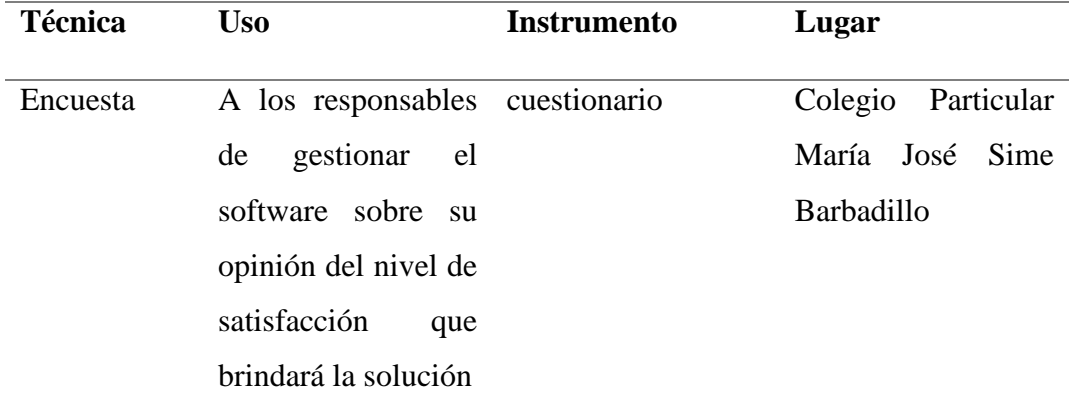

Tabla 4 - *Métodos, técnicas e instrumentos de recolección de datos*

Fuente: Propia

#### <span id="page-28-1"></span>**3.5. Plan de procesamiento para análisis de datos**

Para el procesamiento y análisis de los datos se hará uso de

- Escala de Likert
- Estadística
- Cuestionario de satisfacción respecto de los indicadores planteados
- Programa Microsoft Excel.

Por las condiciones de no asistencia a las instituciones educativas que se han determinado en nuestro país, y al haber cambiado el método de demostración por Juicio de Expertos, las preguntas de la tabla 5 quedan sin aplicación.

<span id="page-28-3"></span>Tabla 5 - *Propuesta de encuesta de Evaluación del Modelo*

Las preguntas de evaluación para los responsables de gestionar el software se muestran en la tabla siguiente

<span id="page-29-0"></span>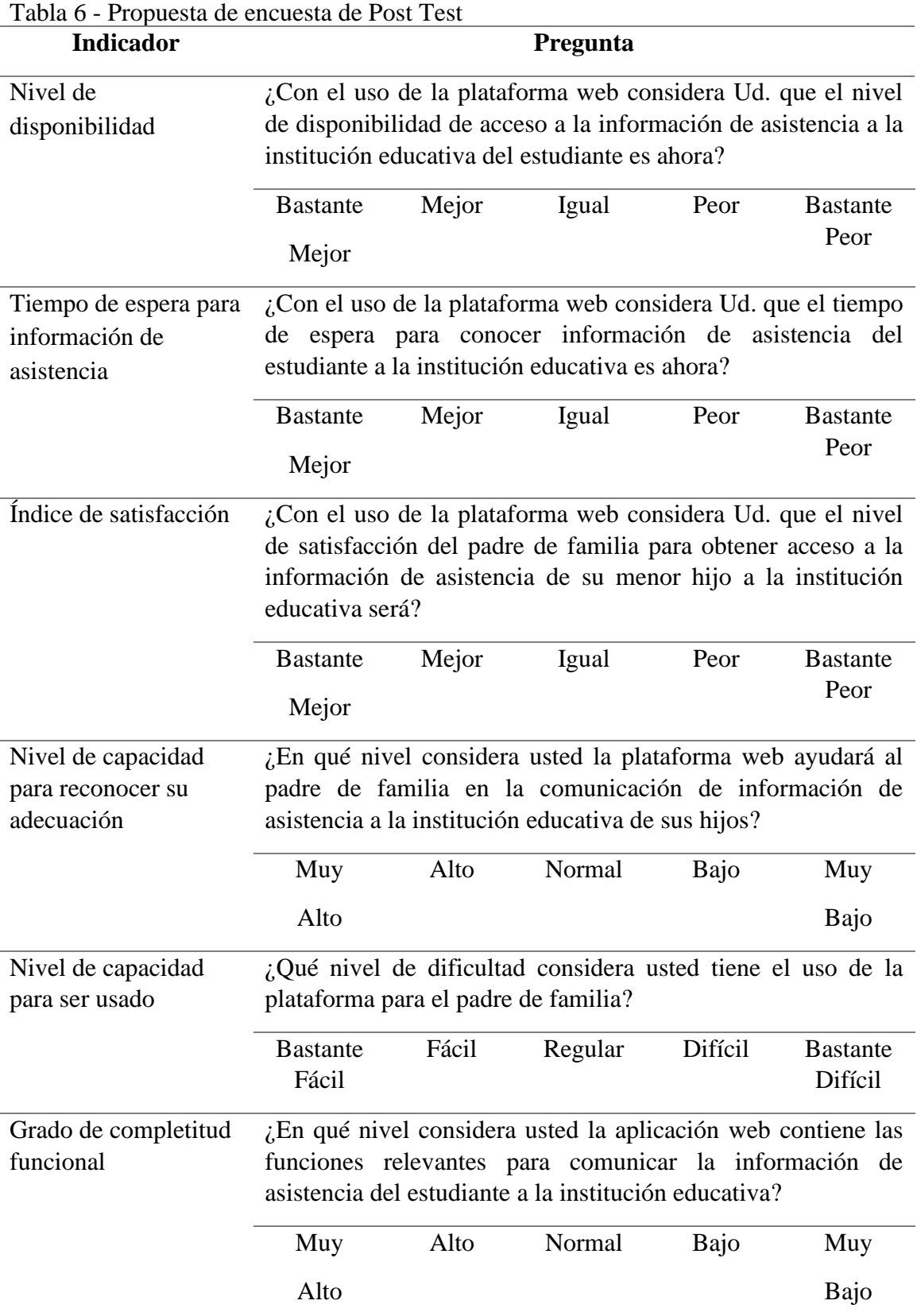

Fuente: Propia

## <span id="page-30-0"></span>**IV. Resultados**

# <span id="page-30-1"></span>**4.1. Realizar diagnóstico de la situación actual del proceso de comunicación al padre de familia sobre la asistencia de sus hijos.**

# <span id="page-30-2"></span>**4.1.1. Resumen de la situación actual del proceso**

Mediante observación se determinó el proceso actual para control y comunicación de asistencia de los estudiantes a la institución educativa.

- El alumno hace su ingreso al colegio de 7.30am a 8.00am
- Los alumnos se dirigen a sus respectivos salones de estudio
- El profesor responsable de la primera sesión de clase toma la asistencia del día en un registro auxiliar para cada aula
- El responsable de OBE recoge el registro auxiliar de cada aula y lo archiva
- El proceso se repite todos los días hábiles del mes
- Al finalizar el mes, el responsable de OBE transcribe las hojas de asistencia a cuadros de Ms. Excel obteniendo los reportes consolidados por cada estudiante.
- El padre de familia tiene dos alternativas para informarse de la asistencia de su menor hijo
	- o En la entrega de libreta de calificaciones al finalizar el bimestre
	- o En caso solicitar una reunión con el personal del área de conducta

# <span id="page-30-3"></span>**4.1.2. Iteración #1: Planificación del proyecto (Plan de sistemas)**

#### <span id="page-30-4"></span>**4.1.2.1. Participantes del proyecto**

<span id="page-30-5"></span>Tabla 7 - *Participantes del proyecto*

| Rol                   | <b>Persona</b>                                    |
|-----------------------|---------------------------------------------------|
| Comité de dirección   | Directora: Lic. María del Pilar Solís Sosa        |
| Director del proyecto | Tesista Zapata Paiva Heber Junior                 |
| Equipo del proyecto   | Tesista Torres Rojas Sergio Gabriel               |
|                       | Tesista Zapata Paiva Heber Junior                 |
|                       | Sub-Directora: Lic. Elva Rosa Solís Sosa          |
|                       | Director Académico: Lic. Heriberto Solís Sosa     |
|                       | Promotor Académico: Psicólogo Redomiro Solís Sosa |
| <b>Usuarios</b>       | Docentes encargados de registrar las asistencias  |
|                       | Padres de familia que consultan las asistencias   |

Fuente: Propia.

Para el caso de los usuarios la situación del aislamiento social como consecuencia del Covid-19 impidió la participación en el proyecto de Usuarios Docentes y Padres de familia

# <span id="page-31-0"></span>**4.1.2.2. Descripción general de la empresa**

| raoni o "Descripción de la empresa<br>Categoría | Descripción                                                     |
|-------------------------------------------------|-----------------------------------------------------------------|
| Razón social                                    | I.E.P. "MARIA JOSE SIME BARBADILLO"                             |
| Rubro                                           | Educación                                                       |
| Misión                                          | Somos una institución Educativa Particular de Inicial Primaria  |
|                                                 | y Secundaria de menores que brinda un servicio de calidad y     |
|                                                 | busca hacer de los miembros de su organización mejores          |
|                                                 | personas                                                        |
| Visión                                          | Ser reconocida como la Mejor Institución Educativa dentro de    |
|                                                 | la región Lambayeque, poniendo en práctica su modelo            |
|                                                 | educativo eclético Mariasimista                                 |
| Valores institucionales                         | El marco axiológico institucional se identifica y relaciona con |
|                                                 | cada uno de los agentes educativos. Como institución            |
|                                                 | educativa que respeta y valora la vida, el credo religioso,     |
|                                                 | estamos comprometidos, prioritariamente a cultivar los          |
|                                                 | siguientes valores:                                             |
|                                                 | <b>VALORES INDIVIDUALES</b>                                     |
|                                                 | Autonomía                                                       |
|                                                 | Responsabilidad                                                 |
|                                                 | Respeto                                                         |
|                                                 | Honestidad                                                      |
|                                                 | <b>VALORES ORGANIZACIONALES</b>                                 |
|                                                 | Educación en valores (Plan Tutorial)                            |
|                                                 | Calidad Educativa                                               |
|                                                 | Cultura emprendedora                                            |
|                                                 | Compromiso Social                                               |
|                                                 | <b>Valores Individuales</b>                                     |

<span id="page-31-1"></span>Tabla 8 - *Descripción de la empresa*

#### **4.1.2.3. Análisis de situación tecnológica**

<span id="page-32-0"></span>La institución educativa particular "María José Sime Barbadillo" adquirió nuevos equipos de cómputo los cuáles fueron coordinados con los administrativos para de esta forma poder llevar el control de las asistencias en general en todas las aulas. Los equipos están a disposición del equipo del proyecto para realizar las pruebas correspondientes, además cabe resaltar que actualmente cuenta con 2 laboratorios de cómputo totalmente equipados y con conexión a internet en todas las aulas de la institución

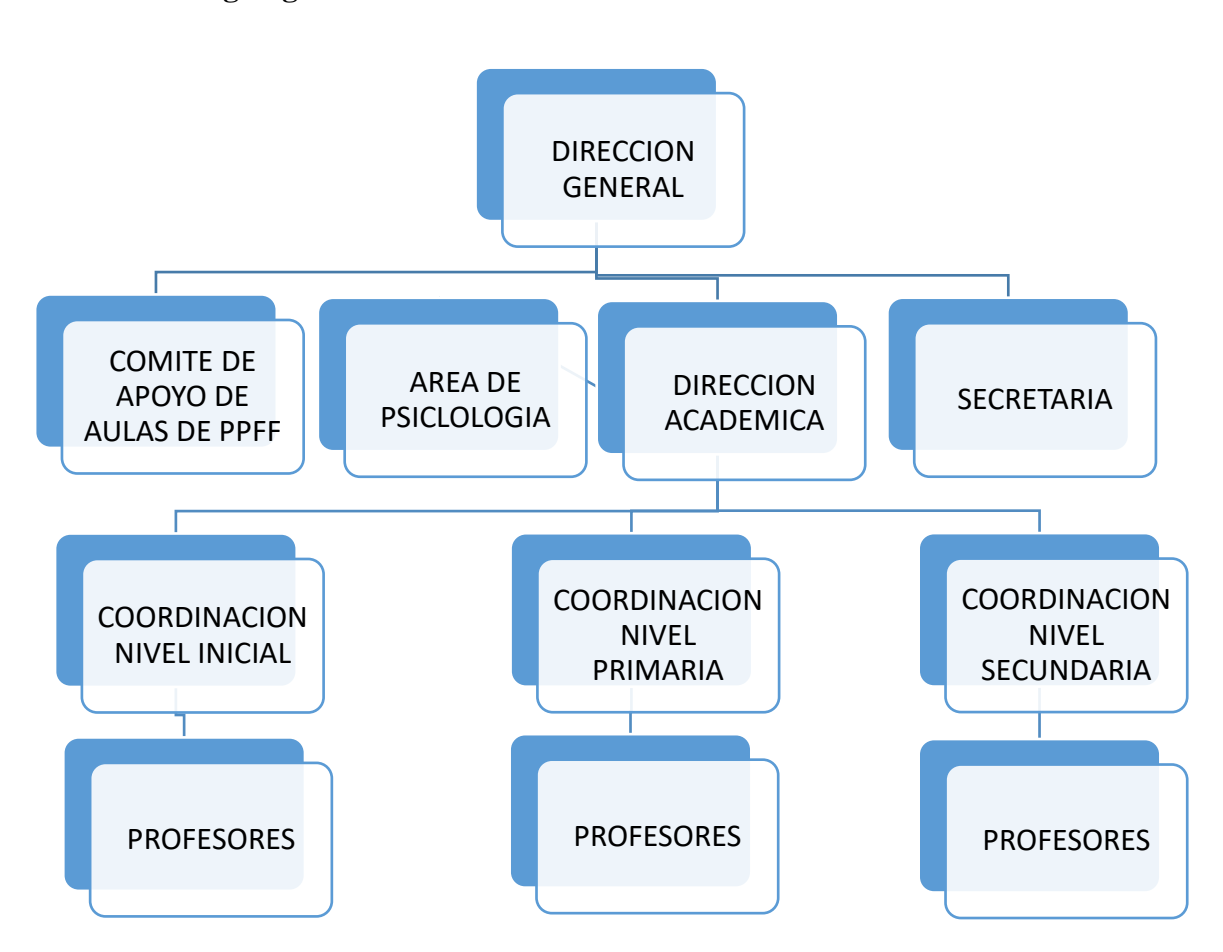

#### <span id="page-32-1"></span>**4.1.2.4. Organigrama estructural**

<span id="page-32-4"></span>*Figura 6 -* Organigrama de la institución

Fuente Propia

- <span id="page-32-3"></span><span id="page-32-2"></span>**4.2. Desarrollar una plataforma web Software como un Servicio orientada a mejorar la comunicación al padre de familia sobre la asistencia de sus hijos en el Colegio** 
	- **4.2.1. Iteración #2: Análisis Preliminar de Requerimientos – Modelado de Negocio**

## <span id="page-33-0"></span>**4.2.1.1.Diagrama de contexto de negocio**

Los límites del sistema para mejorar la comunicación al padre de familia sobre la asistencia de sus hijos a la institución educativa.

Las entidades externas al sistema son:

- Padre de familia
- Dirección del colegio

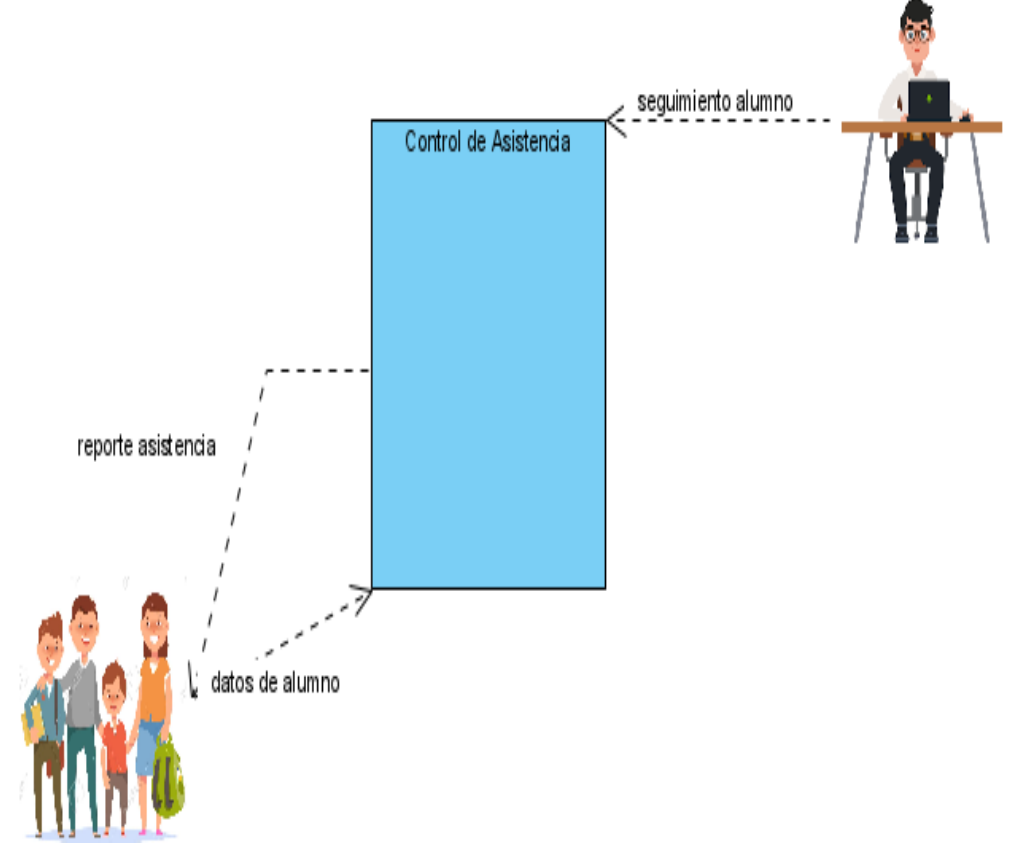

<span id="page-33-2"></span>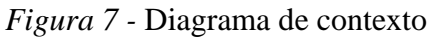

Fuente Propia

#### <span id="page-33-1"></span>**4.2.1.2.Diagrama de casos de uso de negocio**

Diagrama de paquetes

La plataforma consta de tres módulos

- De Configuración, donde se registran datos de la institución educativa, para luego cada colegio configure sus datos como nivel, grado, sección, docente, alumnos.
- De Docente, donde registra las asistencias de los cursos bajo su responsabilidad.
- De Familia, donde consulta las asistencias de los estudiantes

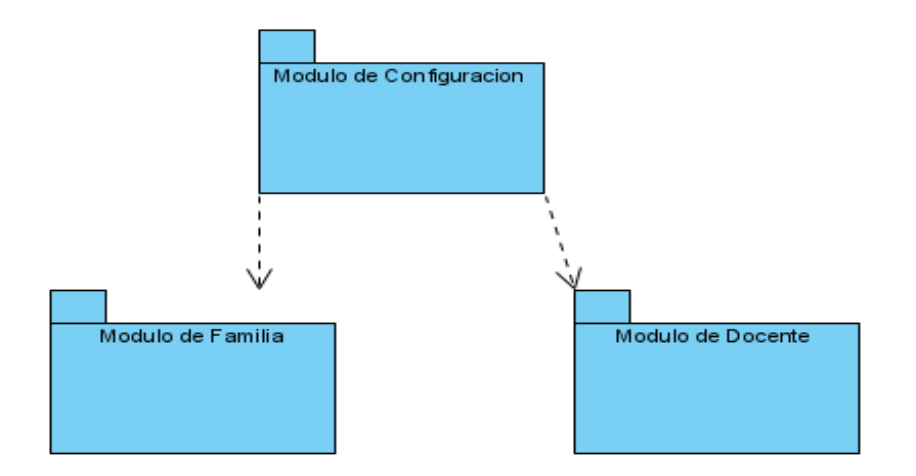

<span id="page-34-0"></span>*Figura 8 -* Diagrama de paquetes

# Fuente Propia

Diagrama de casos de uso

Módulo de Configuración

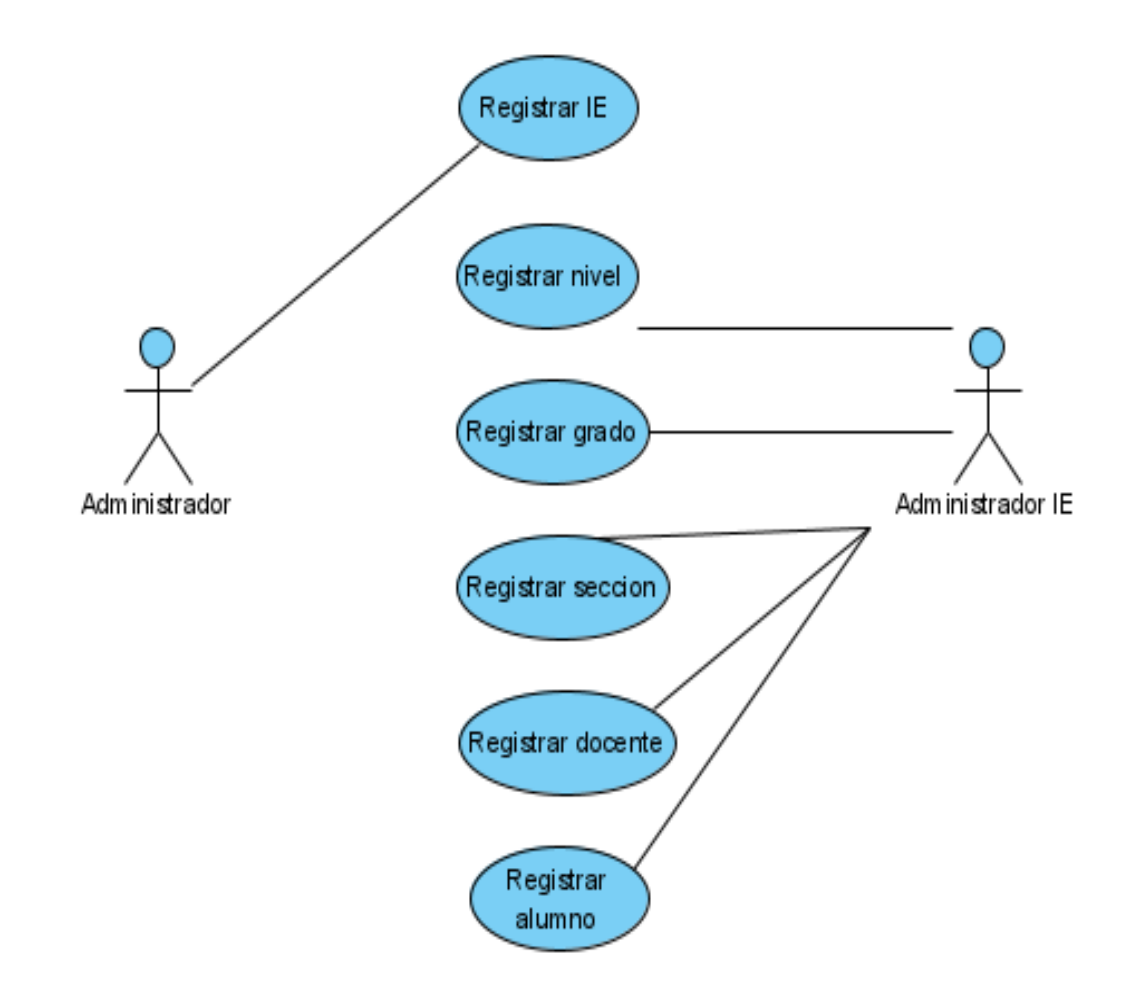

<span id="page-34-1"></span>*Figura 9 -* Diagrama de casos de uso módulo de configuración Fuente Propia

Módulo de Docente

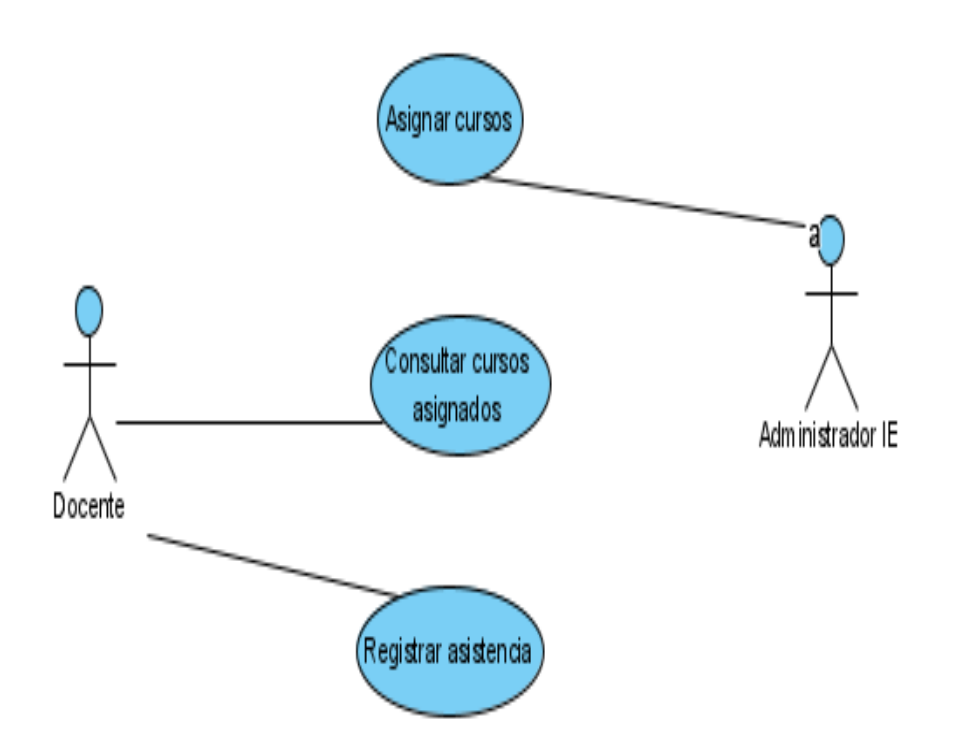

<span id="page-35-0"></span>*Figura 10 -* Diagrama de casos de uso módulo de docente

Fuente Propia

Módulo de Familia

<span id="page-35-1"></span>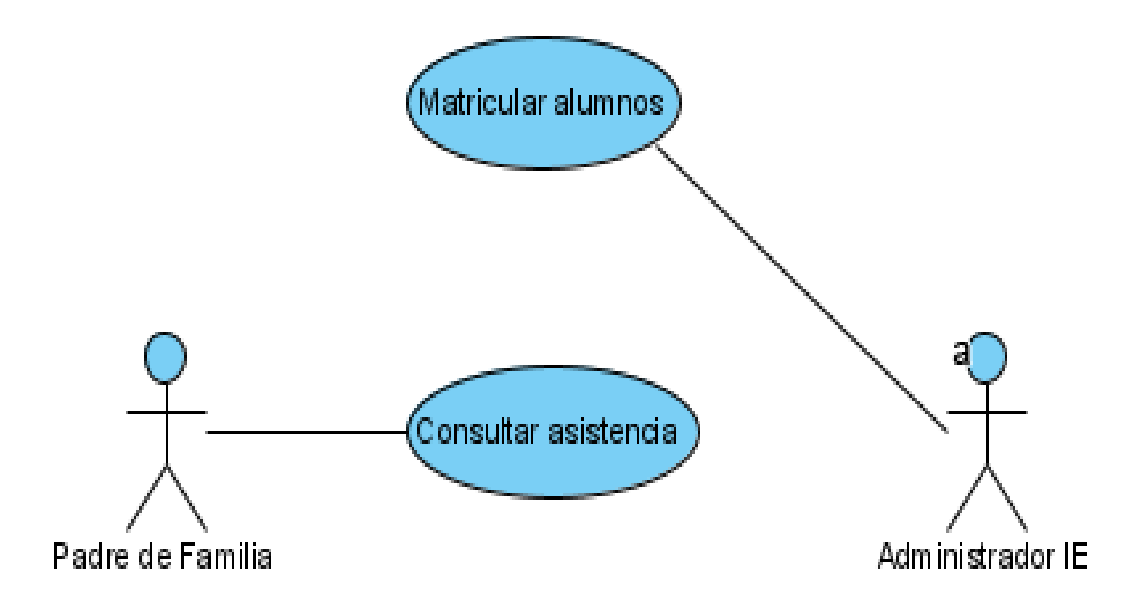

*Figura 11 -* Diagrama de casos de uso módulo de familia Fuente Propia
Diagrama de casos de uso global

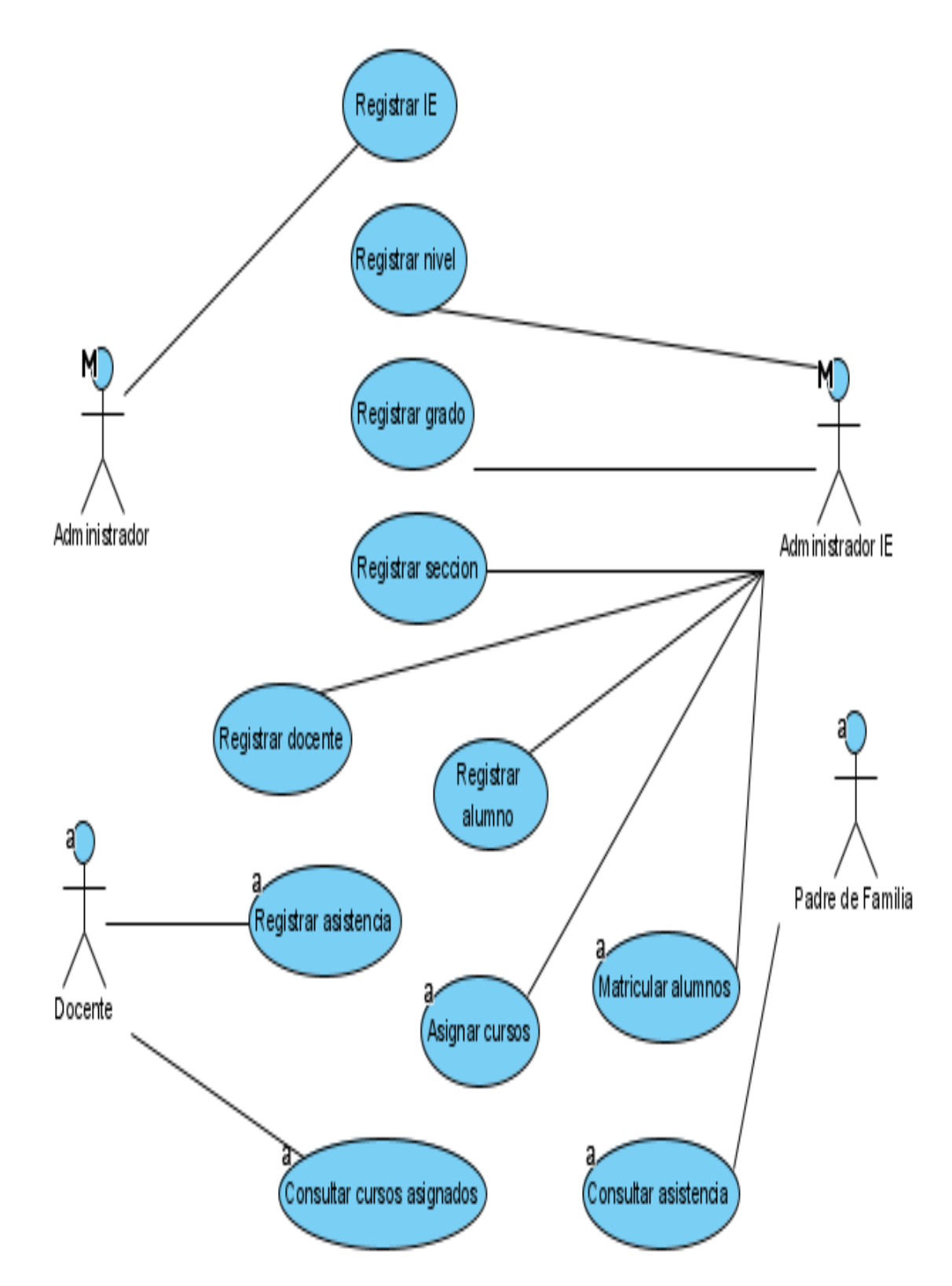

*Figura 12 - Diagrama de casos de uso general* Fuente Propia

#### **4.2.1.3.Modelo de dominio**

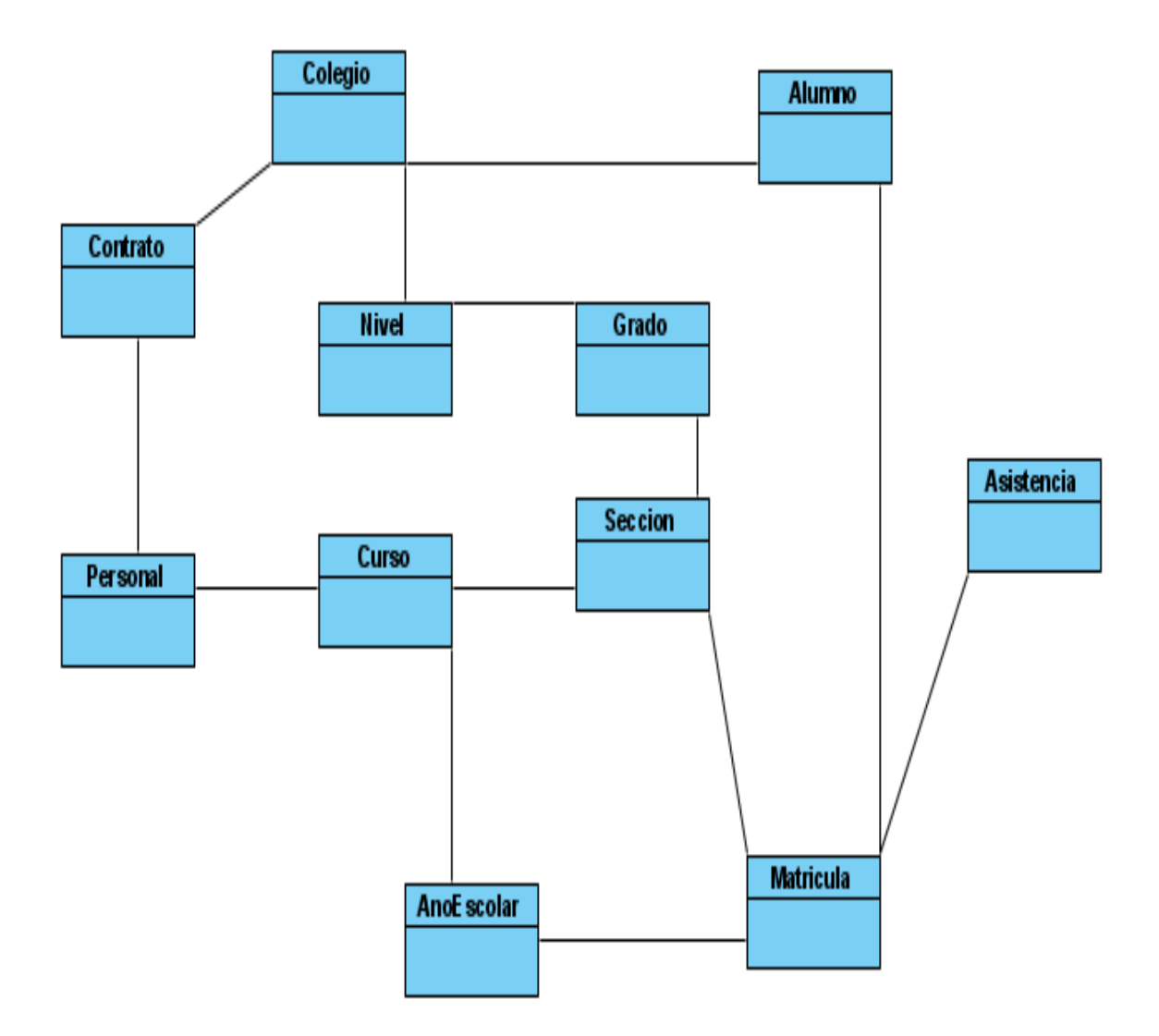

## *Figura 13 -* Modelo de dominio

## Fuente Propia

Clases del software identificadas en las actividades iniciales de la fase de elaboración del desarrollo

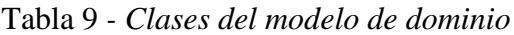

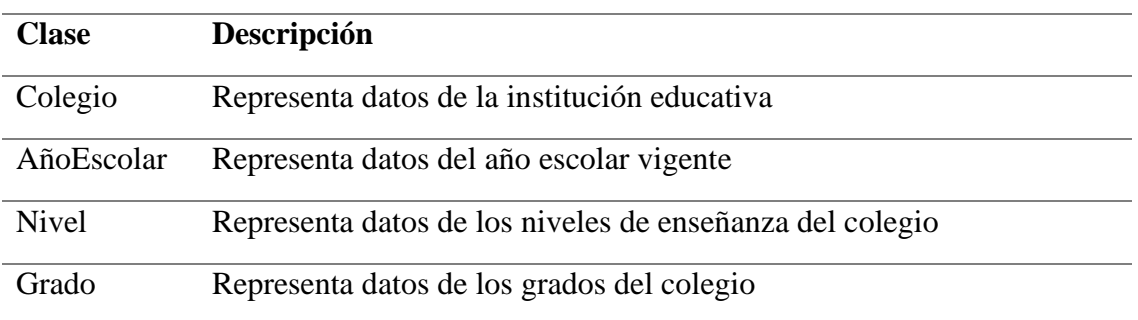

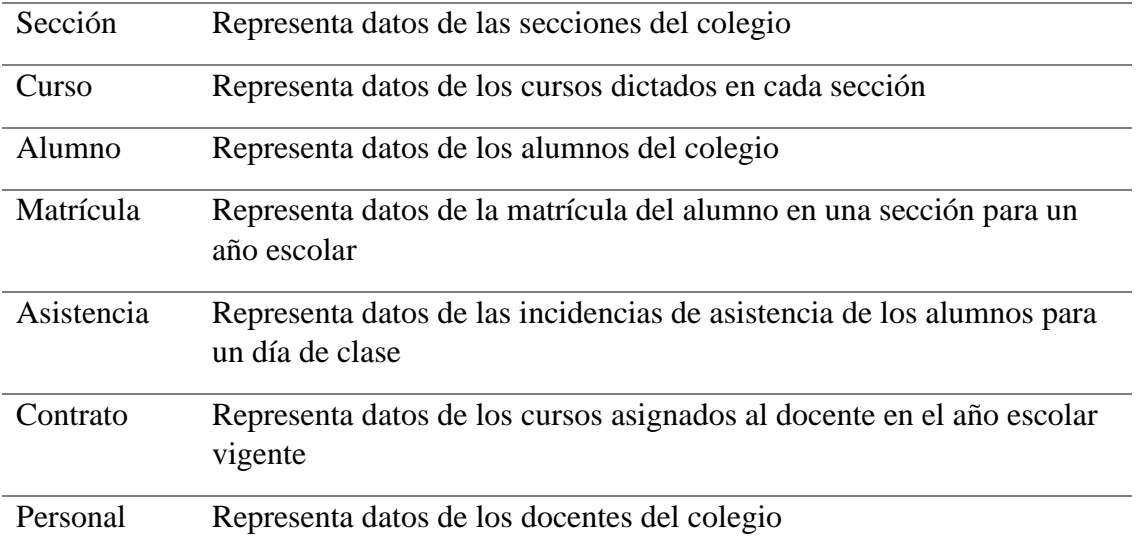

## **4.2.2. Iteración #3: Análisis Preliminar de Requerimientos – Casos de Uso**

## **4.2.2.1. Listado de requerimientos**

Tabla 10 - *Listado de módulos*

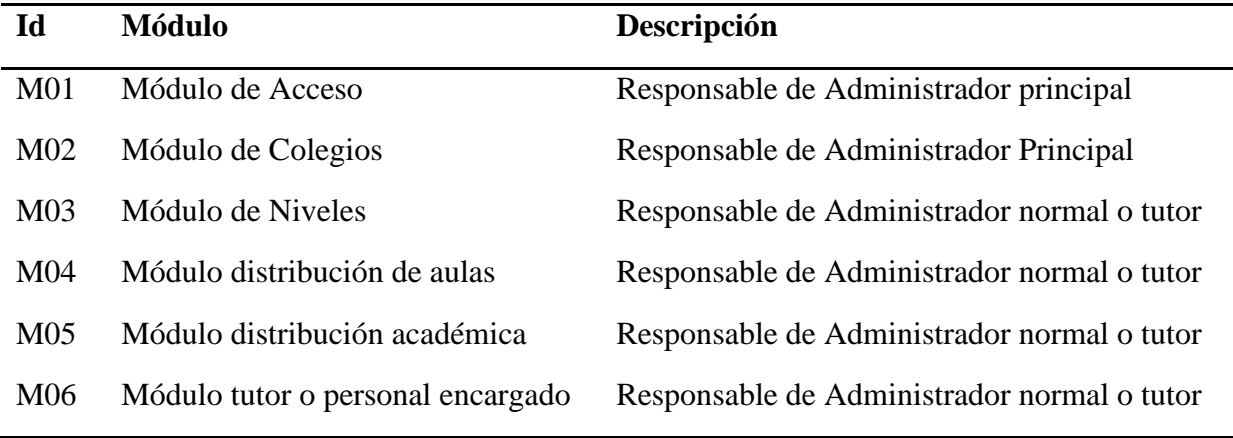

Fuente Propia

Tabla 11 - *M01 Funcionalidad módulo de acceso*

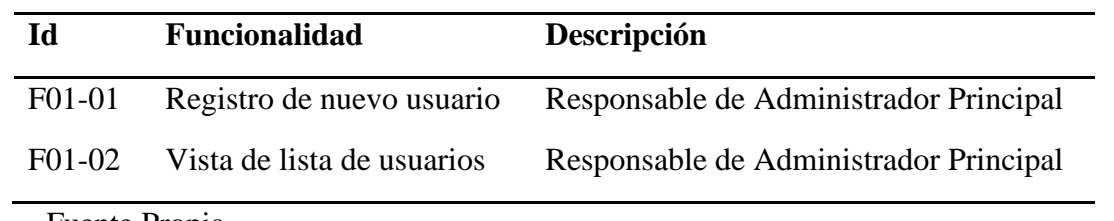

Fuente Propia

# Tabla 12 - *M02 Funcionalidad módulo de colegios*

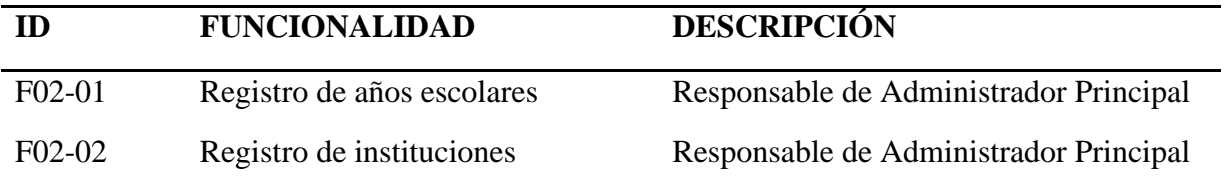

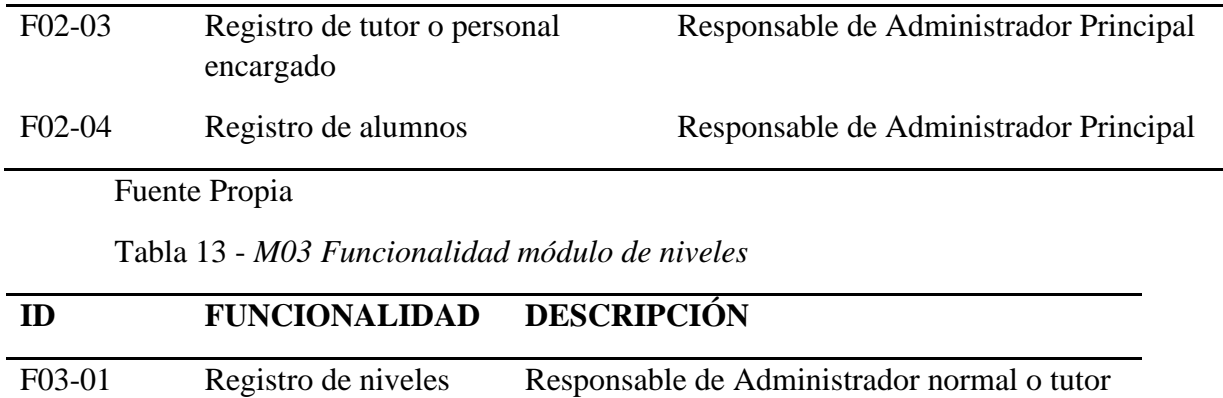

Tabla 14 - *M04 Funcionalidad módulo de distribución de aulas*

| Id     | <b>Funcionalidad</b>          | Descripción                                 |
|--------|-------------------------------|---------------------------------------------|
| F04-01 | Registro de grado de estudios | Responsable de Administrador normal o tutor |
| F04-02 | Registro de secciones         | Responsable de Administrador normal o tutor |
|        | Fuente Propia                 |                                             |

Tabla 15 - *M05 Funcionalidad módulo de distribución académica*

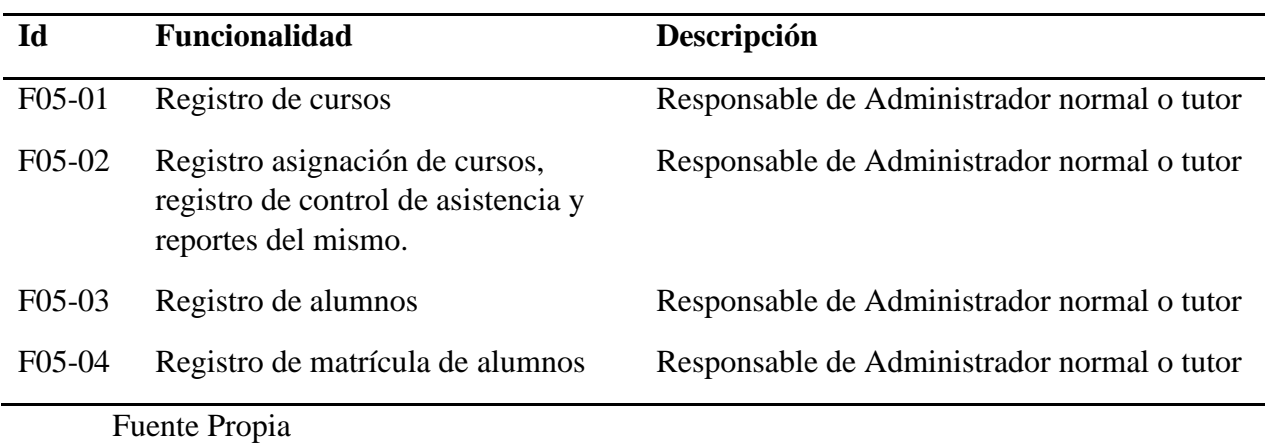

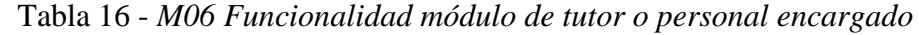

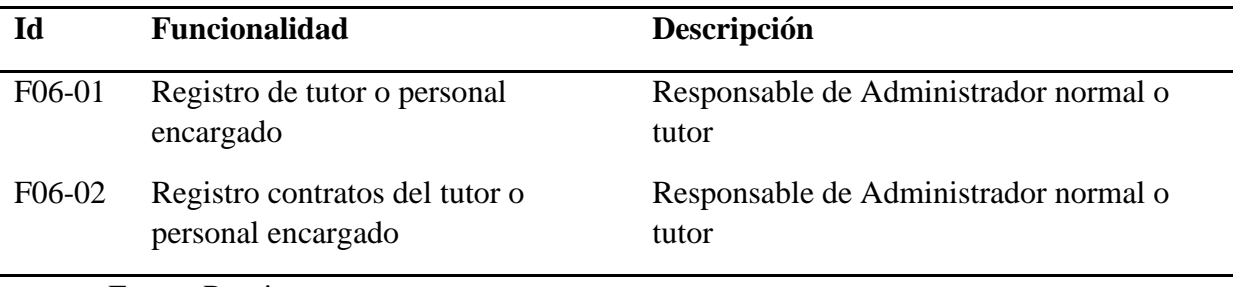

Fuente Propia

**4.2.2.2. Especificación de casos de uso**

Debe dar respuesta a cuáles son las principales tareas realizadas por el actor, que información transforma el actor o que información desea del sistema, entre otros.

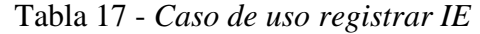

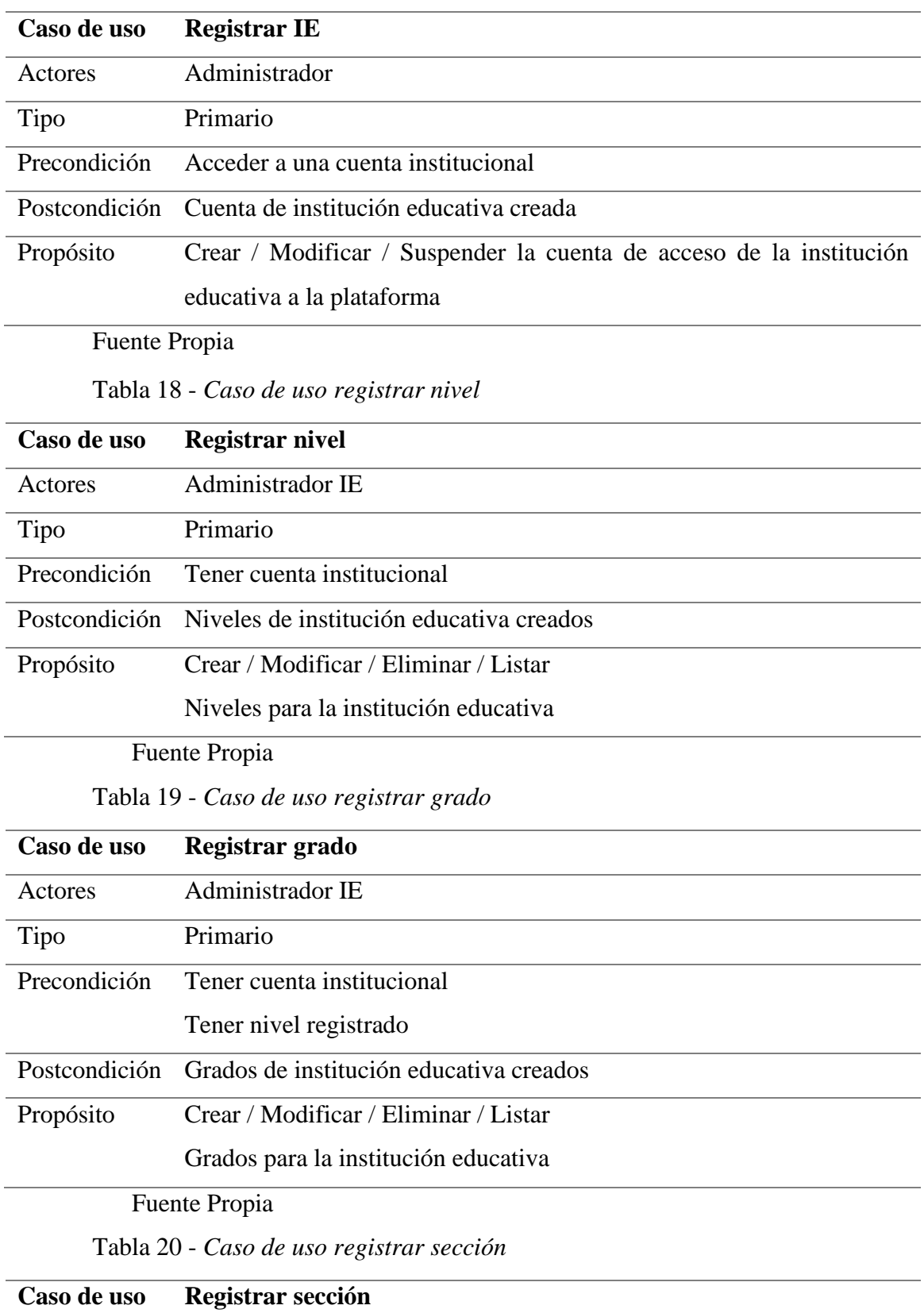

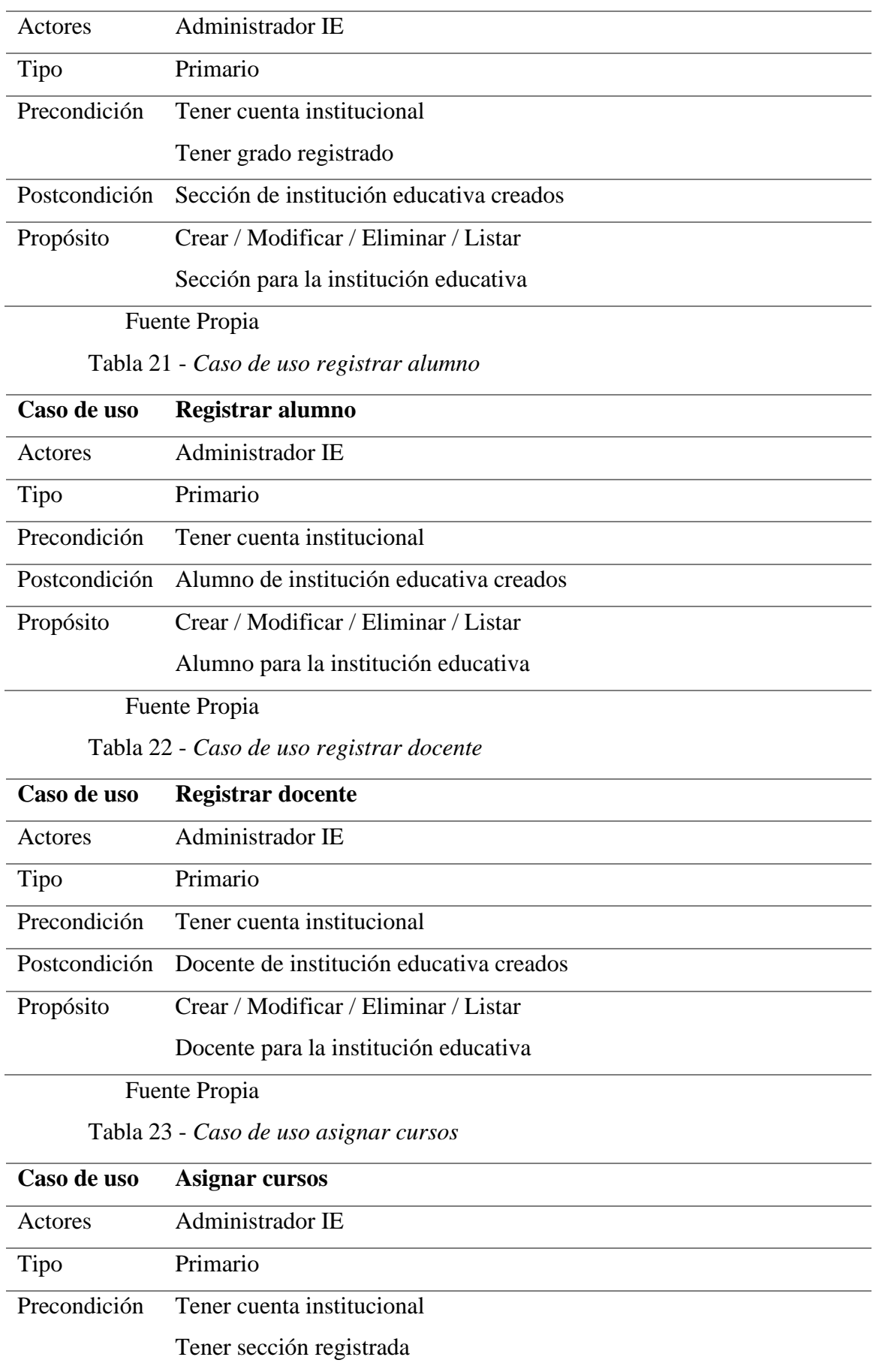

Postcondición Curso asignado a docente

Propósito Crear curso y asignar a Docente

Fuente Propia

## **4.2.3. Iteración #4: Análisis y Diseño**

#### **4.2.3.1. Diseño de clases**

Tabla 24 - *Clase Colegio*

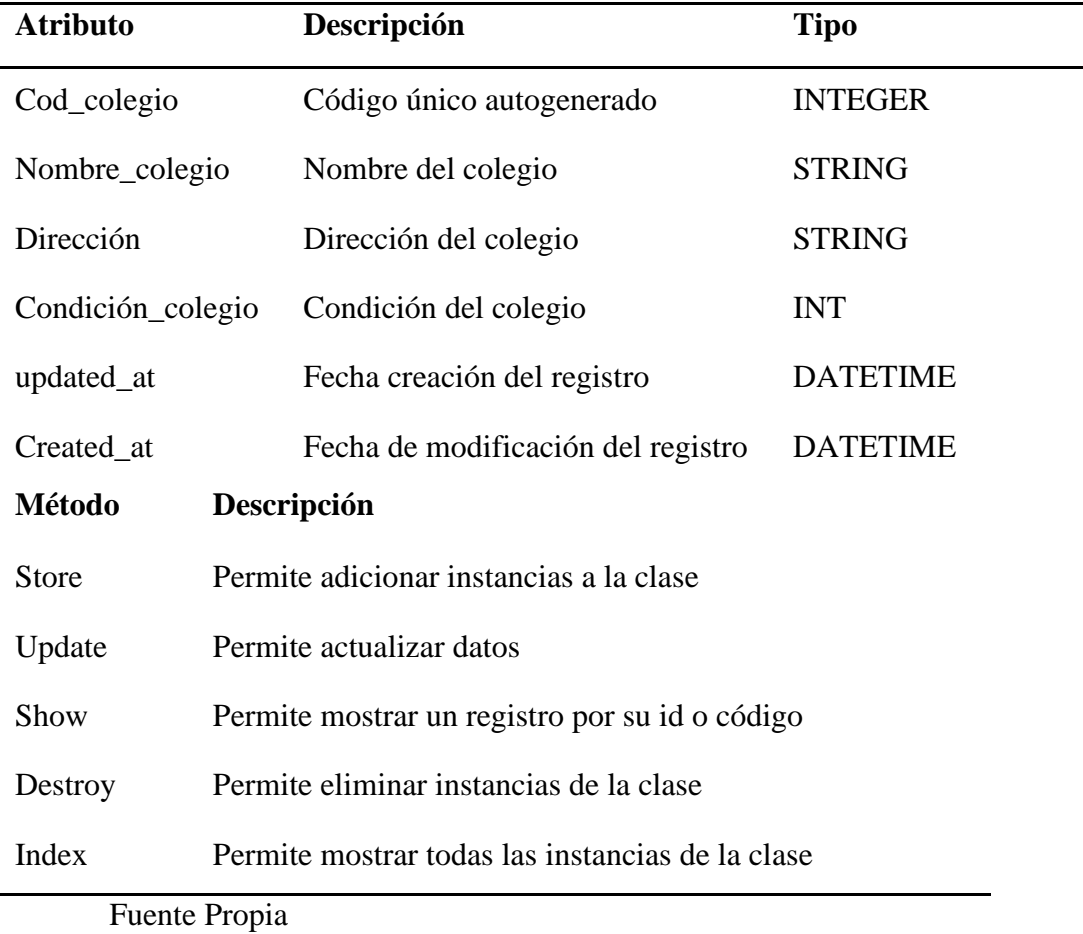

Tabla 25 - *Clase año escolar*

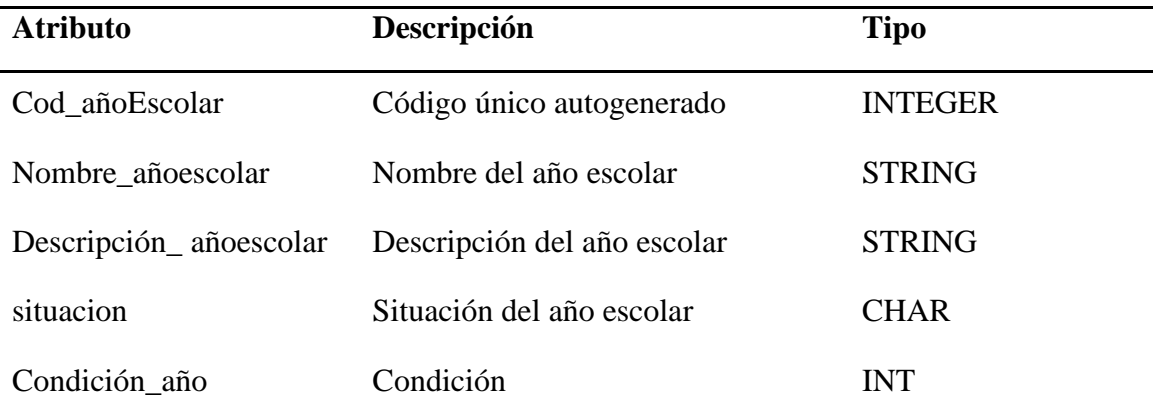

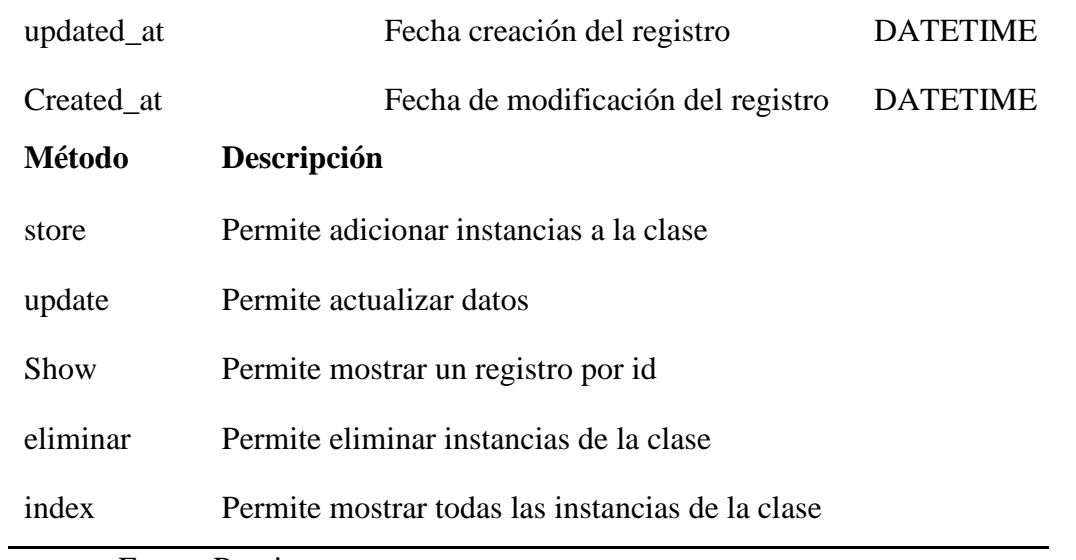

Tabla 26 - *Clase alumno*

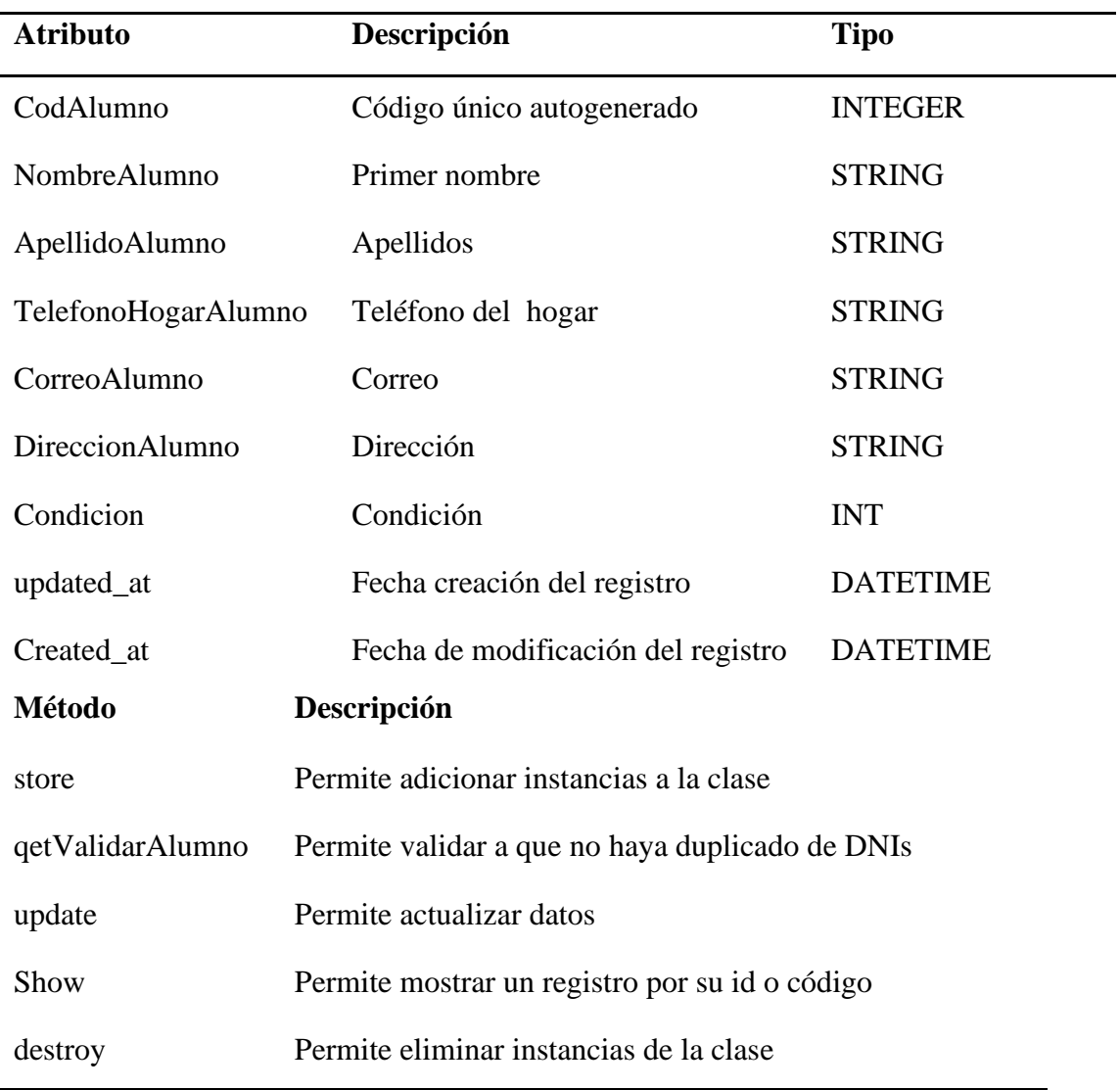

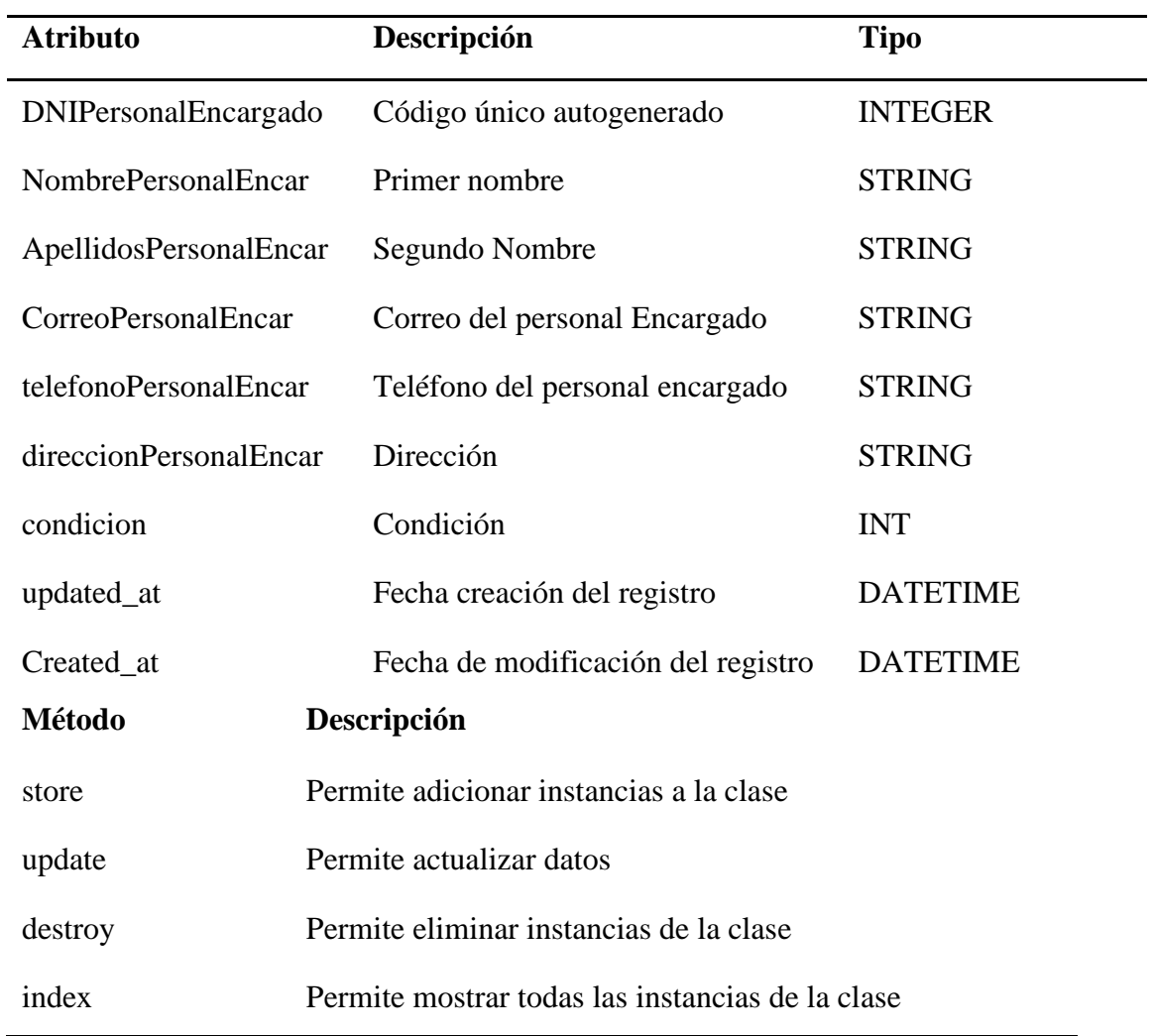

# Tabla 27 - *Clase personal encargado*

Fuente Propia

## Tabla 28 - *Clase contrato*

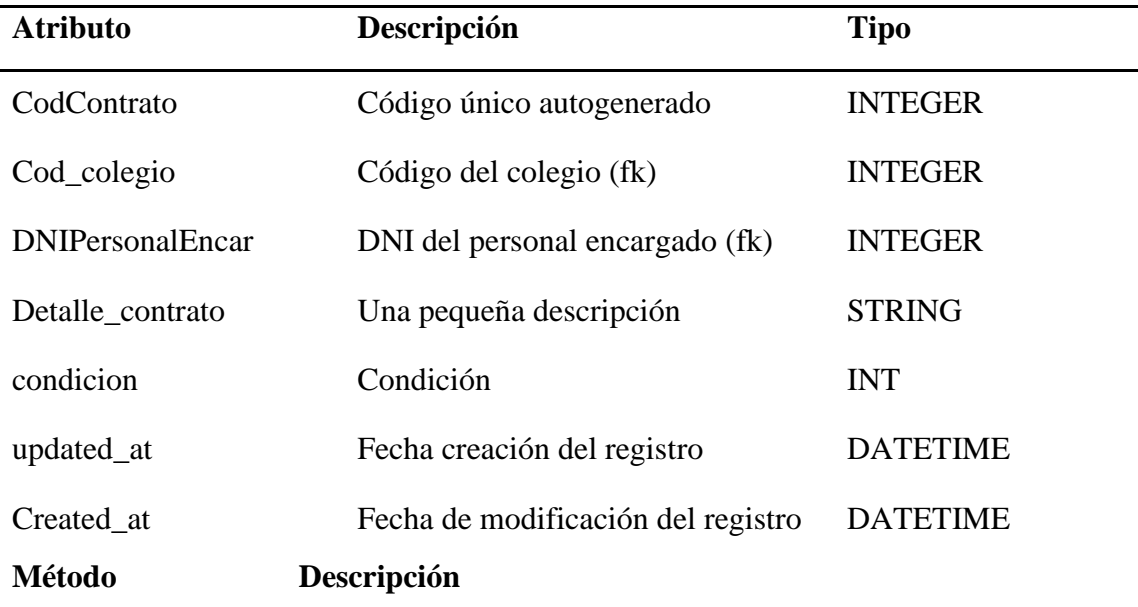

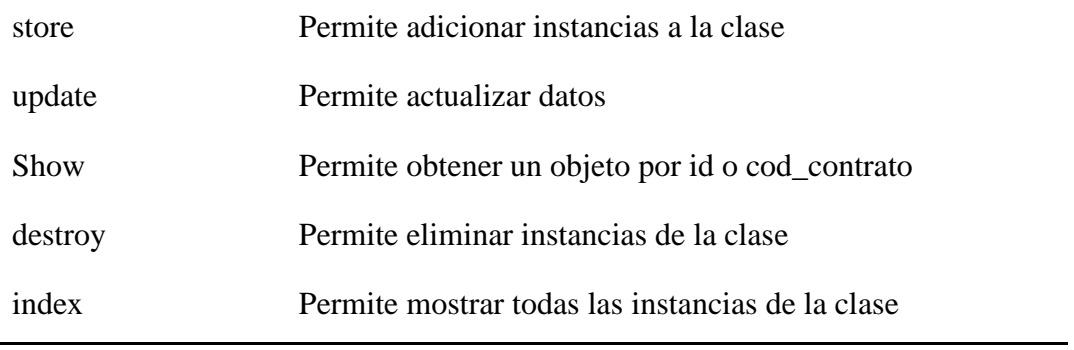

Tabla 29 - *Clase nivel*

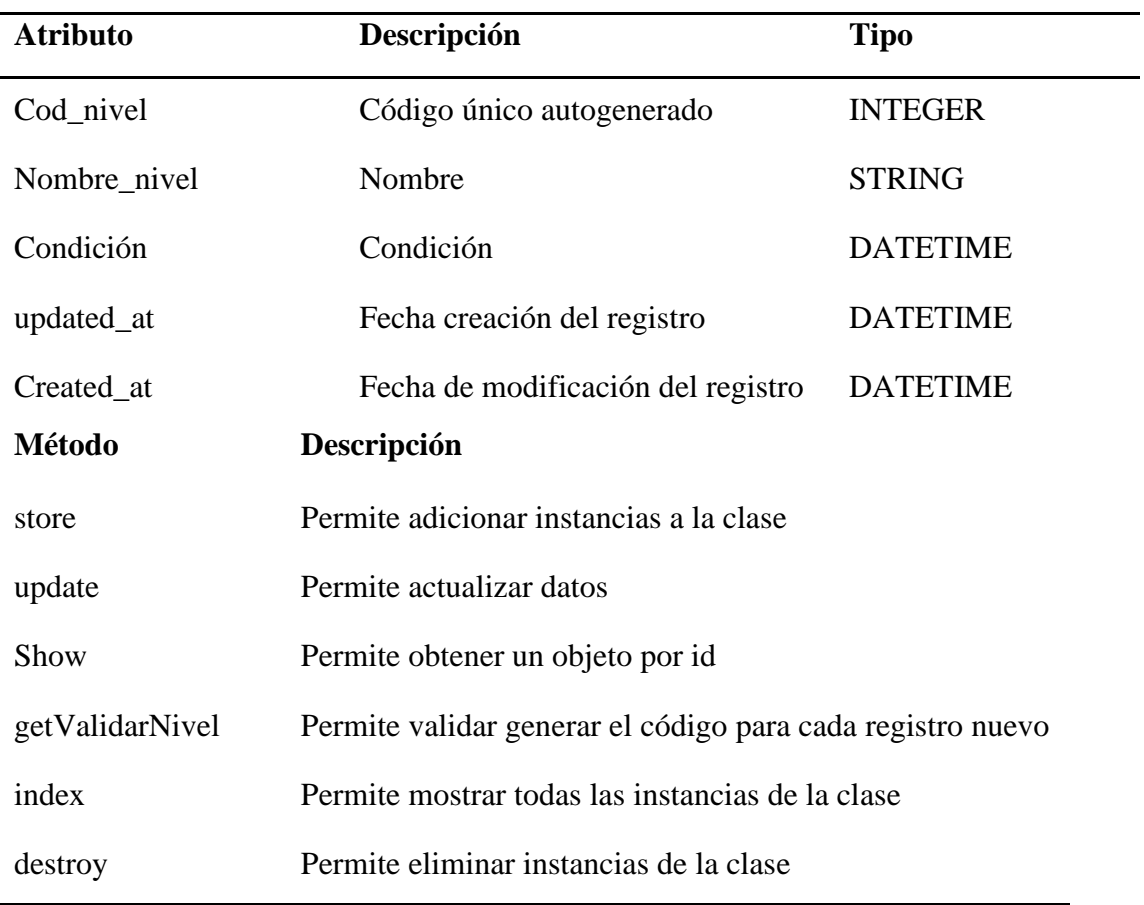

Fuente Propia

Tabla 30 - *Clase sección*

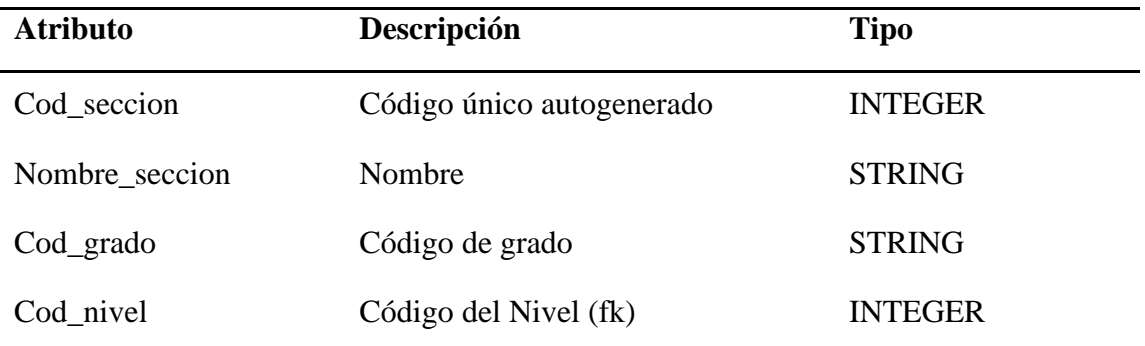

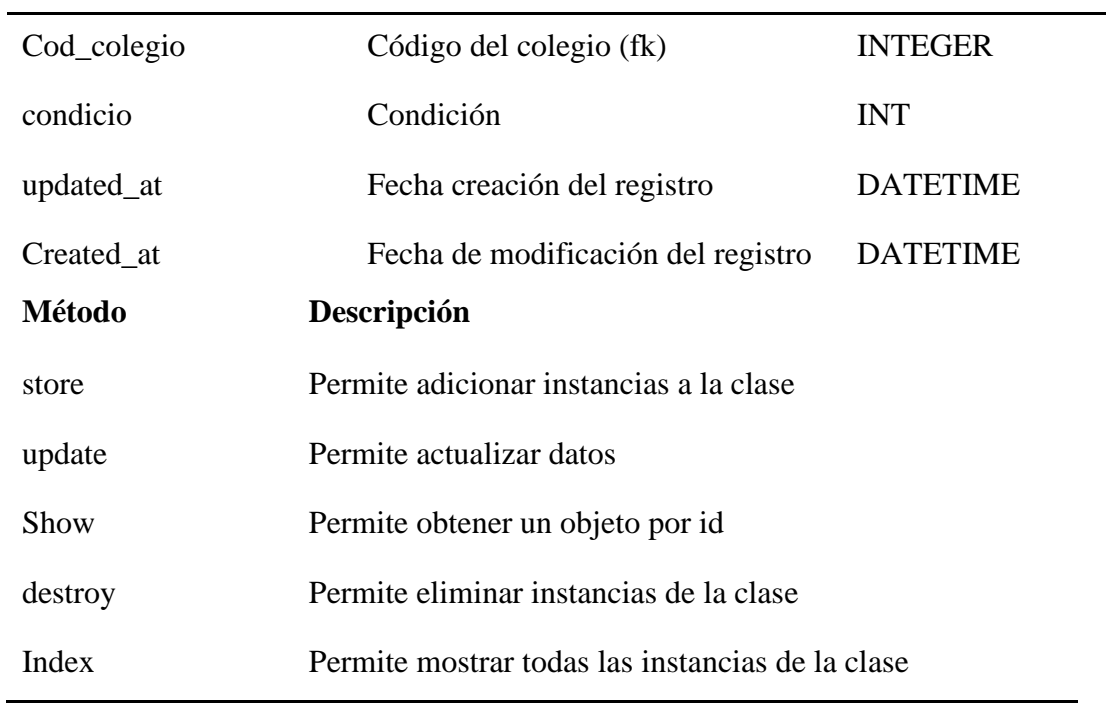

Tabla 31 - *Clase curso*

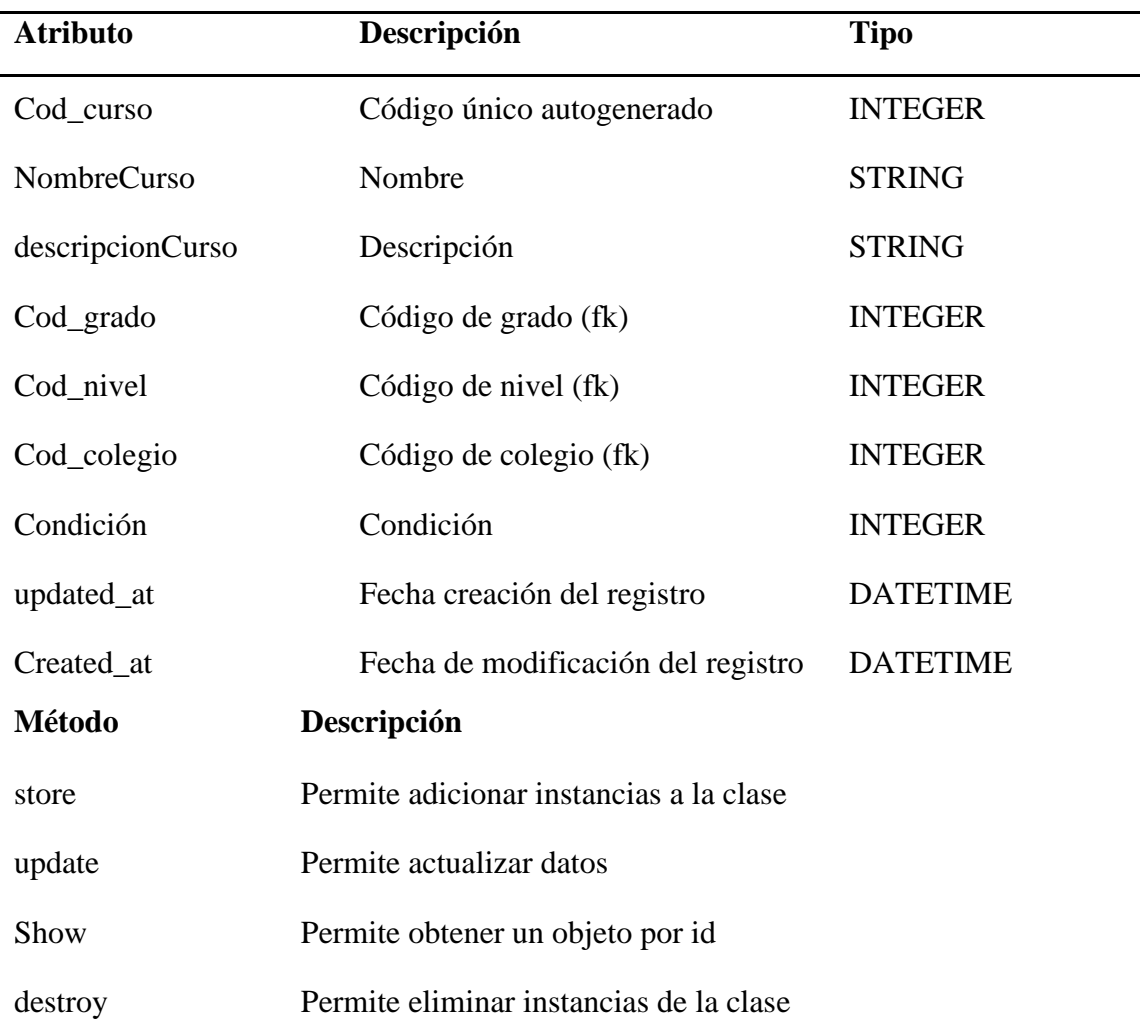

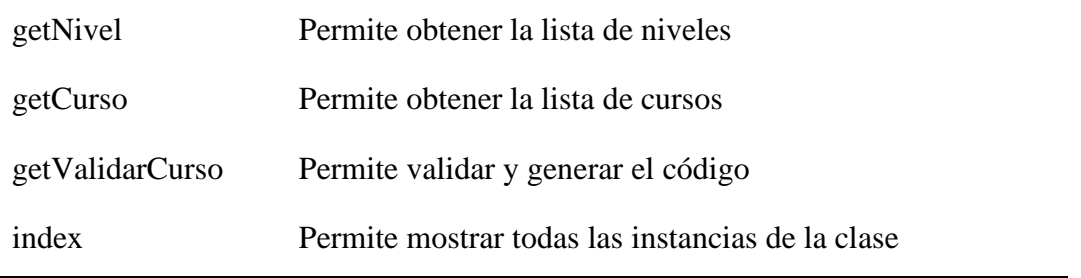

Tabla 32 - *Clase matrícula*

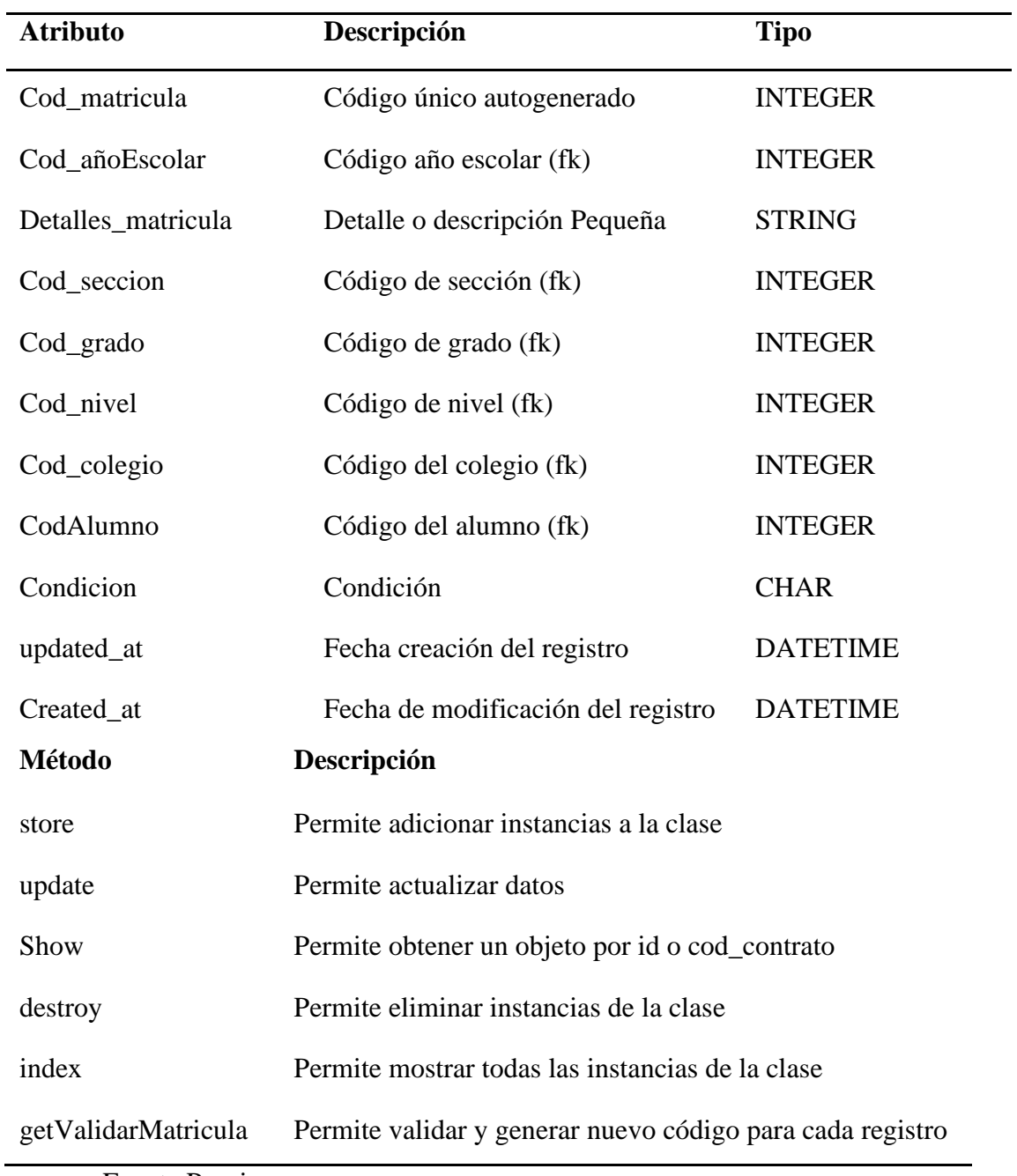

Fuente Propia

Tabla 33 - *Clase detalle matrícula*

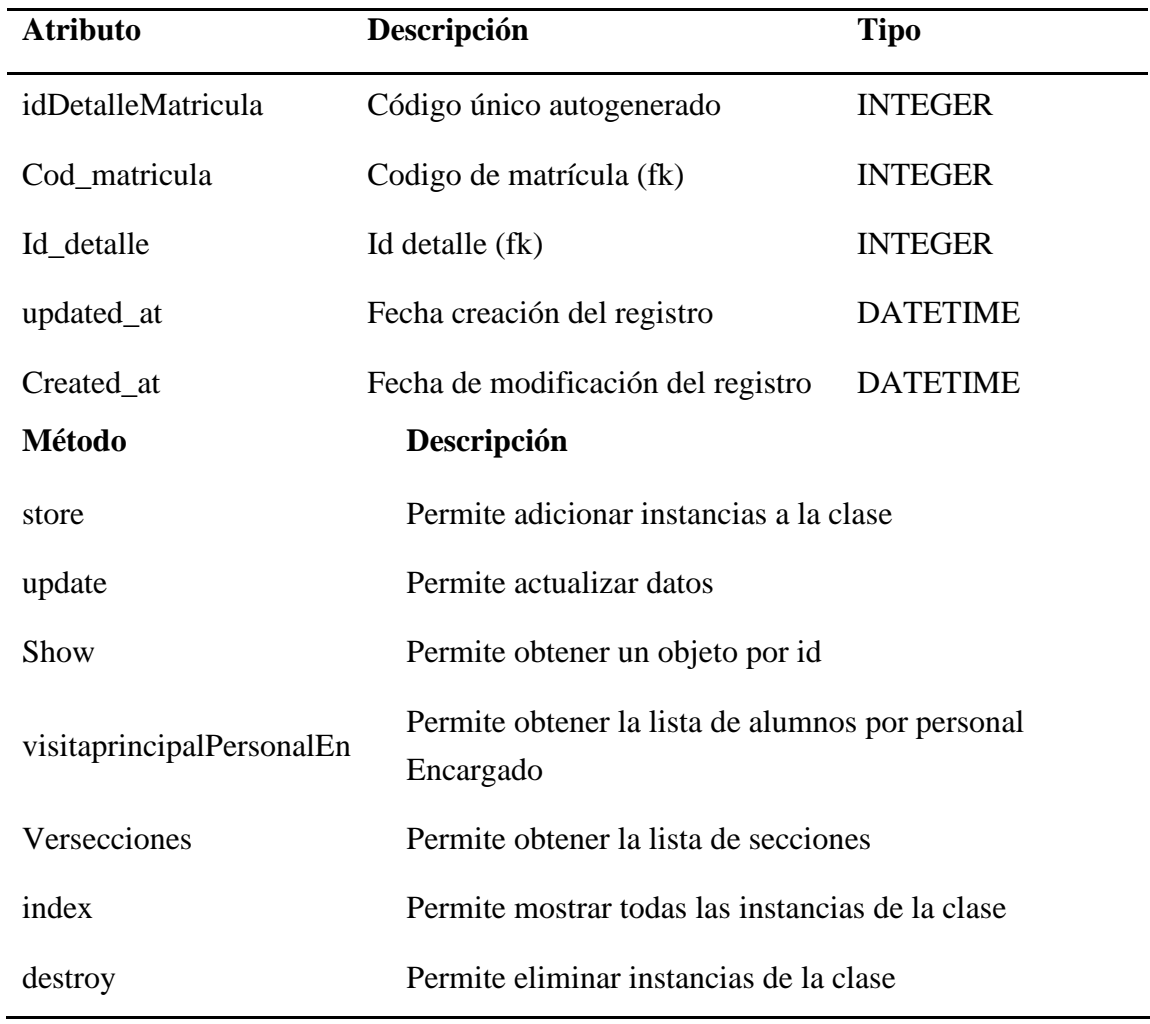

## Tabla 34 - *Clase asistencia*

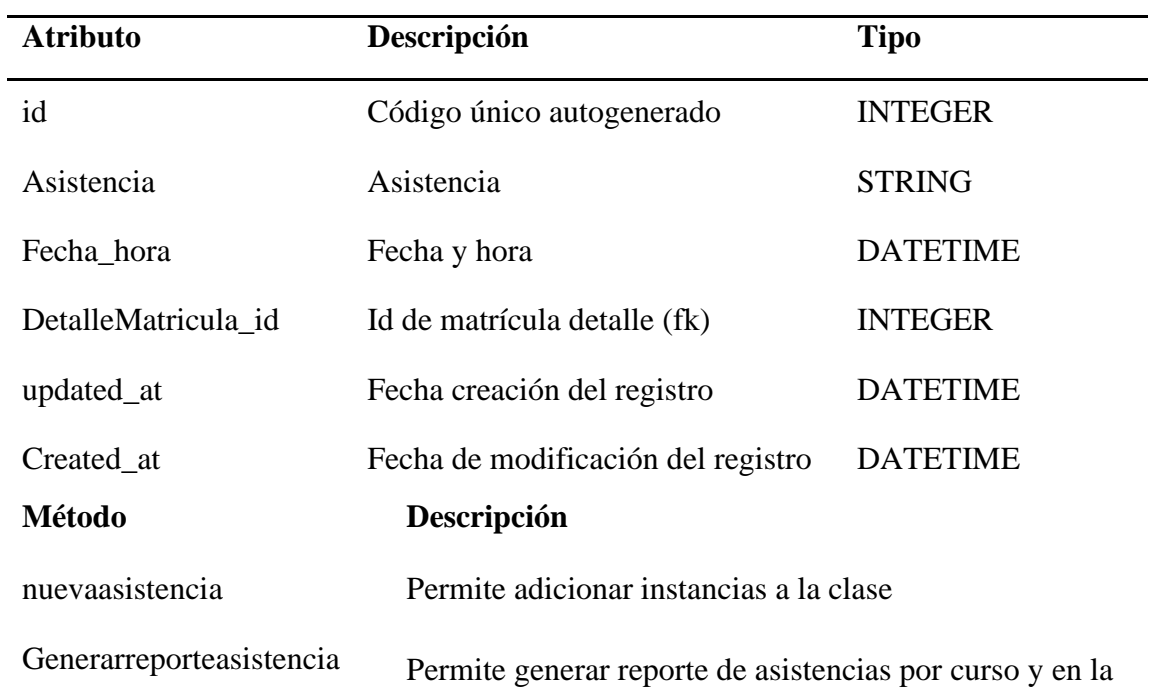

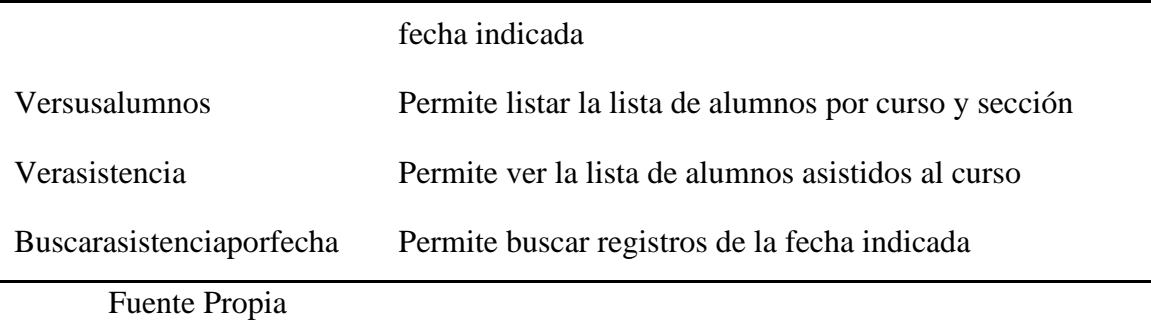

#### **4.2.3.2.Diseño de base de datos**

Tabla 35 - *Tabla colegio*

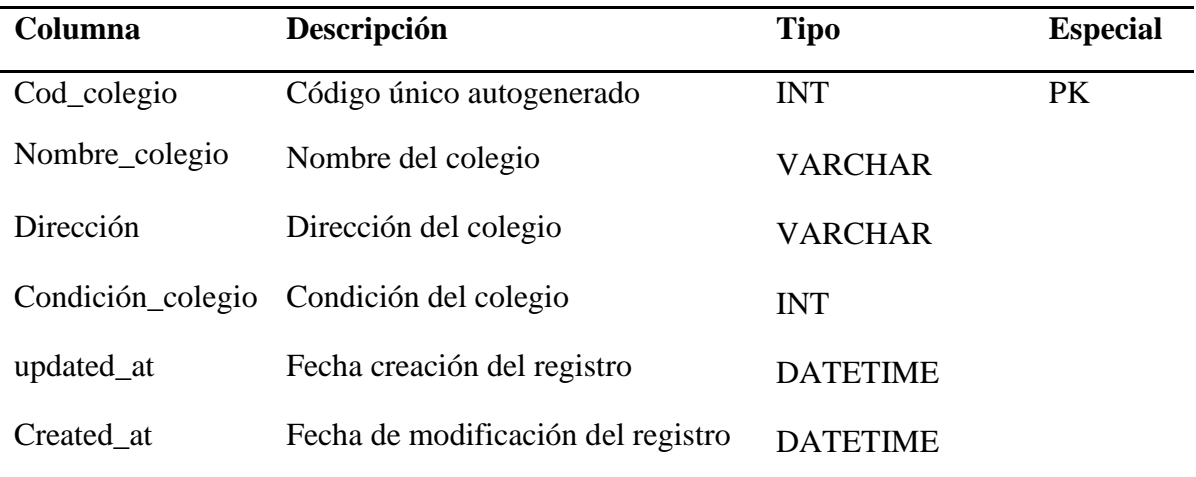

Fuente Propia

#### Tabla 36 - *Tabla año escolar*

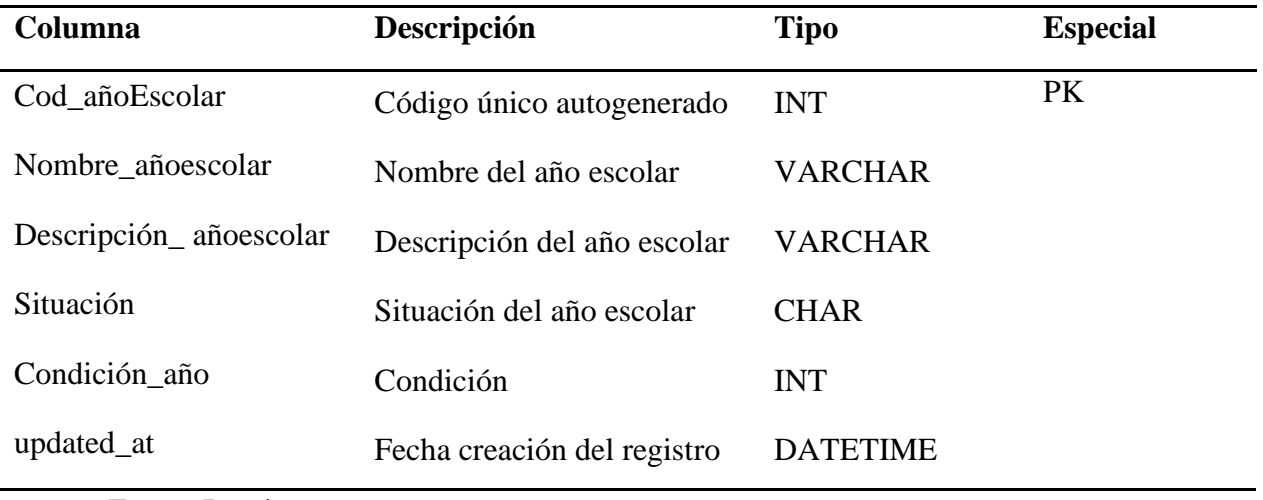

Fuente Propia

Tabla 37 - *Tabla alumno*

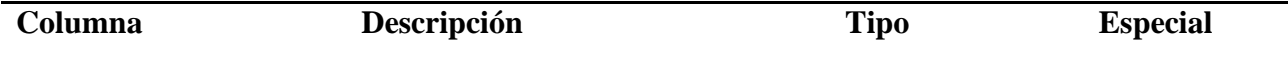

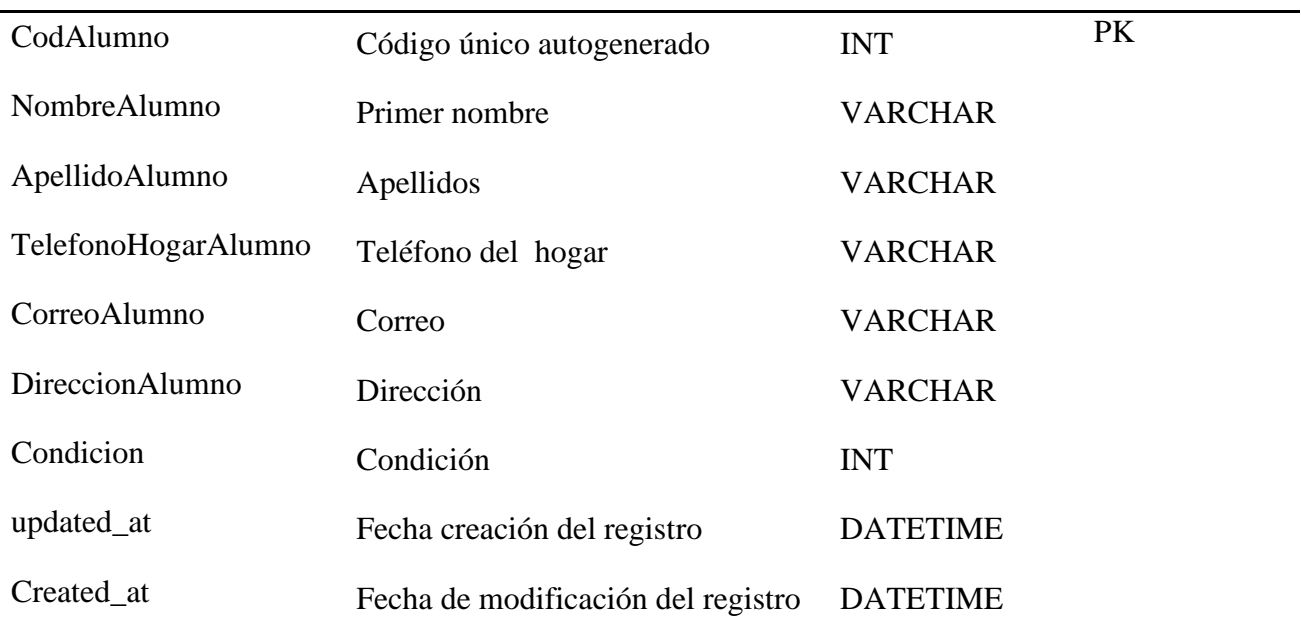

Tabla 38 - *Tabla personal encargado*

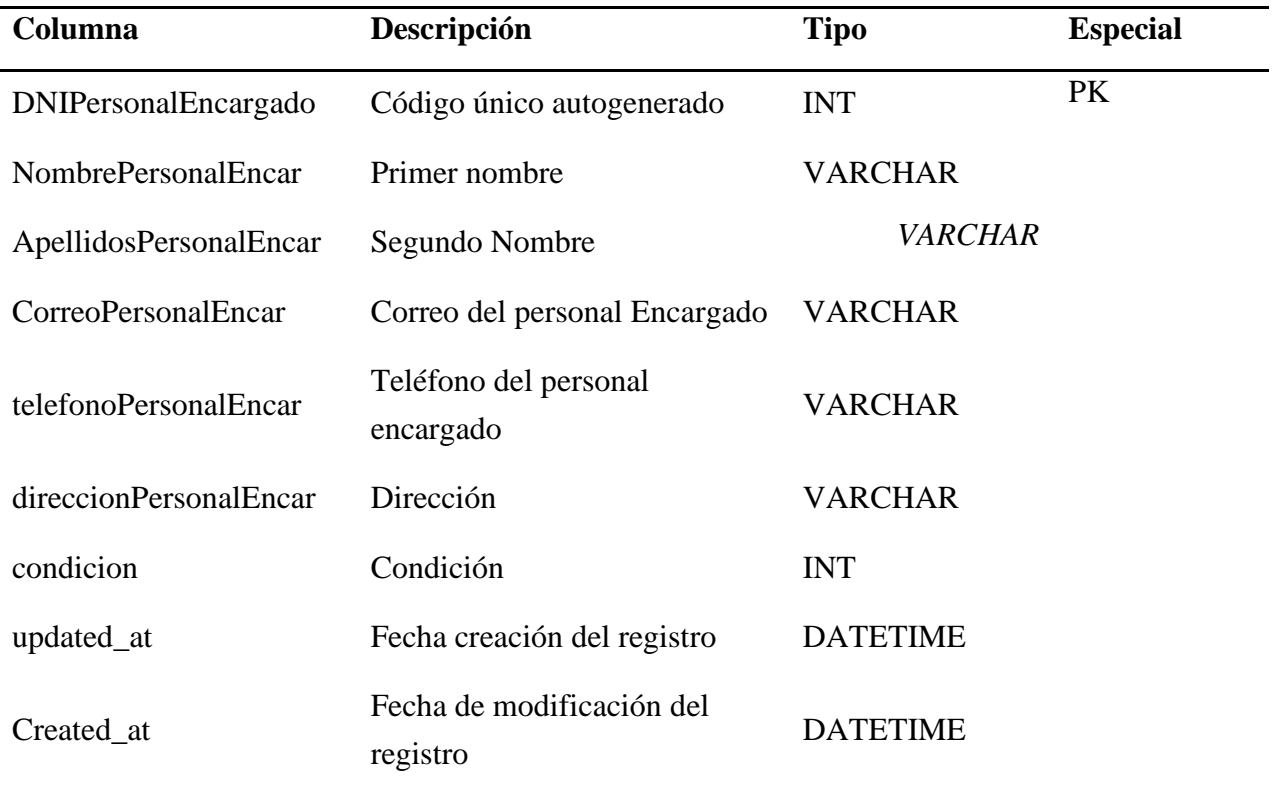

Fuente Propia

Tabla 39 - *Tabla contrato*

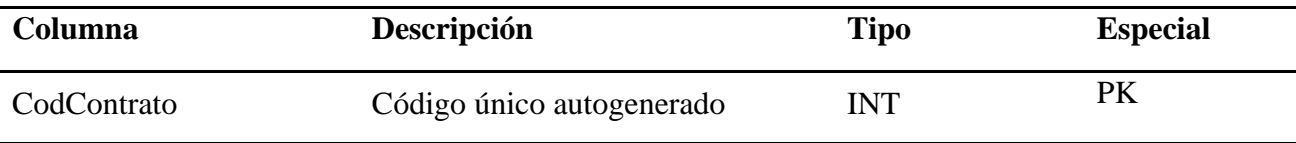

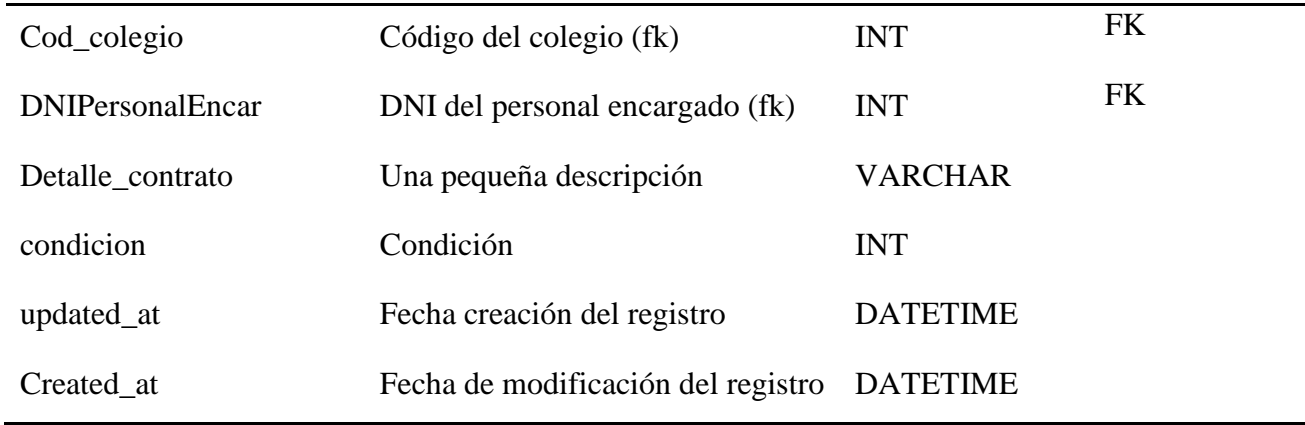

Tabla 40 - *Tabla nivel*

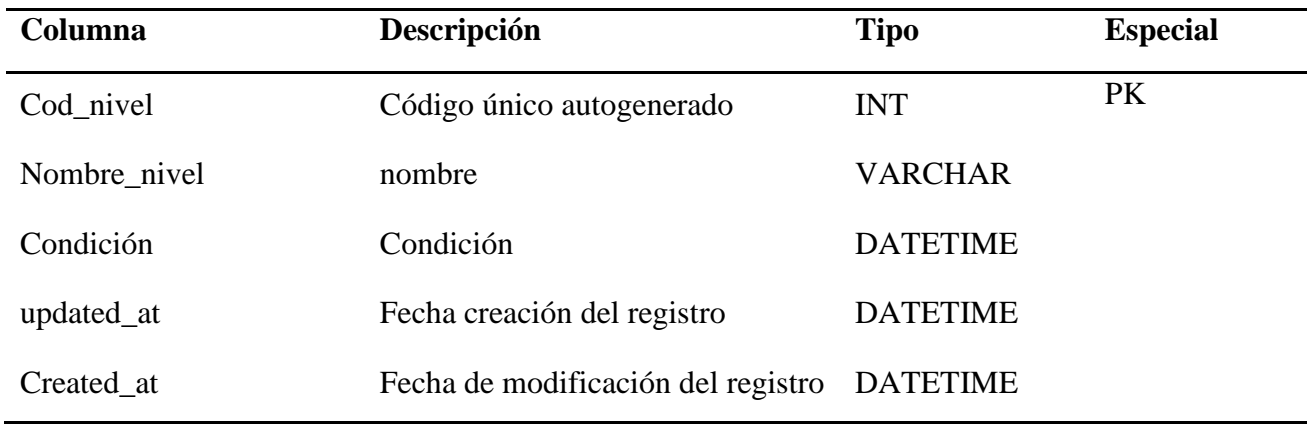

Fuente Propia

Tabla 41 - *Tabla sección*

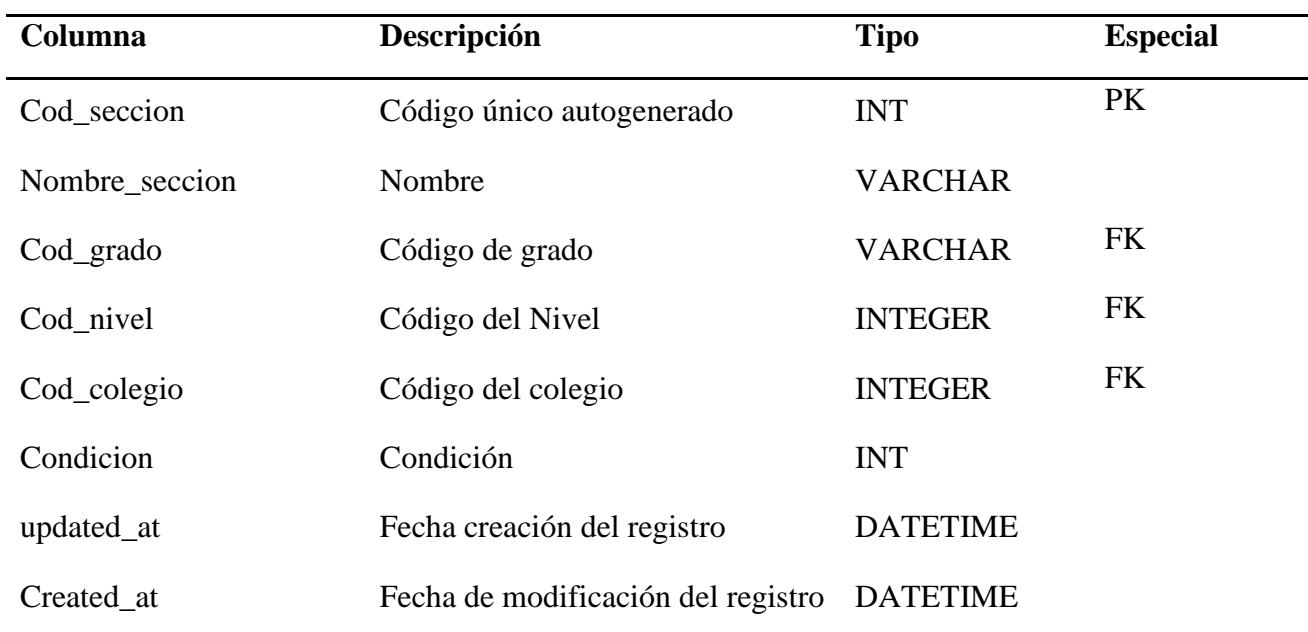

Fuente Propia

Tabla 42 - *Tabla curso*

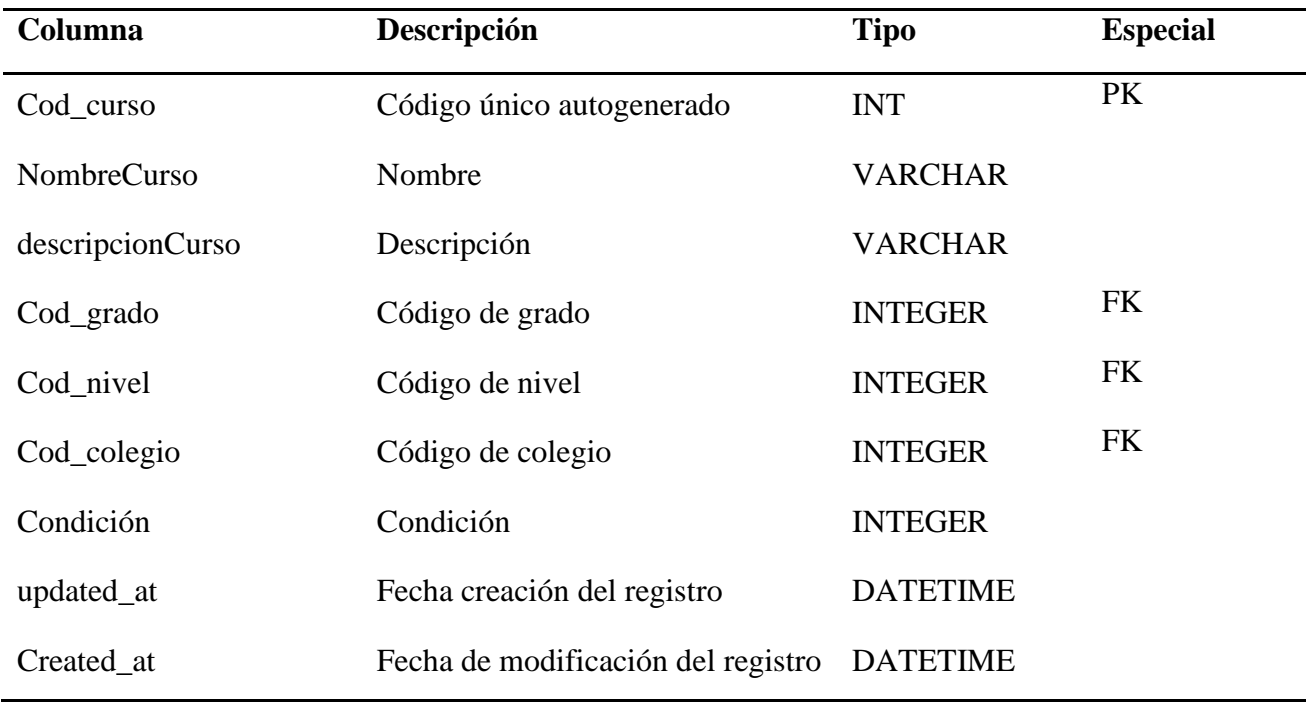

Tabla 43 - *Tabla matrícula*

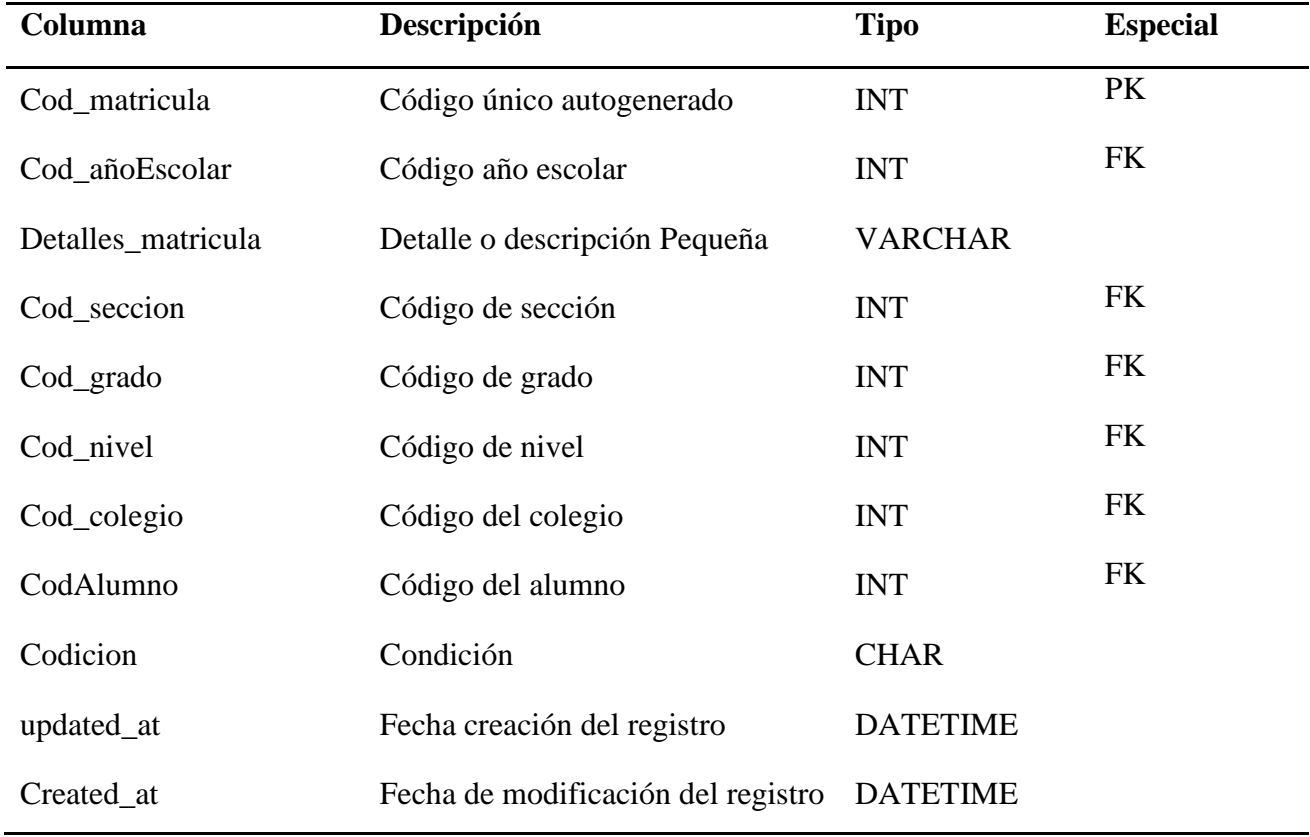

Fuente *Propia*

Tabla 44 - *Tabla detalle matricula*

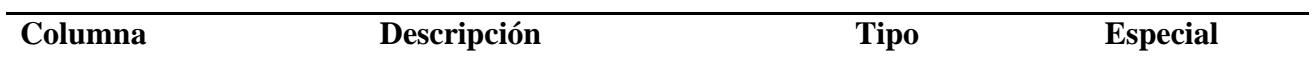

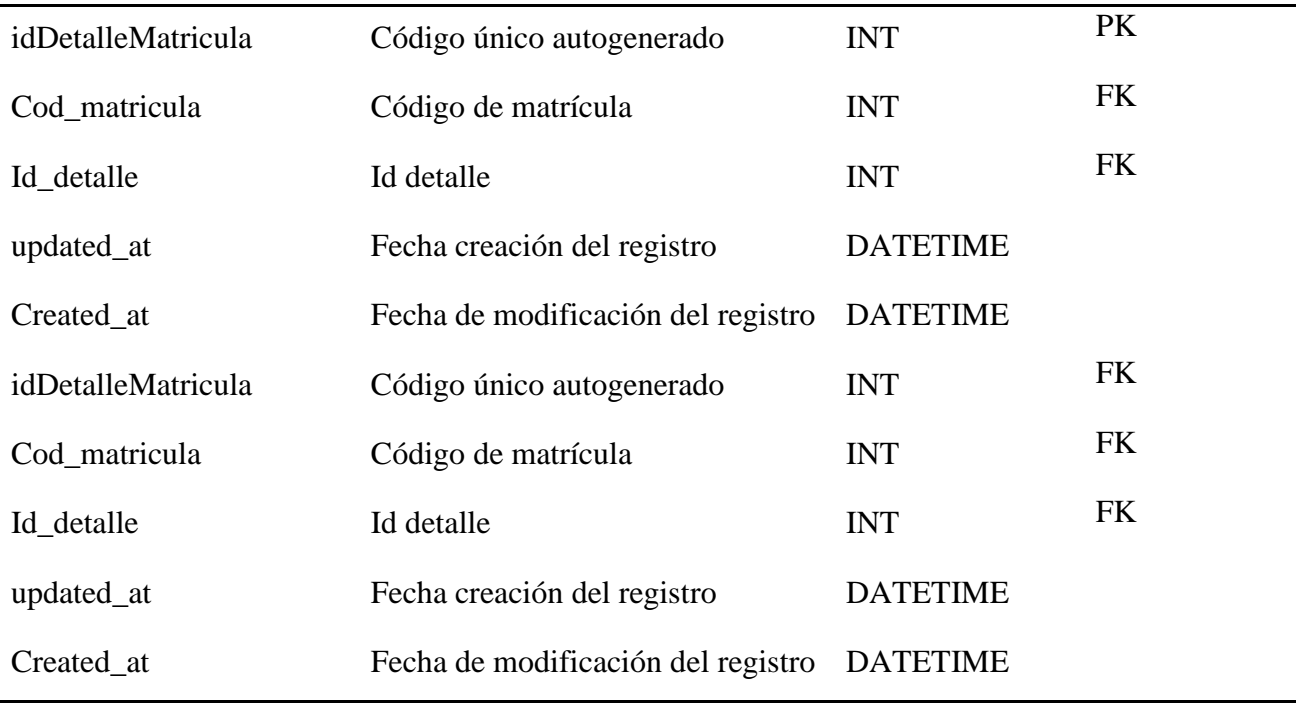

Tabla 45 - *Tabla asistencia*

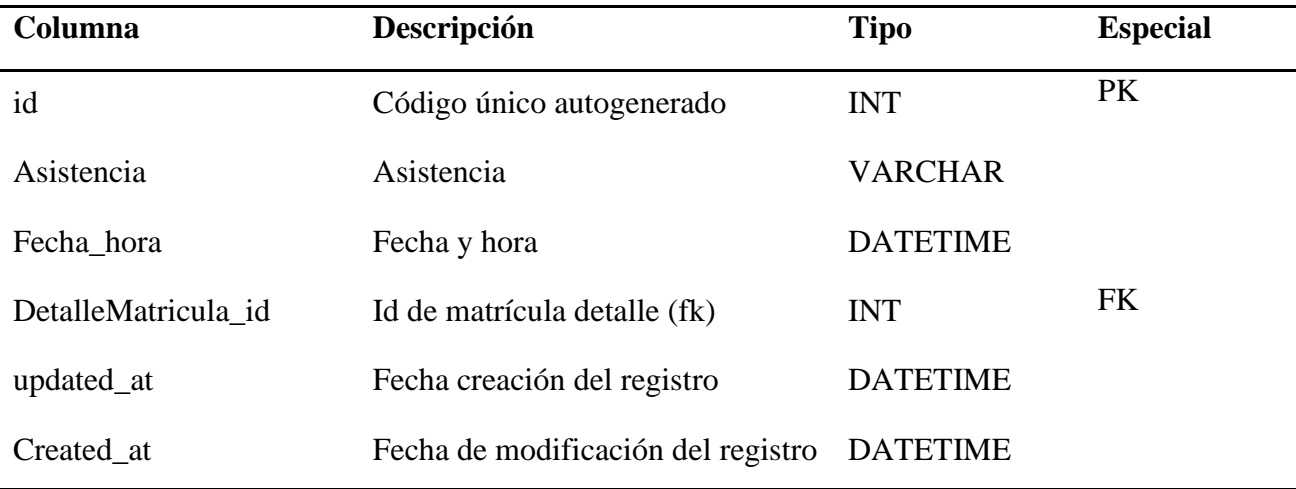

Fuente Propia

### **4.2.3.3.Diseño de interfaz**

El administrador del sistema configura datos de las instituciones educativas, luego para cada una de ellas nivel y secciones. Luego registra los cursos en cada grado, para finalmente, registrar datos de los docentes y encargados asignando cada uno de ellos al curso que dictan durante el año escolar. Finalmente queda apta para la toma de asistencias.

#### **Administrador Principal**

El administrador principal crea lista de año escolar

| <b>SisAsist</b>       |                         | $\equiv$ Sistema de Visualización y Seguimiento Asistencias |                    |                        |                          |                 | Hector Reyes Cumpa - |  |  |  |
|-----------------------|-------------------------|-------------------------------------------------------------|--------------------|------------------------|--------------------------|-----------------|----------------------|--|--|--|
|                       | SISASIST                |                                                             |                    |                        |                          |                 | $\mathbf x$          |  |  |  |
| $\Box$ Colegios       | ł                       |                                                             |                    |                        |                          |                 |                      |  |  |  |
| $\blacksquare$ Acceso | $\bar{\zeta}$           | Lista de Años En Registro: Nuevo+                           |                    |                        |                          |                 |                      |  |  |  |
|                       | <b>Buscar</b><br>Buscar |                                                             |                    |                        |                          |                 |                      |  |  |  |
|                       | Código                  | <b>Nombre</b>                                               | <b>Descripción</b> | <b>Fecha de Cambio</b> | <b>Fecha de Creación</b> | <b>Opciones</b> |                      |  |  |  |
|                       | $\,1\,$                 | 2020                                                        | 2020               | 2020-06-09 19:24:06    | 2020-06-09 19:24:06      | Editar          | Eliminar             |  |  |  |
|                       | $\overline{2}$          | 2021                                                        | 2021               | 2020-06-09 19:24:23    | 2020-06-09 19:24:13      | Editar          | Eliminar             |  |  |  |
|                       |                         |                                                             |                    |                        |                          |                 |                      |  |  |  |
|                       |                         |                                                             |                    |                        |                          |                 |                      |  |  |  |
|                       |                         |                                                             |                    |                        |                          |                 |                      |  |  |  |
|                       |                         |                                                             |                    |                        |                          |                 |                      |  |  |  |
|                       |                         |                                                             |                    |                        |                          |                 |                      |  |  |  |
|                       |                         |                                                             |                    |                        |                          |                 |                      |  |  |  |

*Figura 14 -* Pantalla listado de año escolar

El administrador crea la lista de colegios

| <b>SisAsist</b>            |                 | $\equiv$ Sistema de Visualización y Seguimiento Asistencias |                  |                        |                          |                    |        | <b>Hector Reyes Cumpa</b> |
|----------------------------|-----------------|-------------------------------------------------------------|------------------|------------------------|--------------------------|--------------------|--------|---------------------------|
|                            | <b>SISASIST</b> |                                                             |                  |                        |                          |                    |        | $- x$                     |
| $\Box$ Colegios<br>∢       |                 |                                                             |                  |                        |                          |                    |        |                           |
| $\langle$<br><b>Acceso</b> |                 | Lista de Colegios<br>$Nuevo +$                              |                  |                        |                          |                    |        |                           |
|                            |                 | <b>Buscar Por:</b> Nombre $\vee$                            |                  |                        |                          |                    |        |                           |
|                            | Buscar          |                                                             |                  |                        | <b>Buscar</b>            |                    |        |                           |
|                            | Código          | <b>Nombre</b>                                               | <b>Dirección</b> | <b>Fecha de Cambio</b> | <b>Fecha de Creación</b> | <b>Opciones</b>    |        |                           |
|                            | 1               | <b>TUPAC AMARU</b>                                          | TUMAN 01         | 2020-06-29 10:33:25    | 2020-06-09 19:26:04      | <b>Ver Niveles</b> | Editar | Eliminar                  |
|                            | $\overline{2}$  | <b>FRANCISCO BURGA PUELLES</b>                              | <b>JAYANCA</b>   | 2020-09-24 18:08:08    | 2020-06-09 19:37:53      | <b>Ver Niveles</b> | Editar | Eliminar                  |
|                            | 3               | MI MUNDO INFANTIL                                           | <b>TUCUME</b>    | 2020-09-24 18:08:39    | 2020-06-22 19:57:48      | <b>Ver Niveles</b> | Editar | Eliminar                  |
|                            | 5               | MANUEL SEOANE CORRALES                                      | <b>JAYANCA</b>   | 2020-09-24 18:07:45    | 2020-07-07 18:50:40      | <b>Ver Niveles</b> | Editar | Eliminar                  |
|                            | $6\phantom{1}6$ | MARÍA JOSE SIME BARBADILLO                                  | <b>JAYANCA</b>   | 2020-09-02 19:54:59    | 2020-09-02 19:54:59      | <b>Ver Niveles</b> | Editar | Eliminar                  |
|                            |                 |                                                             |                  |                        |                          |                    |        |                           |
|                            | $\propto$       | $\overline{2}$<br>$\rightarrow$                             |                  |                        |                          |                    |        |                           |

*Figura 15 -* Pantalla listado de colegios

El administrador principal da la lista de tutores o personal encargado por Institución

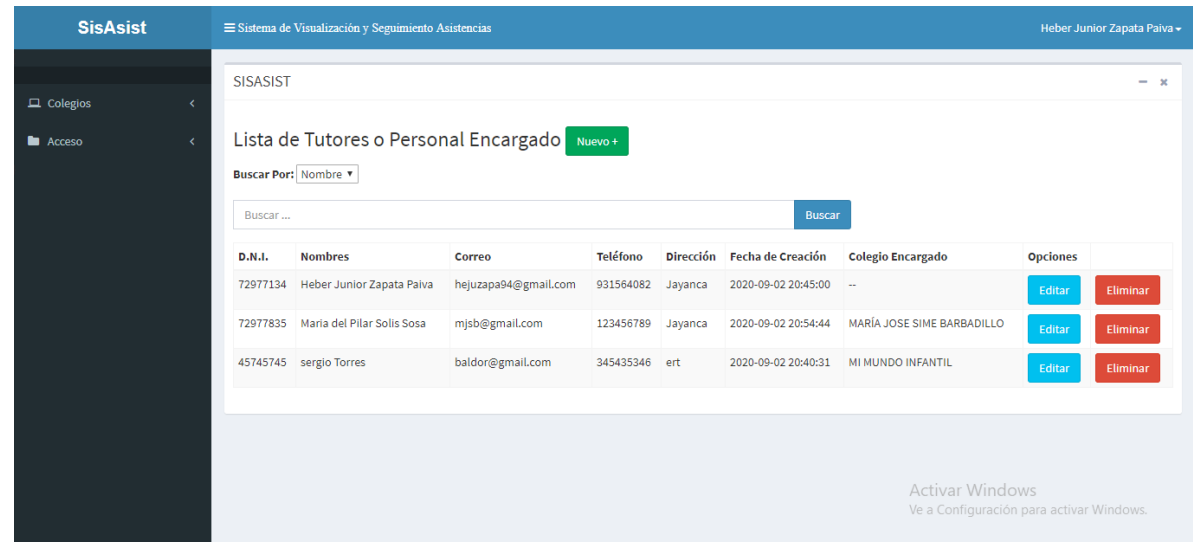

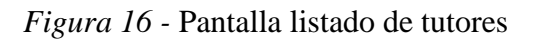

Fuente Propia

Lista de alumnos ya registrados indicando a que institución pertenece

| $\Box$ Colegios<br>v         |                                           |                                                     |                 |                                                          |                  |                        |                                          |        |  |  |
|------------------------------|-------------------------------------------|-----------------------------------------------------|-----------------|----------------------------------------------------------|------------------|------------------------|------------------------------------------|--------|--|--|
| O Años Escolares             | Lista de alumnos registrados              |                                                     |                 |                                                          |                  |                        |                                          |        |  |  |
| O Instituciones              | Buscar Port Nombre V                      |                                                     |                 |                                                          |                  |                        |                                          |        |  |  |
| O Tutor o Personal Encargado |                                           |                                                     |                 |                                                          |                  |                        |                                          |        |  |  |
| 0<br>Alumnos                 | Buscar                                    |                                                     |                 |                                                          | <b>Buscar</b>    |                        |                                          |        |  |  |
| <b>Acceso</b>                | <b>D.N.I.</b>                             | <b>Nombres Completos</b>                            | Teléfono Correo |                                                          | <b>Dirección</b> | Fecha de<br>Creación   | <b>Colegio al que Pertenece Opciones</b> |        |  |  |
|                              |                                           | 93448402 AGUSTIN LUCERO HUAMAN                      | 934484028       |                                                          | chiclayo         | 2020-09-08<br>22:18:14 | <b>INSTITUTO " ISA"</b>                  | Editar |  |  |
|                              |                                           | 16451114 CARLOS JEAMPIER CHAFLOQUE<br><b>ENEQUE</b> |                 | 945672347 CARLOS@gmail.com                               | <b>MONSEFU</b>   | 2020-07-08<br>19:27:04 | <b>TUPAC AMARU</b>                       | Editar |  |  |
|                              |                                           | 78697856 Carlos Alberto Rivera Chavez               |                 | 123456789 carlos@gmail.com                               | av peru chiclayo | 2020-08-30<br>18:35:37 | <b>TUPAC AMARU</b>                       | Editar |  |  |
|                              |                                           | 48111529 Debiy Joel Garnique Eneque                 |                 | 949532982 deibygarnique@gmail.com monsefu (#km 2 Caserio | Calazan)         | 2020-06-24<br>19:30:16 | <b>MANUEL SEOANE</b><br>CORRALES         | Editar |  |  |
|                              |                                           | 12345678 Estefani Nazareth Effio Vilcabana          |                 | 987935697 teffy@gmail.com                                | Chiclayo         | 2020-09-03<br>00:08:25 | MARÍA JOSE SIME<br><b>BARBADILLO</b>     | Editar |  |  |
|                              | $\langle \mathbf{g} \rangle^{\mathbf{p}}$ | $1 \quad 2 \quad 3 \quad 4 \quad 5 \quad x$         |                 |                                                          |                  |                        |                                          |        |  |  |

*Figura 17 -* Pantalla listado de alumnos

Registro de nuevos usuarios y el administrador deriva a que tipo de usuario y a que institución estará encargada

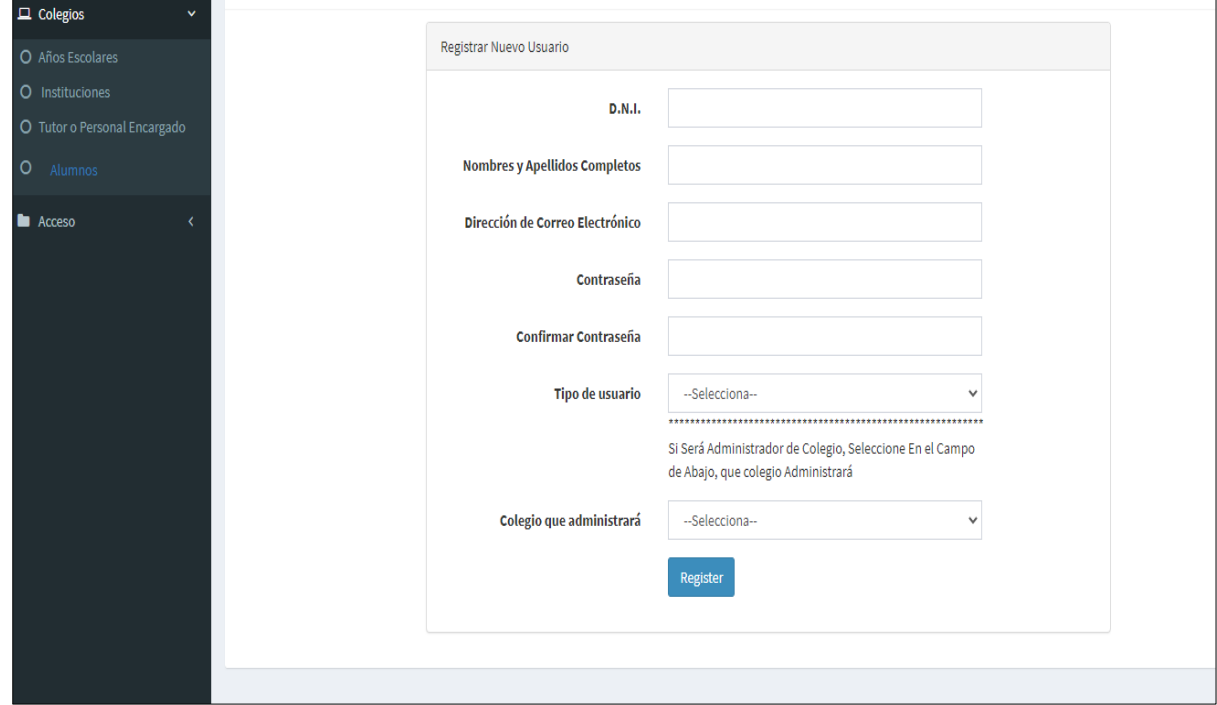

*Figura 18 -* Pantalla de nuevos usuarios

Fuente Propia

## **Administrador del Colegio**

Administrador del colegio crea la lista de colegios con sus grados

| <b>SisAsist</b>                                                                        | Sistema de Visualización y Seguimiento Asistencias<br>Juan Medrado Quispe - |                                          |                                 |                                                      |                                                 |                   |                           |          |  |
|----------------------------------------------------------------------------------------|-----------------------------------------------------------------------------|------------------------------------------|---------------------------------|------------------------------------------------------|-------------------------------------------------|-------------------|---------------------------|----------|--|
| $\Box$ Colegios<br>k,<br><b>III</b> Distribución De Aulas<br>$\langle$                 | <b>SISASIST</b>                                                             | Lista de Niveles                         |                                 |                                                      |                                                 |                   |                           | $- x$    |  |
| <b>■</b> Distribución Académica<br>$\epsilon$<br><b>■</b> Tutor o Personal Encargado < | Nuevo +<br>Código<br>3                                                      | Colegio<br><b>TUPAC AMARU</b>            | <b>Nombre</b><br><b>INICIAL</b> | <b>Fecha de Actualización</b><br>2020-06-09 19:38:34 | <b>Fecha de Creación</b><br>2020-06-09 19:38:34 | <b>Ver Grados</b> | <b>Opciones</b><br>Editar | Eliminar |  |
|                                                                                        | $\overline{2}$<br>$\mathbf{1}$                                              | <b>TUPAC AMARU</b><br><b>TUPAC AMARU</b> | PRIMARIA<br><b>SECUNDARIA</b>   | 2020-06-09 19:38:25<br>2020-06-09 19:38:18           | 2020-06-09 19:38:25<br>2020-06-09 19:38:18      | <b>Ver Grados</b> | Editar                    | Eliminar |  |
|                                                                                        |                                                                             |                                          |                                 |                                                      |                                                 | <b>Ver Grados</b> | Editar                    | Eliminar |  |
|                                                                                        |                                                                             |                                          |                                 |                                                      |                                                 |                   |                           |          |  |
|                                                                                        |                                                                             |                                          |                                 |                                                      |                                                 |                   |                           |          |  |
|                                                                                        |                                                                             |                                          |                                 |                                                      |                                                 |                   |                           |          |  |

*Figura 19 -* Pantalla listado de grados

## Lista de grados por institucion

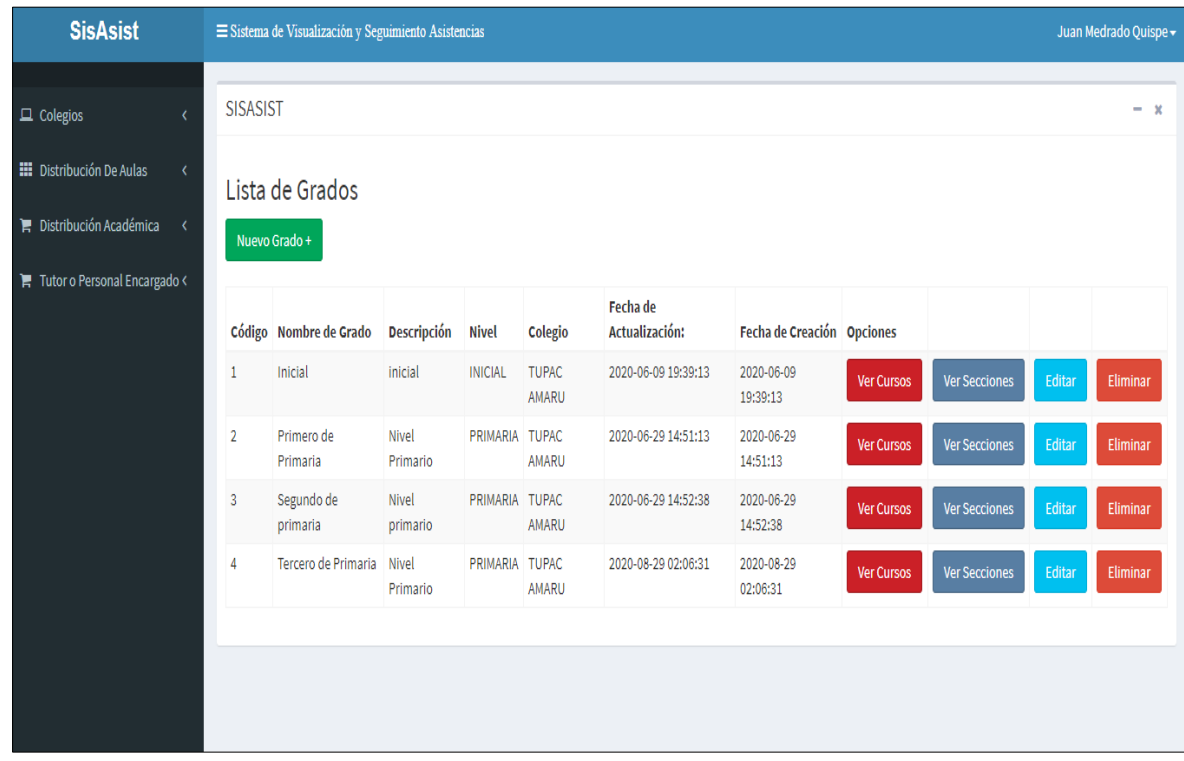

*Figura 20 -* Pantalla listado de grados por institución

## Fuente Propia

El administrador crea la lista de cursos por nivel de estudios y grados de estudio de cada colegio

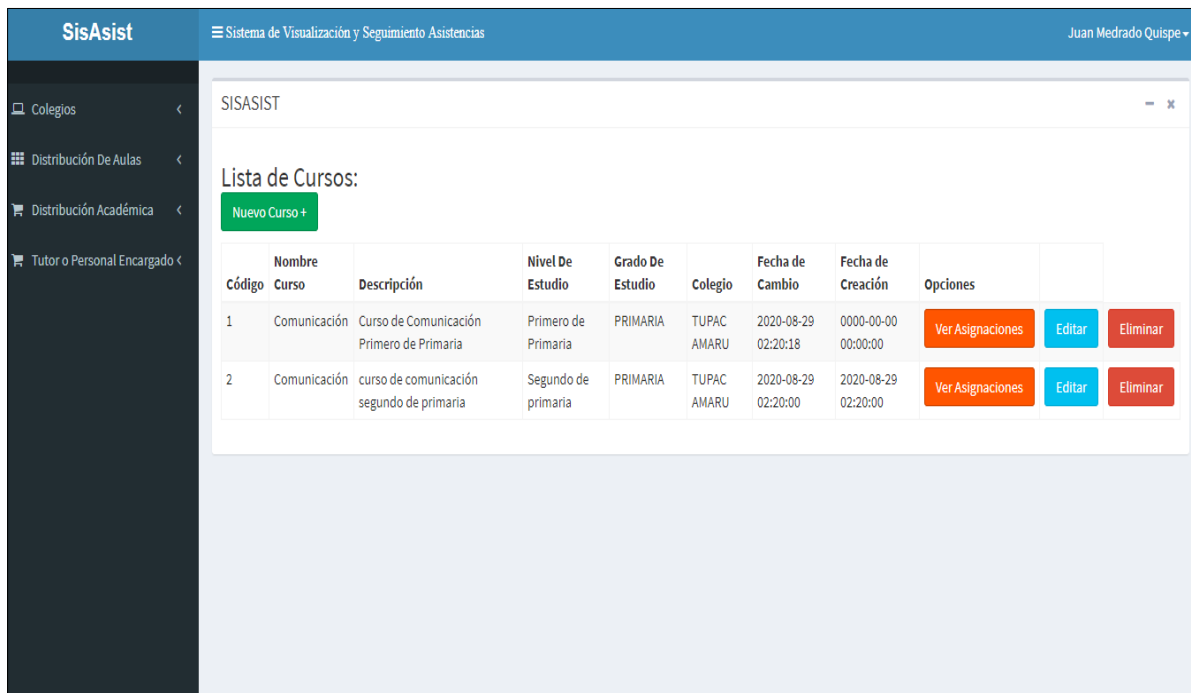

## *Figura 21 -* Pantalla listado de cursos

## Fuente Propia

El Admnistrador del Colegio Asigna a los encargados de los cursos de la Institucion

| <b>SisAsist</b>                                                                                                    |                                                                                                    | Sistema de Visualización y Seguimiento Asistencias |                                                |                                   |                                   |                       |                        |                        |                  |        | Juan Medrado Quispe - |
|----------------------------------------------------------------------------------------------------|----------------------------------------------------------------------------------------------------|----------------------------------------------------|------------------------------------------------|-----------------------------------|-----------------------------------|-----------------------|------------------------|------------------------|------------------|--------|-----------------------|
| $\Box$ Colegios                                                                                                    | <b>SISASIST</b>                                                                                                |                                                    |                                                |                                   |                                   |                       |                        |                        |                  |        | $- x$                 |
| <b>III</b> Distribución De Aulas<br>$\langle$<br>$\blacktriangleright$ Distribución Académica<br>$\left\langle \right\rangle$ | Lista de Encargos de Cursos:<br>Nuevo Encargo de Curso +<br>$\blacktriangleright$ Tutor o Personal Encargado < |                                                    |                                                |                                   |                                   |                       |                        |                        |                  |        |                       |
|                                                                                                    | Código del<br>Curso                                                                                            | Nombre del<br>Curso                                | <b>Tutor o Responsable</b><br><b>Encargado</b> | <b>Nivel De</b><br><b>Estudio</b> | <b>Grado De</b><br><b>Estudio</b> | Colegio               | Fecha de<br>Cambio     | Fecha de<br>Creación   | <b>Opciones</b>  |        |                       |
|                                                                                                    | $1\,$                                                                                                    |                                                    | Comunicación Juan Medrano Quispe               | PRIMARIA                          | Primero de<br>Primaria            | <b>TUPAC</b><br>AMARU | 2020-08-29<br>02:20:52 | 2020-08-29<br>02:20:52 | Lista de Alumnos | Editar | Eliminar              |
|                                                                                                    |                                                                                                    |                                                    |                                                |                                   |                                   |                       |                        |                        |                  |        |                       |

*Figura 22 -* Pantalla listado de responsable de curso

#### Fuente Propia

El Administrador de la Institución registra a los alumnos

| <b>SisAsist</b>                                                  |                      | $\equiv$ Sistema de Visualización y Seguimiento Asistencias |                                           |                 |                                                         |                  |                                                          |                                         |        | Juan Medrado Quispe - |  |
|------------------------------------------------------------------|----------------------|-------------------------------------------------------------|-------------------------------------------|-----------------|---------------------------------------------------------|------------------|----------------------------------------------------------|-----------------------------------------|--------|-----------------------|--|
| $\Box$ Colegios                                                  | <b>SISASIST</b>      |                                                             |                                           |                 |                                                         |                  |                                                          |                                         |        | $-2$                  |  |
| <b>III</b> Distribución De Aulas<br>$\left\langle \right\rangle$ |                      | Lista de Alumnos:<br>Nuevo +                                |                                           |                 |                                                         |                  |                                                          |                                         |        |                       |  |
| <b>■</b> Distribución Académica<br>$\epsilon$                    | Buscar Por: Nombre v |                                                             |                                           |                 |                                                         |                  |                                                          |                                         |        |                       |  |
| <b>F</b> Tutor o Personal Encargado <                            | Buscar               |                                                             |                                           |                 |                                                         |                  | <b>Buscar</b>                                            |                                         |        |                       |  |
|                                                                  | <b>D.N.I.</b>        | <b>Nombre</b>                                               | <b>Apellidos</b>                          | Teléfono Correo |                                                         | <b>Dirección</b> | <b>Fecha de Cambio</b>                                   | Fecha de Creación Opciones              |        |                       |  |
|                                                                  |                      |                                                             | 16451114 CARLOS JEAMPIER CHAFLOQUE ENEQUE |                 | 945672347 CARLOS@gmail.com                              | <b>MONSEFU</b>   | 2020-07-08 19:27:04 2020-07-08 19:27:04                  |                                         | Editar | Eliminar              |  |
|                                                                  |                      | 78697856 Carlos Alberto                                     | Rivera Chavez                             |                 | 123456789 carlos@gmail.com                              |                  | av peru chiclayo 2020-08-30 18:35:49 2020-08-30 18:35:37 |                                         | Editar | Eliminar              |  |
|                                                                  |                      | 11145674 FERNANDO                                           |                                           |                 | GONZALES VELAZQUES 924563780 FERNANDO@gmail.com MONSEFU |                  | 2020-07-08 19:29:31 2020-07-08 19:29:31                  |                                         | Editar | Eliminar              |  |
|                                                                  |                      | 32555555 ORLANDO                                            | <b>SANCHEZ GARNIQUE</b>                   |                 | 233333332 ORLANDO@gmail.com                             | <b>MONSEFU</b>   |                                                          | 2020-07-08 19:18:33 2020-06-29 12:42:05 | Editar | Eliminar              |  |
|                                                                  | 33454645 YENNY       |                                                             | <b>GARNIQUE ENEQUE</b>                    |                 | 35436443 jenny@gmail.com                                | <b>MONSEFU</b>   |                                                          | 2020-07-08 19:19:10 2020-06-29 13:13:50 | Editar | Eliminar              |  |
|                                                                  |                      |                                                             |                                           |                 |                                                         |                  |                                                          |                                         |        |                       |  |
|                                                                  |                      |                                                             |                                           |                 |                                                         |                  |                                                          |                                         |        |                       |  |

*Figura 23 -* Pantalla matrícula de alumnos

#### **Padre de Familia**

El padre de familia consulta la asistencia de su menor hijo

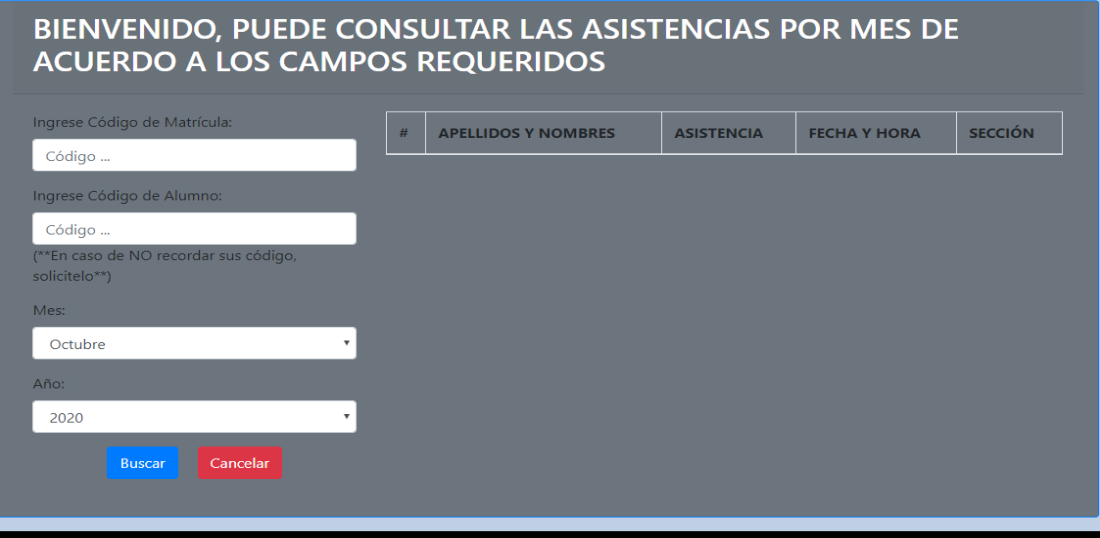

*Figura 24 -* Pantalla de consulta de asistencia

Fuente Propia

## **4.2.4. Iteración #6: Implementación y Prueba**

## **4.2.4.1. Diagrama de componentes**

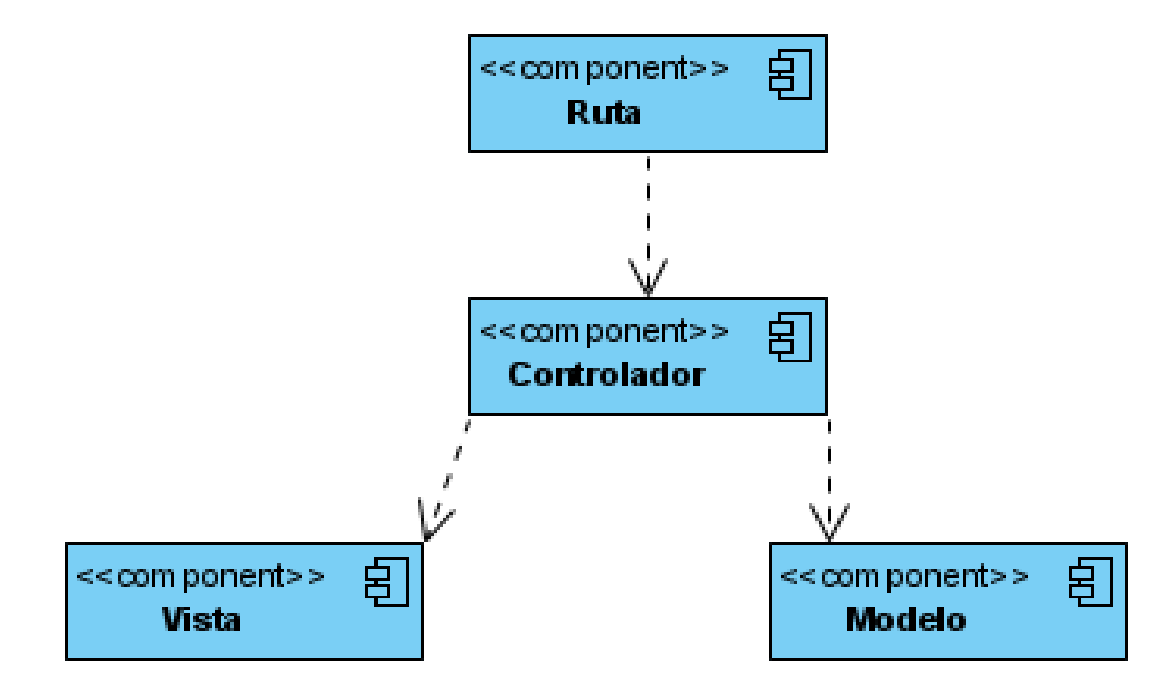

*Figura 25 -* Diagrama de componentes

#### **4.2.4.2.Características de la Arquitectura**

Lenguaje de programación PHP Servidor de base de datos MySQL Servidor web Apache Framework Laravel Patrón de diseño MVC

# **4.3. Validar la solución mediante la opinión de los responsables de gestionar el software sobre su índice de satisfacción con respecto a la información de asistencia de sus hijos**

Para evaluar el índice de satisfacción sobre el nuevo proceso de comunicación de asistencia de los estudiantes a la institución educativa, ante la imposibilidad de asistencia al colegio por parte de los estudiantes debido a las medidas preventivas vigentes desde el 15 de marzo 2020 ante la pandemia del Covid-19; se validó el modelo por opinión de los tres responsables de gestionar el software, conocedores de las características de los padres que forman parte del colegio, luego de haber utilizado la plataforma web.

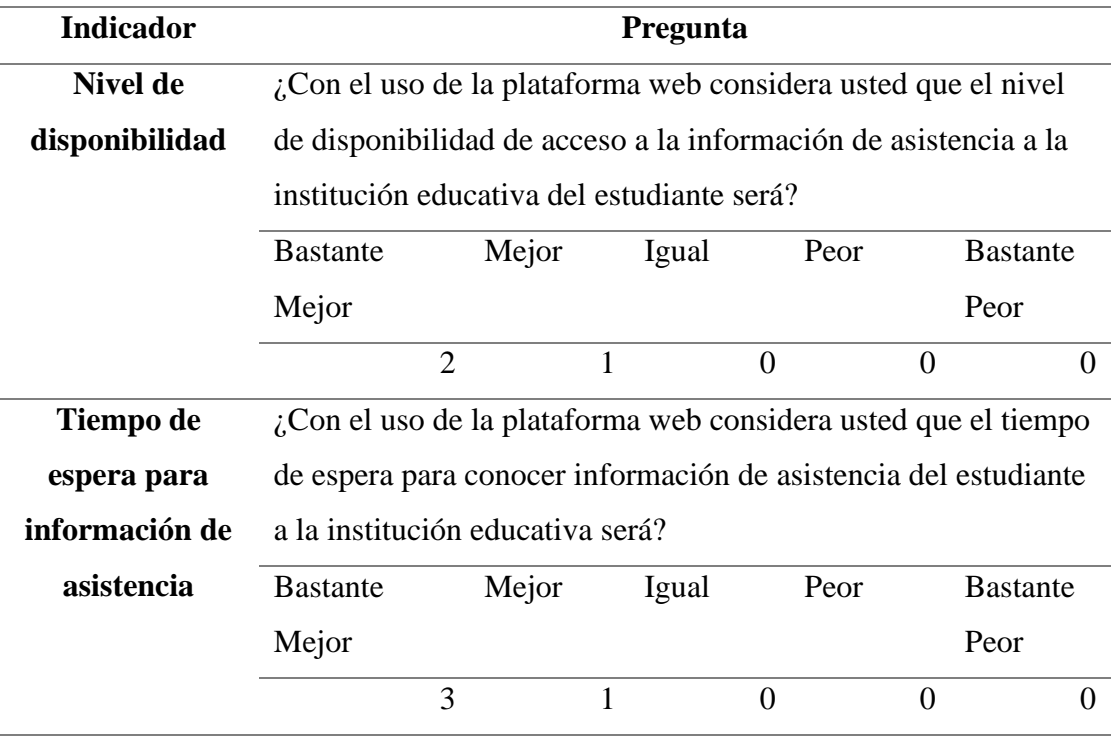

Tabla 46 - *Resultado de encuesta Post-Test*

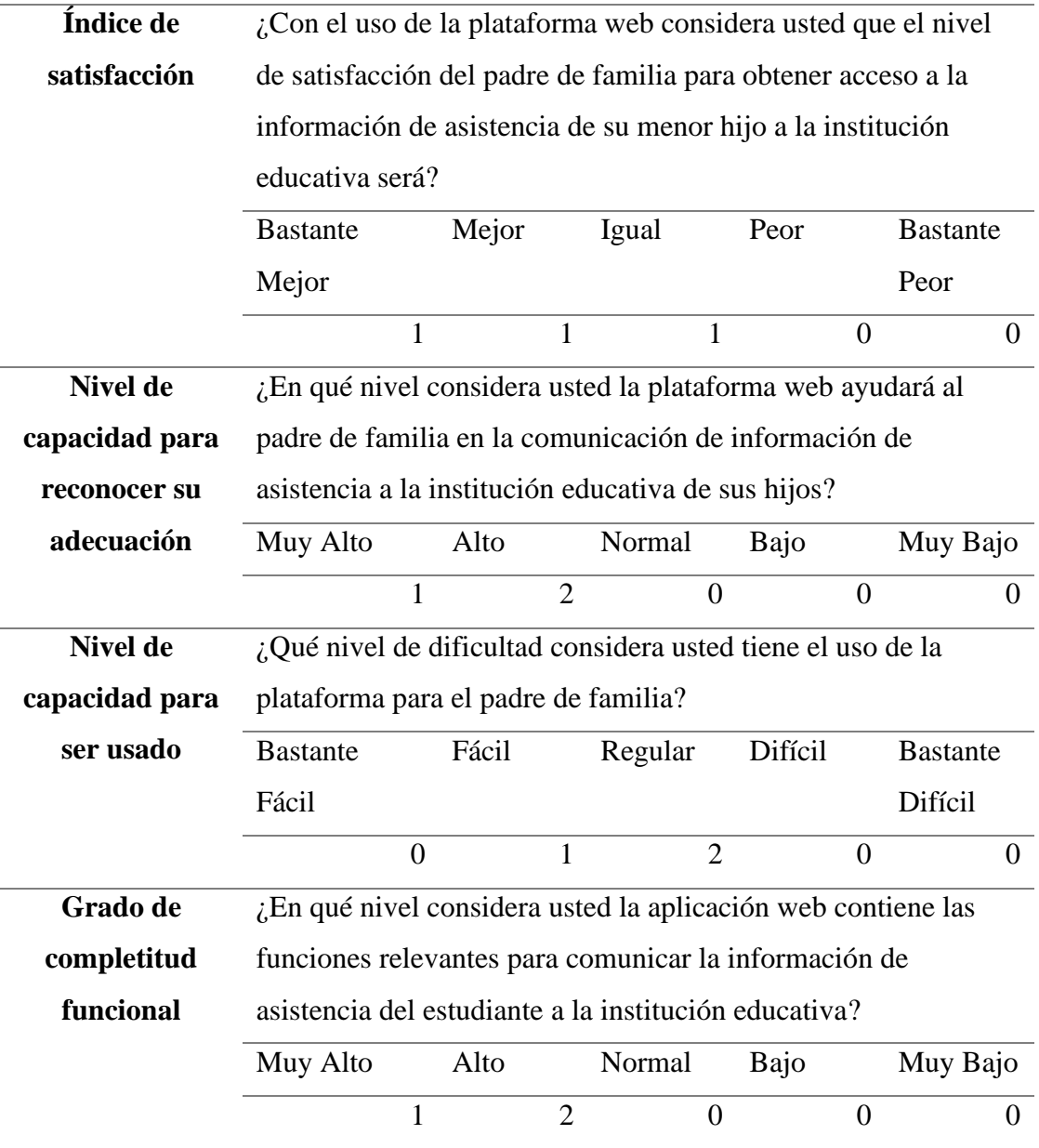

Para cada criterio de satisfacción se muestran los gráficos que consolidan la opinión de los tres expertos evaluadores:

Para el indicador nivel de disponibilidad

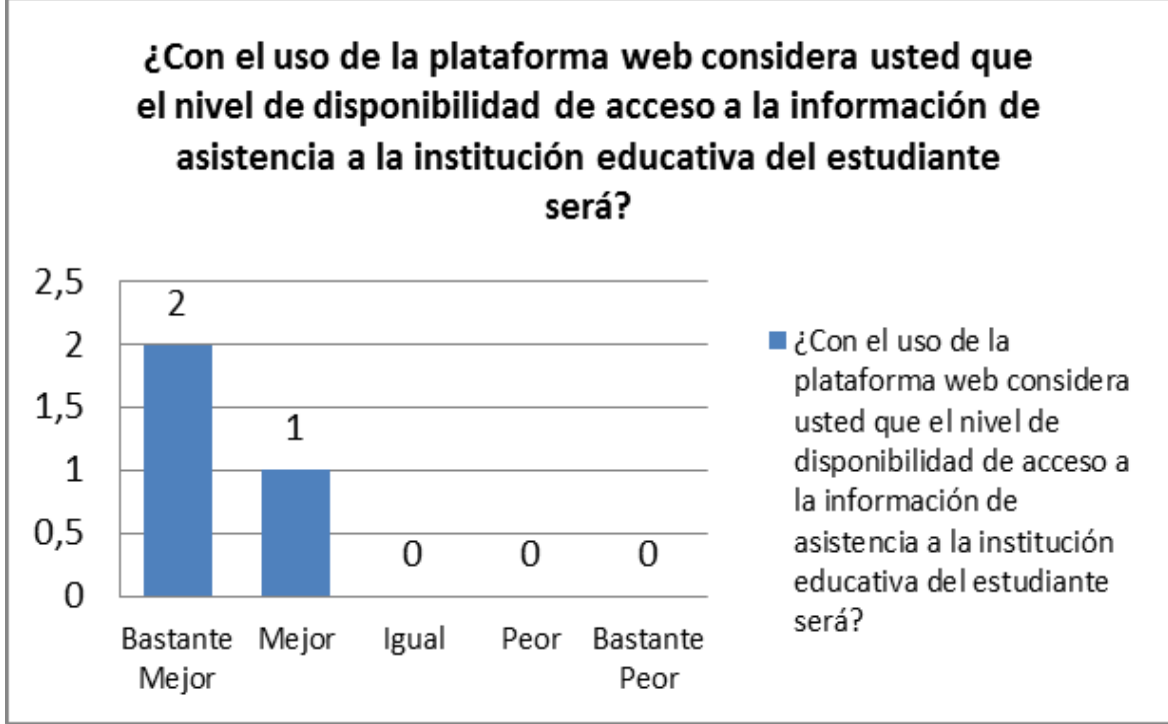

*Figura 26-* Resultados del indicador nivel de disponibilidad

Fuente Propia

Para el indicador tiempo de espera

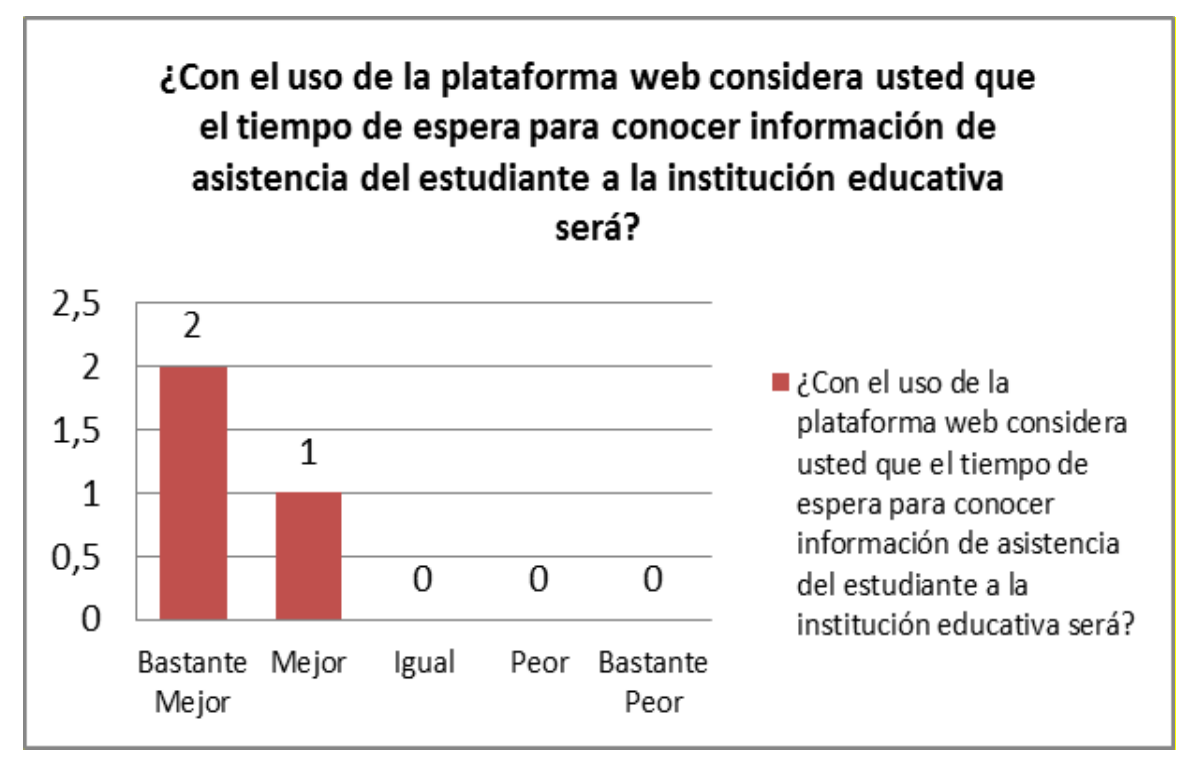

*Figura 27-* Resultados del indicador tiempo de espera Fuente Propia

Para el indicador índice de satisfacción

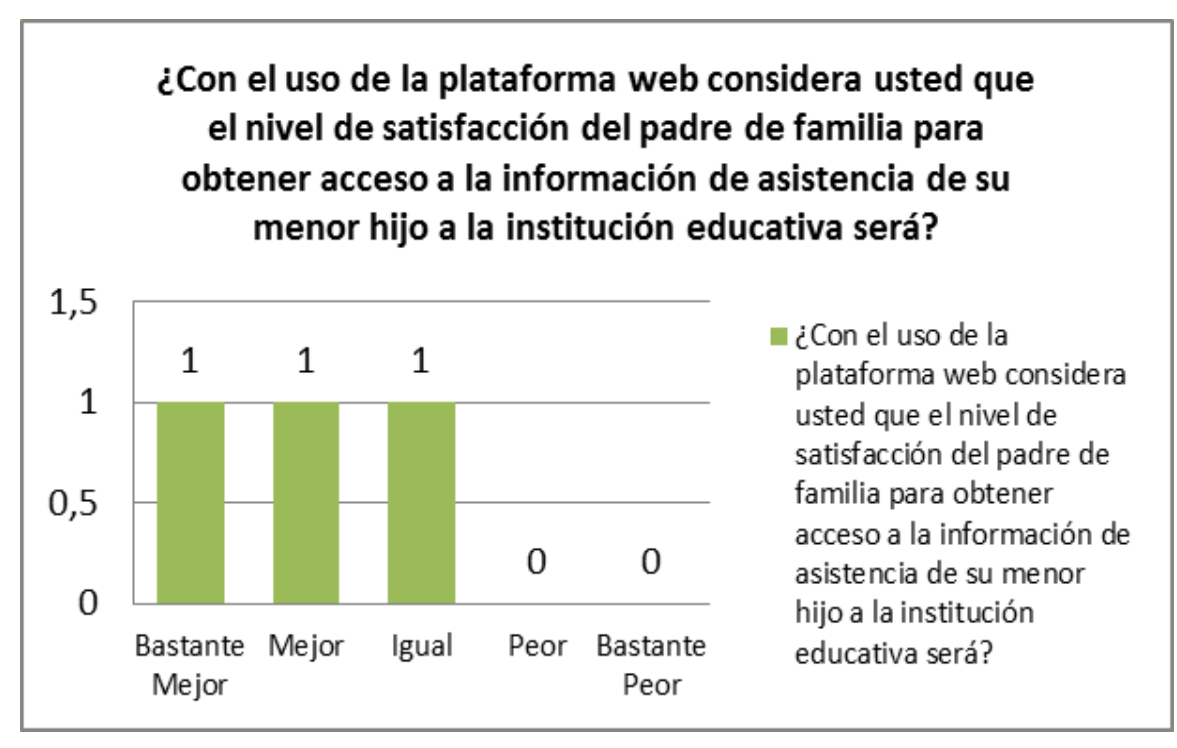

*Figura 28-* Resultados del indicador índice de satisfacción

Fuente Propia

Para el indicador capacidad para reconocer su adecuación

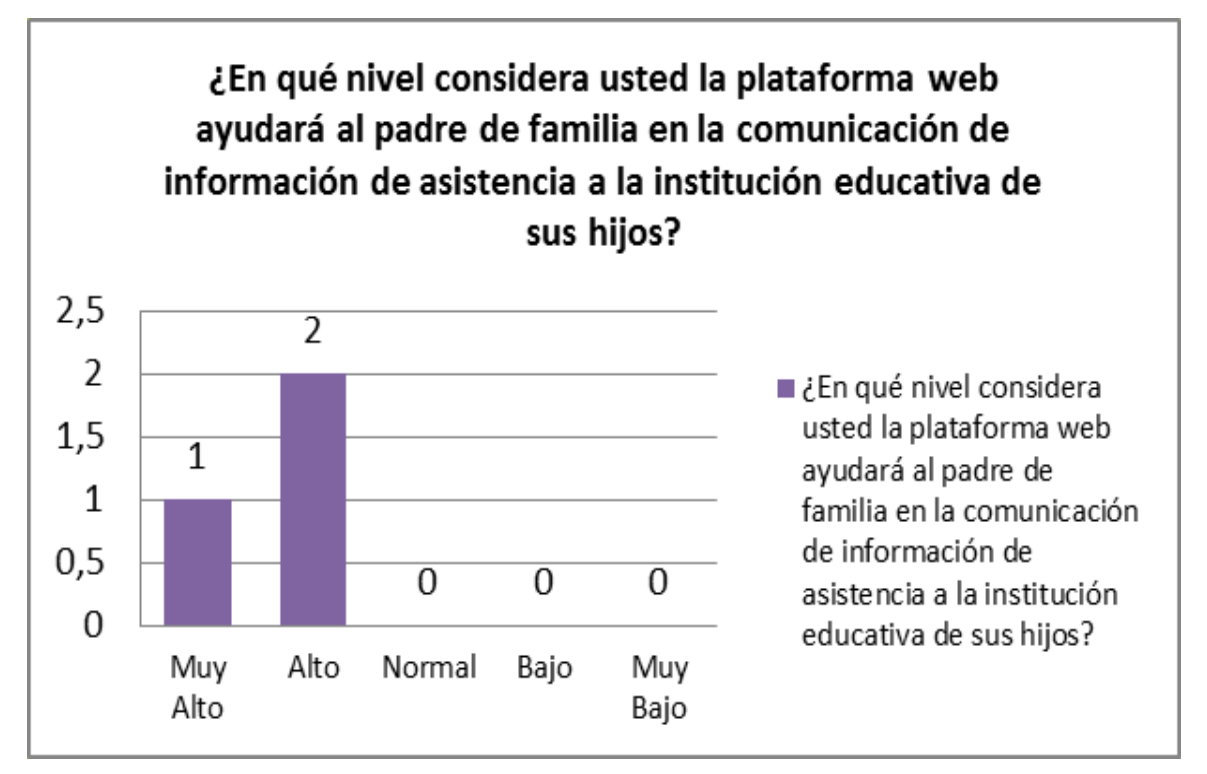

*Figura 29-* Resultados del indicador capacidad para reconocer su adecuación Fuente Propia

Para el indicador capacidad para ser usado

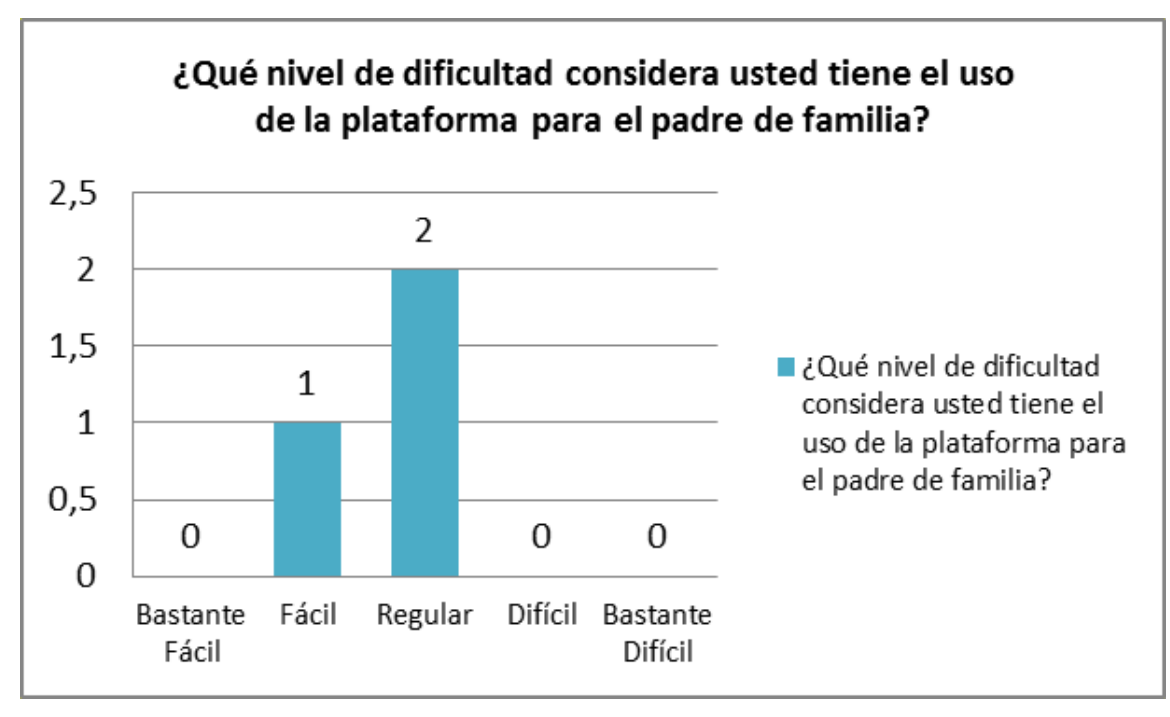

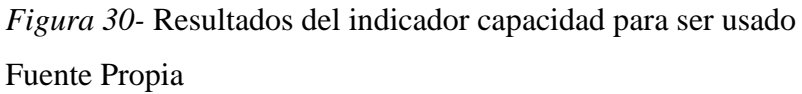

Para el indicador grado de completitud funcional

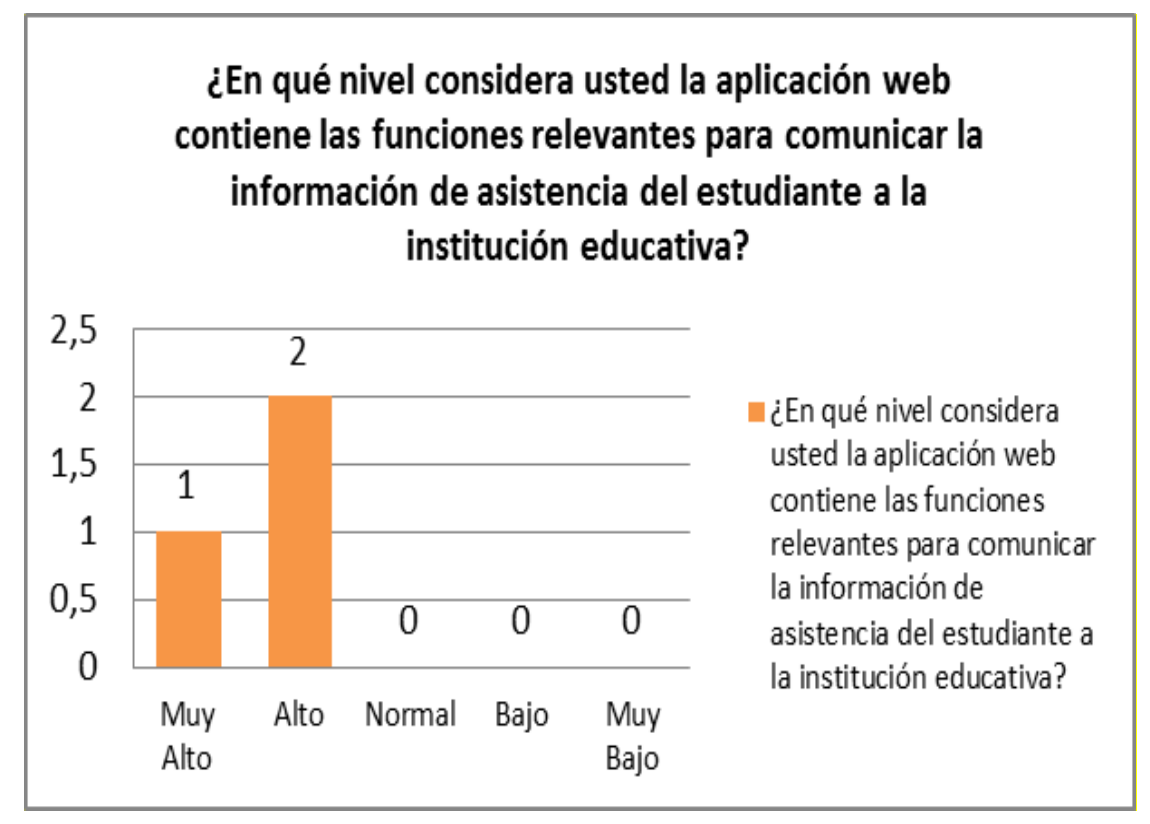

*Figura 31-* Resultados del indicador grado de completitud funcional

#### **V. Discusión**

#### **Hipótesis**

¿El desarrollo de una plataforma web Software como un Servicio mejora la comunicación al padre de familia sobre la asistencia de sus hijos en el Colegio Particular María José Sime Barbadillo de la ciudad de Jayanca - Lambayeque?

#### **Variables de Hipótesis**

#### **Independiente**:

Plataforma web Software como un Servicio.

#### **Dependiente**:

Comunicación al padre de familia sobre la asistencia de sus hijos.

#### **Procesamiento de Datos**

Se realizó mediante Opinión de Expertos, quienes recibieron explicación y capacitación en el funcionamiento de la plataforma web, luego de lo cual respondieron el cuestionario de la tabla 46 para determinar el índice de satisfacción actual para el proceso de control y seguimiento de asistencia de los estudiantes a la institución educativa

Tabla 47 - *Consolidado de encuesta para índice de satisfacción*

| Indicador                            | Opinión favorable | Opinión neutral | Opinión desfavorable |  |  |
|--------------------------------------|-------------------|-----------------|----------------------|--|--|
| <b>Nivel</b><br>de<br>disponibilidad | 100%              | 0%              | 0%                   |  |  |
| Tiempo de<br>espera                  |                   |                 |                      |  |  |
| para información de                  | 100%              | 0%              | 0%                   |  |  |
| asistencia                           |                   |                 |                      |  |  |
| Índice<br>de                         | 66%               | 34%             | 0%                   |  |  |
| satisfacción                         |                   |                 |                      |  |  |
| Nivel de capacidad                   |                   |                 |                      |  |  |
| reconocer<br>para<br>su              | 100%              | 0%              | 0%                   |  |  |
| adecuación                           |                   |                 |                      |  |  |
| Nivel de capacidad                   | 34%               | 66%             | 0%                   |  |  |
| para ser usado                       |                   |                 |                      |  |  |

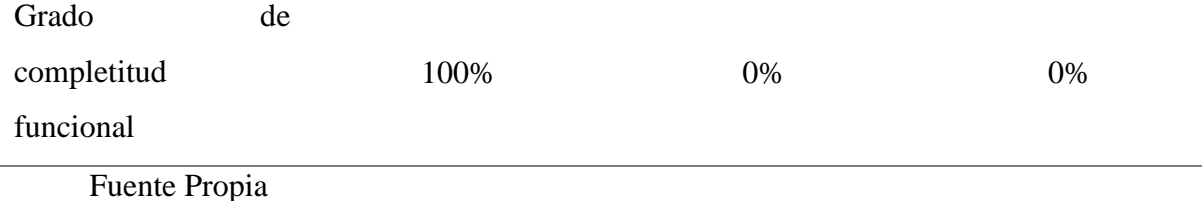

Del análisis de los datos de opinión de expertos se concluye respecto del índice de satisfacción del usuario respecto de la plataforma web para comunicación de incidencias de asistencia de los estudiantes:

- El acceso a la información sobre asistencia ha mejorado considerablemente, permitiendo a los padres de familia mantenerse informados de la condición de asistencia sus hijos a la institución educativa.
- El tiempo de espera para conocer los reportes de asistencia del estudiante ha disminuido considerablemente, no siendo necesario ahora, esperar la recopilación de listas por aula, realizar el consolidado manual de listas y publicar los resultados.
- La plataforma web para comunicación de asistencia representa un 100% de ayuda para el padre de familia en su labor de control sobre la responsabilidad de asistencia de su menor hijo a la institución educativa.
- Sobre la capacidad de la plataforma web para ser utilizada por los padres de familia del colegio, es un aspecto que debe mejorarse debido al conocimiento y dominio actual de la informática.
- La plataforma web en opinión de los expertos contiene el 100% de la funcionalidad que el proceso de seguimiento y control del padre de familia requiere para mantenerse informado de la situación de asistencia de su menor hijo a la institución educativa.

#### **VI. Conclusiones**

El diagnóstico de la situación actual del proceso de comunicación sobre la asistencia de los alumnos se realizó mediante la que realización de una encuesta a los responsables de la gestión del software que formaron parte de la muestra de estudio y la revisión de documentación histórica del colegio, determinando que existen severas limitaciones en la comunicación al padre de las incidencias de asistencia al colegio de sus hijos.

Se planificó y desarrolló la plataforma web Software como un Servicio (SaaS) orientada a mejorar la comunicación al padre de familia sobre la asistencia de sus hijos, para lo que se utilizó una metodología adaptada del Proceso Unificado de Desarrollo de Software (RUP), para la la diagramación el Lenguaje de Modelado Unificado (UML), para la programación se utilizó el lenguaje de programación PHP y como servidor de base de datos se empleó MySQL

Se configuró en la plataforma SaaS la cuenta institucional del colegio particular María José Sime Barbadillo de la ciudad de Jayanca y luego se consultó la opinión de tres responsables de la gestión del software sobre el índice de satisfacción respecto a la información de asistencia de los alumnos, encontrando que de los seis indicadores evaluados nivel de disponibilidad, tiempo de espera para información de asistencia, índice de satisfacción, nivel de capacidad para reconocer su adecuación, nivel de capacidad para ser usado y grado de completitud funcional; sólo el 5to indicador nivel de capacidad para ser usado se encuentra en un nivel Medio, los restantes indicadores muestran una opinión favorable.

#### **VII. Recomendaciones**

Definir el marco normativo que respalde los procedimientos y decisiones durante la ejecución del proceso de control de asistencia en la institución educativa.

Realizar revisiones al uso de la plataforma web Software como un Servicio (SaaS) orientada a mejorar la comunicación al padre de familia sobre la asistencia de sus hijos, con la finalidad de asegurar una correcta participación del recurso humano en el sistema de información.

Realizar capacitación constante a los padres de familia en temas relacionados al conocimiento y dominio de herramientas informáticas.

Promocionar la plataforma web Software como un Servicio (SaaS) para ser utilizada en otras instituciones educativas en apoyo de mejorar la comunicación a los padres de familia sobre la asistencia de sus menores hijos.

#### **VIII. Referencias bibliográficas**

- Alvarez , L., & Damasio, C. (2019). Propuesta de diseño para una plataforma web sobre el control académico de los alumnos del quinto grado de secundaria en el colegio 6069 Pachacútec de Villa el Salvador. Lima. Recuperado el 25 de 10 de 2020, de http://repositorio.utp.edu.pe/bitstream/UTP/2152/1/Lisette%20Alvarez\_Cely%20Dam asio\_Trabajo%20de%20Investigacion\_Bachiller\_2019.pdf
- Almeida, M. S. (1999). Getting Started with DataWarehouse and Business Intelligence. Obtenido de http://www.redbooks.ibm.com/redbooks/pdfs/sg245415.pdf
- Arenas López, M. C. (2016). Inteligencia de negocios aplicada a los procesos de autoevaluación de la Universidad de Manizales. Manizales: Universidad de Manizales. Facultad de Ciencias e Ingeniería.
- Barón , M. (2020). *Implementación de aplicativo móvil android utilizando las herramientas de firebase para optimizar la comunicación entre los padres de familia y la Institución Educativa Privada Javier Heraud – Tumán, 2019.* Univeridad de Lambayeque , Chiclayo. Recuperado el 13 de 10 de 2020, de https://repositorio.udl.edu.pe/bitstream/UDL/336/1/Tesis%20Baron%20Effio.pdf
- Breslin, M. (2004). Data Warehousing Battle of Gigants: Comparing the Basics of the Kimball and Inmon Models. Business Intelligence Journal, 6-20.
- Caina Aysabucha, D. R., & Caiza Muela, J. A. (2017). Desarrollo de una aplicación con realidad aumentada, para dispositivos móviles android, que permita obtener información de las instalaciones de la facultad de ingeniería, ciencias físicas y matemática. Ecuador: Quito: UCE.
- Colom, A., Bernabeu, E., & Sarramona. (2008). Teorías e instituciones contemporáneas de la educación. Recuperado el 25 de 10 de 2020, de https://books.google.com.pe/books?id=JqYXyr-WugsC&printsec=frontcover&dq=Teor%C3%ADas+e+instituciones+contempor%C3 %A1neas+de+la+educaci%C3%B3n&hl=es&sa=X&ved=2ahUKEwjqq\_eautLsAhV YGrkGHUoRC4YQ6AEwAHoECAQQAg#v=onepage&q=Teor%C3%ADas%20e% 20instituciones%20co

Conesa Caralt, J. (2010). Introducción al Business Intelligence. Barcelona: El Ciervo 96 SA.

Conesa, J. (2015). Cómo crear un data warehouse. Barcelona: UOC.

- Cordova Yupanqui, J. E. (Abril de 2013). Análisis, diseño e implementación de una solución de inteligencia de negocios para el área de importaciones en una empresa comercializadora/importadora. Lima, Perú: Pontificia Universidad Católica del Perú.
- Daniel, C. (2000). Sistemas de información para los negocios: un enfoque de toma de decisiones. México: McGraw-Hill.
- Estela Vásquez, E. (2016). Aplicación móvil de alertas para apoyar la comunicación entre los agentes educativos del colegio San Agustin de Chiclayo. Chiclayo. Univeridad Catolica Santo Toribio de Mogrovejo. Recuperado el 26 de 10 de 2020, de http://tesis.usat.edu.pe/bitstream/20.500.12423/698/1/TL\_Estela\_Vasquez\_EdgarGon zalo.pdf
- alan, J. (2011). Desarrollo de una solución de Business Intelligence para la mejora en el proceso de toma de decisiones estratégica en la gestión comercial de la empresa Trucks and Motors del Perú S.A.C. Chiclayo: USAT.
- Gonzáles López, R. (Diciembre de 2017). Impacto de la Data Warehouse e inteligencia de negocios en el desempeño de las empresas: investigación empírica en Perú, como país en vías de desarrollo. Barcelona, España: Universidad Ramon Llull.

Gonzáles Rey, F. (1995). Comunicación, personalidad y desarrollo

- Hoffer, J. (2016). Modern Database Management. EEUU: Pearson Prentice Hall.
- Inmon, B. (2005). Building the Data Warehouse . EEUU: Wiley.
- Jaramillo Delgado, F. R. (Diciembre de 2016). Implementación de un datawarehouse para la toma de decisiones en el área logística de la compañía PRONACA. Bogotá, Colombia: Universidad de los Andes.
- Kimball, R. (1998). The Data Warehouse Lifecycle Toolkit. EEUU: Wiley India.
- Matamoros Zapata, R. (2010). Implantación en una empresa de un sistema Business Intelligence SaaS / On Demand a través de la plataforma LITEBI. Valencia, España: Universidad Politécnica de Valencia.

OCHOA, H. (2018). *Participación de los padres de familia como corresponsables de la educación de sus hijos en una institución educativa del callao.* Lima. Recuperado el 25 de 10 de 2020, de http://repositorio.usil.edu.pe/bitstream/USIL/3352/1/2018\_OCHOA-NINAPAIT%C3%81N.pdf

- Rodriguez Cabanillas, K. G. (Marzo de 2011). Análisis, diseño e implementación de una solución de inteligencia de negocios para el área de compras y ventas de una empresa comercializadora de electrodomésticos. Lima, Perú : Pontificia Universidad Católica del Perú.
- Rollano, R. (2014). Inteligencia de Negocios y Toma de Decisiones. EEUU: CreateSpace Independent Publishing Platform.
- Salazar Tataje, J. L. (2017). Implementación de inteligencia de negocios para el área comercial de la empresa Azaleia - basado en metodología Ágil Scrum. Lima: Universidad San Ignacio de Loyola.
- Sharda, R. (2015). Businnes Intelligence and Analytics Systems for Decision Support. EEUU: Pearson.
- Telefónica. (2002). La Sociedad de la Información en España 2002. Presente y Perspectivas. España: Telefónica.
- Trujillo, J. C. (2011). Diseño y explotación de almacenes de datos. Alicante: Club Universitario.
- Turban, E. (2007). Decision Support Business Intelligence Systems. EEUU: Pearson Prentice Hall.
- Waldo, B. (1998). Decision Support and Data Warehousing Tools Boost Competitive Advantage. EEUU: Nursing Economics.

## **IX. ANEXOS**

#### **Anexo 1: Cuestionario**

A través de la presente nos dirigimos a usted con el fin de solicitarle su ayuda en la validación de nuestra propuesta de investigación DESARROLLO DE UNA PLATAFORMA WEB SOFTWARE COMO UN SERVICIO PARA MEJORAR LA COMUNICACIÓN AL PADRE DE FAMILIA SOBRE LA ASISTENCIA DE SUS HIJOS EN EL COLEGIO PARTICULAR MARÍA JOSÉ SIME BARBADILLO DE LA CIUDAD DE JAYANCA - LAMBAYEQUE , para lo que se anexa el siguiente cuestionario.

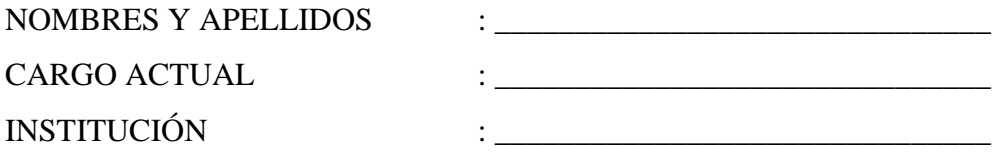

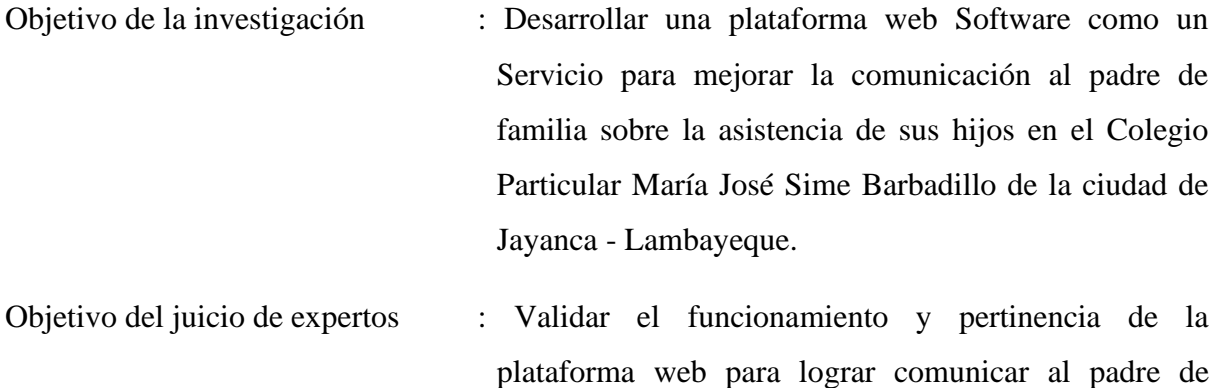

De acuerdo con los siguientes indicadores califique cada uno de los ítems según su criterio

familia la asistencia de sus hijos.

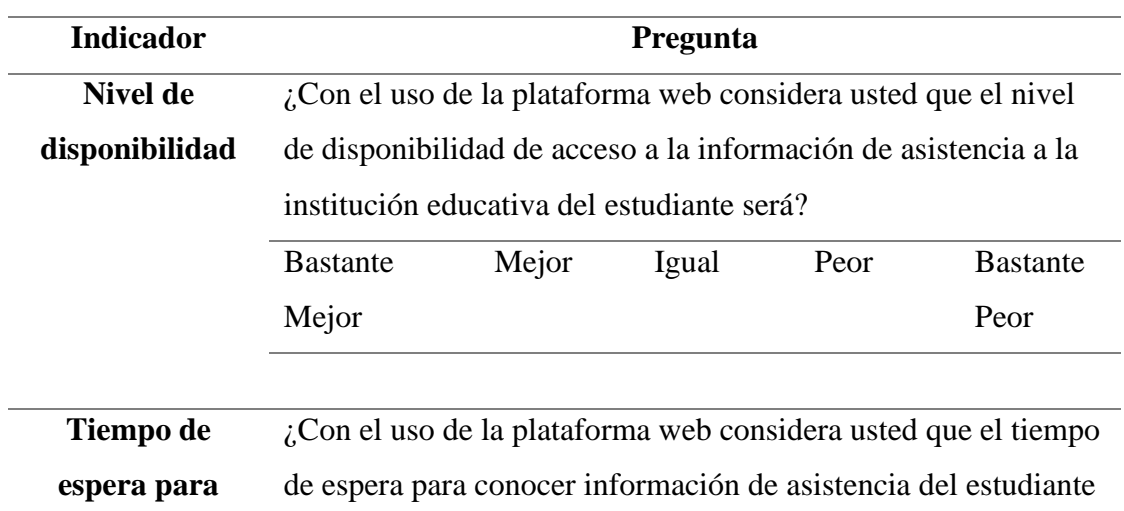

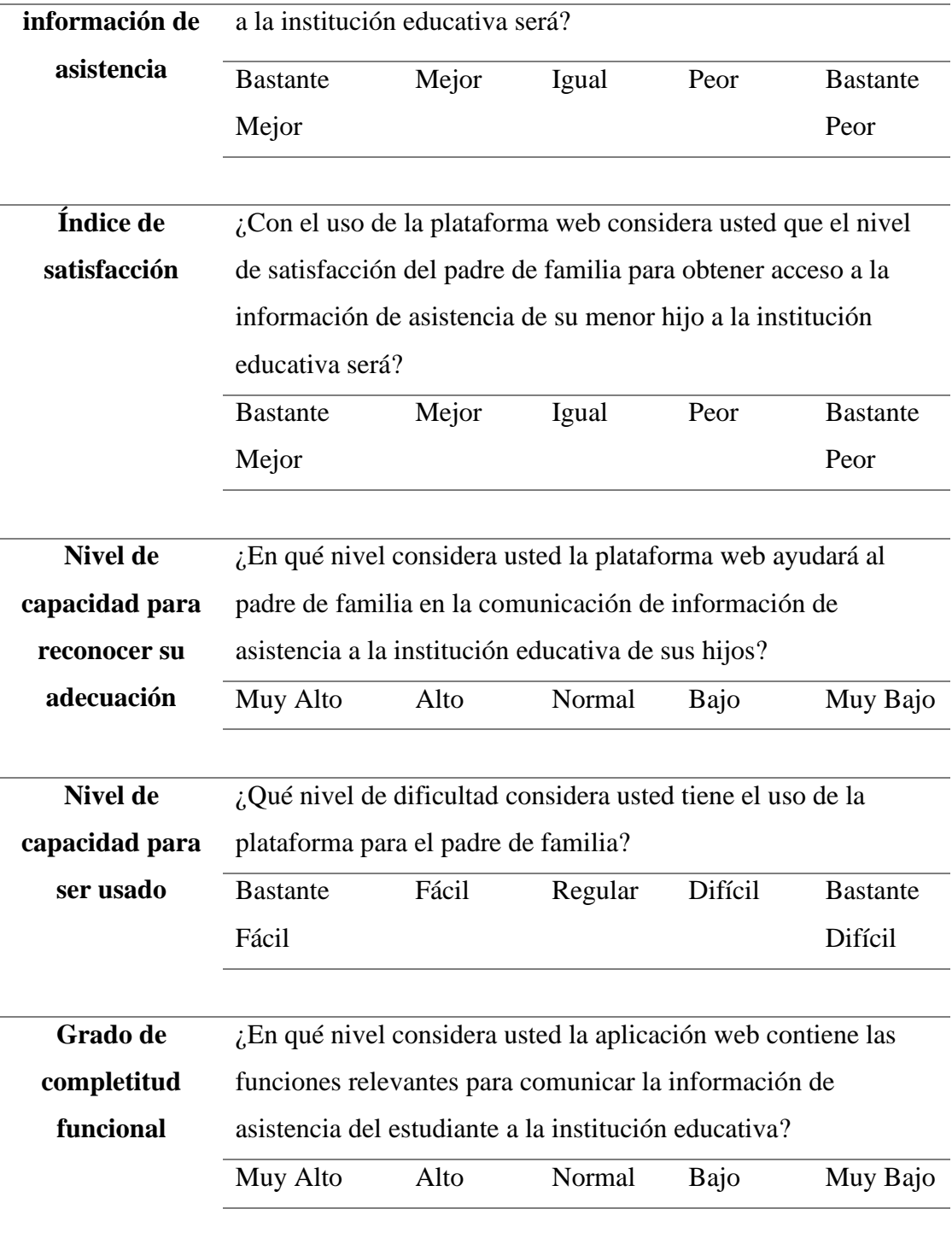

## **Anexo 2: Validación de Cuestionario**

#### VALIDACIÓN DEL INSTRUMENTO ENCUESTA – GESTORES DEL SOFTWARE

DESARROLLO DE UNA PLATAFORMA WEB SOFTWARE COMO UN SERVICIO PARA MEJORAR LA COMUNICACIÓN AL PADRE DE FAMILIA SOBRE LA ASISTENCIA DE SUS HIJOS EN EL COLEGIO PARTICULAR MARÍA JOSÉ SIME BARBADILLO DE LA CIUDAD DE JAYANCA - LAMBAYEQUE

# **Responsable:**

# **Torres Rojas Sergio Gabriel Zapata Paiva Heber Junior**

**Indicación:** Señor (a) especializado (a) le pido su colaboración para que luego de un riguroso análisis de los ítems del cuestionario de la encuesta, que le mostramos marque con una (x) en el casillero que cree conveniente de acuerdo a su criterio y experiencia profesional demostrando si cuenta o no cuenta con los requisitos mínimos de formulación para su posterior aplicación.

**NOTA:** Para cada pregunta se considera la escala de Likert:

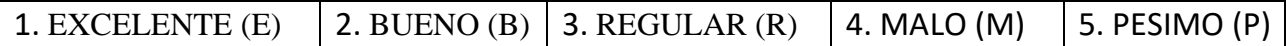

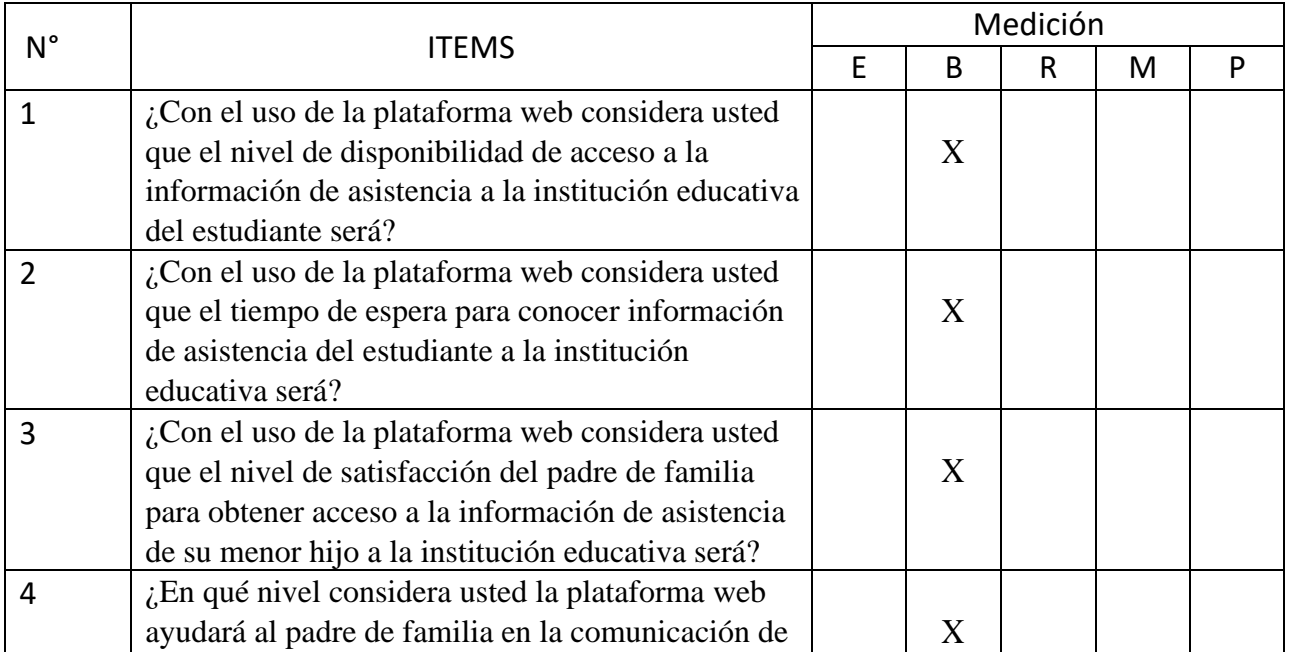

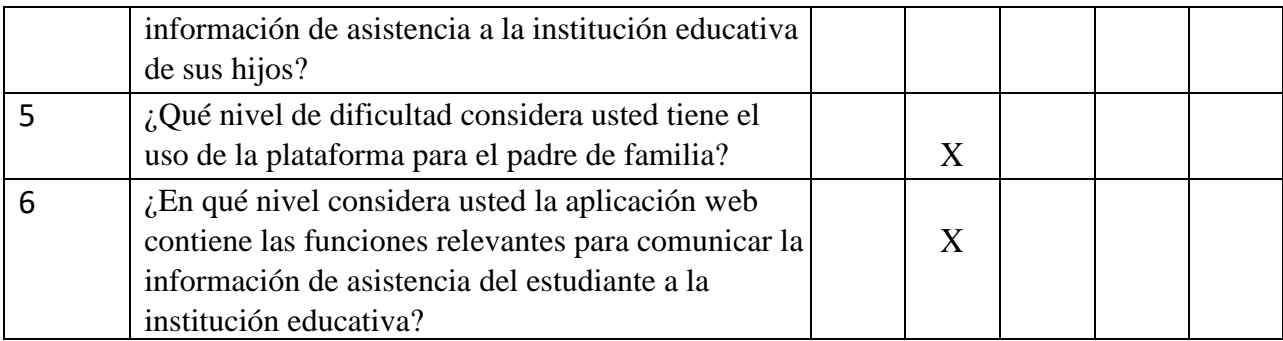

# **¡MUCHAS GRACIAS!**

Recomendaciones

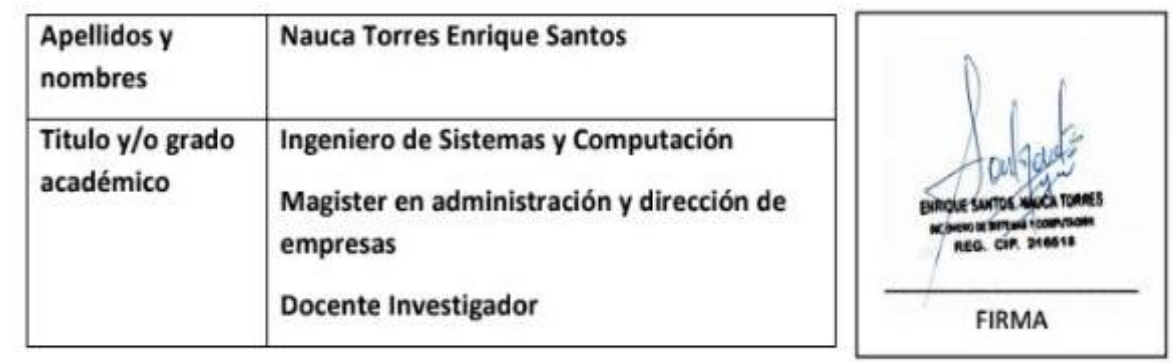